لیست مطالب :

**سرآغاز دوره چه کسانی باید تئوري موسیقی را بخوانند ؟**

**سرآغاز دوره**

بی شک شناخت و فراگیري هر علمی نیاز به دانستن و آشنایی با مقدمات و اصول آن علم دارد . موسـیقی نیـز از ایـن قاعـده مستثنی نیست . شما هرچه قدر هم که نوازنده یا آهنگساز خوبی باشید بـدون دانـستن اصـول و مبـانی موسـیقی نمـی توانیـد آنطور که باید و شاید کار خود را اجرا کنید. تئوري موسیقی به شما می آموزد که چگونه به زبان موسیقی صحبت کنید .

دوره طبقه بندي شده اي که پیش روي شماست برنامه اي هست گام به گام براي آشنایی شما بـا زبـان شـیرین موسـیقی از ابتدا . فرق این دوره با مباحث و کتب دیگر این است که مطالب این دوره جنبه آموزشی دارند و نوع گفتـار بـه ترتیبـی هـست که شما هنگام خواندن مطالب حضور یک استاد را در کنار خود حس خواهید کرد.

مطالب این دوره بارها توسط نویسندگان دوره ویرایش شده و سعی شده از مطالب استاندارد کتب معتبر ایرانی و خـارجی در ارائه مطالب آموزشی در موارد مورد نیاز استفاده شود.

شروع اولین دوره آموزشی نت آهنگ ( که انقلابی در دنیاي مجازي به پـا خواهـد کـرد ) را بـه فـال نیـک گرفتـه و انـشاءاالله دوستان علاقه مند بتوانند نهایت استفاده را از این دوره ببرند و بـه امیـد خـدا در آینـده شـاهد برگـزاري دوره هـاي نوازنـدگی وآهنگسازي نیز خواهیم بود.

**نویسندگان دوره تئوري موسیقی**

حمیدرضا ذوالفقارحسام رستمیان علی رضا امیرصمیمی ماجد رستمیان امیرحسین خوش لفظ

*با تشکر از حضور همیشه گرمتان امیرحسین خوش لفظ مدیر کل پورتال موسیقی نت آهنگ زمستان 1386*

1-106

### **چه کسانی باید تئوري موسیقی را بخوانند ؟**

نوازندگان , آهنگسازان , هنرجویان و تمامی اشخاصی که به نوعی با موسیقی ارتباط دارند یا ندارند می توانند از این دوره استفاده کنند . تنها شرط فراگیري دوره این است که شما استعداد و پشتکار لازم را داشته باشید تا بتوانید به خوبی به زبان موسیقی صحبت کنید . صددرصد در راهی که قدم برداشتید سختی ها و مشکلاتی خواهید داشت که باید سعی کنید با تلاش و کوشش این مراحل را پشت سر بگذارید و به موفقیت برسید.

### **بخش اول :**

**شیوه تولید صدا( فیزیک صوت)** لیست مطالب : **مقدمه شیوه تولید صدا فرکانس (بسامد) پهنه ي شنوایی انسان**

### **مقدمه شیوه تولید صدا**

اولین ماده اي که موسیقی دانان براي خلق اثر موسیقیایی از آن استفاده می کنند صوت است . صوت یک پدیده ي فیزیکـی است به همین دلیل براي درك بهتر تئوري موسقی ابتدا لازم است که به طور خلاصه به جنبه فیزیکی صـدا (فیزیـک صـوت) بپردازیم.

هیچ صوتی بدون حرکت ایجاد نمی شود . در واقع در اثر ارتعاشات موجی یک جسم صدا تولید می شود . و این امواج به هـوا و سپس به گوش ما منتقل میشود و ما می توانیم صدا ها را بشنویم.

مشخصه هاي امواج صوتی عبارتند از : ( فرکانس . طول موج . دامنه . شیوش )

اکثر این مشخصه ها بیشتر به فیزیک و علم آکوستیک مربوط می باشد و از طرفی ما به مباحثی می پردازیم که شما هنر جوي عزیز به آن احتیاج داشته باشید و براي شما جنبه ي کار بردي داشته باشد.

در این بخش ما فقط به مشخصه فرکانس می پردازیم. (عزیزانی که علاقه مند به آشنا شدن به سه مشخصه دیگر هستند می توانند به کتاب تئوري بنیادي موسیقی نوشته پرویز منصوري مراجعه کنند)

**فرکانس (بسامد )**

2-106

سیم یک ساز را تصور کنید در حالت اولیه ثابت و بدون حرکت می باشد . با اولین ضربه اي که به آن وارد کنـیم بـه حرکـت می افتد . سیم در بالا و پایین نقطه ي اولیه اش به حرکت ارتعاشی در می آید و تولید صدا می کند . در فیزیک به تعـداد ایـن ارتعاشات ( حرکت هاي رفت و برگشتی ) در واحد زمانی مشخص **فرکانس** یا **بسامد** می گویند . ما واحد زمـانی را یـک ثانیـه فرض می کنیم . در این صورت خواهیم داشت : | كلام در العالم العالم العالم العالم العالم العالم العالم العالم العالم العالم العالم العالم العالم العالم العالم العالم العالم العالم العالم العالم العالم العالم العالم العالم العالم العالم العالم العالم العالم العالم ا

به تعداد ارتعاشات یک جسم در یک ثانیه **فرکانس** یا **بسامد** می گویند. واحد بسامد ) فرکانس ( **هرتز** ( hertz ( می باشد .و با نشانه **hz** نشان داده می شود. به این ترتیب اگر یک سیم ( یا هر جسم مرتعشی ) در یک ثانیه 200 بار نوسان کند میگوییم : بسامد ( فرکانس ) آن 200 hzاست .

هر چقدر بسامد صدا بیشتر باشد صدا زیر تر است و هر چقدر بسامد کمتر باشد صدا بم تر است در واقع هر چقدر تعداد ارتعاشات یک جسم در ثانیه بیشتر باشد صدا زیر تر است و هر چقدر ارتعاشات یک جسم در ثانیه کمتر باشد صدا بم تر است ( در بخش ارتفاع با این موضوع بیشتر آشنا می شویم )

### **پهنه ي شنوایی انسان**

گوش هیچ موجودي قادر به شنیدن همه صداها ( از بم ترین صدا تا زیر ترین صدا ) نمی باشد . در واقع هر موجودي محدوده ي شنوایی خاصی براي خودش دارد . انسان نیز همینطور است . انسان ها قادر نیستند صداهاي بم تر از 20 هرتز و زیر تر از 20000 هرتز را بشنوند .البته این پهنه شنوایی تقریبی است و بسته به سن و نژاد افراد متفاوت است.

### **صداها**

لیست مطالب : **صداهاي غیر موسیقیایی صداهاي موسیقیایی**

### **صداهاي غیر موسیقیایی**

همه ي صداهایی که اصوات موسیقیایی نیستند را صداهاي غیر موسیقیایی می نامیم . براي نمونه سرو صـداي خیابـان هـا و صداي لوازم خانگی در حال کار مانند : جارو برقی . ماشین لباس شـویی . کـولر و ... همگـی نمونـه هـایی از صـدا هـاي غیـر موسیقیایی هستند اصطلاحا" به صدا هاي غیر موسیقیایی **نوفه** می گوینـد . نوفـه هـا اغلـب نـا خواسـته تولیـد مـی شـوند و خصلت تصادفی دارند.

شــاید ایــن ســوال پــیش بیایــد کــه چگونــه بــین نوفــه و صــداهاي موســیقایی تفــاوت قائــل مــی شــویم ؟ در جواب می توان گفت که بر خلاف صدا هاي موسیقیایی صداهاي نوفه فرکانس مشخصی ندارند و نمی شود فرکـانس آنهـا را محاسبه کرد.

3-106

### **صداهاي موسیقیایی**

صداهاي موسیقیایی بر خلاف نوفه ها معمولا" به صورت آگاهانه تولید می شوند . فرکـانس مـشخص و معینـی دارنـد و همـین ویژگی فیزیکی دلیل مطبوع بودن صدا هاي موسیقیایی در مقایسه با نوفه هاست.

البته توجه داشته باشید که به هیچ وجه نوفه ها به صـورت مطلـق نـا مطبـوع نیـستد در واقـع مـی تـوان گفـت صـدا هـاي موسیقیایی از نوفه ها مطبوع تر هستند .ما در تئوري موسیقی بـه صـداهاي موسـیقیایی مـی پـردازیم زیـرا از هـر لحـاظ قابـل ارزیابی و آگاهانه تولید می شود . این موضوع که ما در تئوري موسیقی به صدا هاي غیر موسیقیایی نمی پردازیم دلیـل بـر ایـن نمی باشد که این صداها توسط یک موسیقی دان استفاده نمی شود و در موسیقی تاثیر ندارند در واقع به ایـن خـاطر بـه ایـن صدا ها نمی پردازیم که این صدا ها مشخصه هاي معینی ندارند.

مثلا" همه ما در یک قطعه موسیقی صداي باران و یا امواج دریا ( که نوفه محـسوب مـی شـوند ) را شـنیده ایـم یـا در یـک سمفونی معروف کلاسیک که در آن از صداي توپ جنگی (که نوفه محسوب می شود) استفاده شده است .

### **صداهاي موسیقیایی**

لیست مطالب **مقدمه صداهاي موسیقیایی ( چهار مشخصه اصلی آن ها ) ارتفاع (زیر و بمی) (pitch( دیرند (کشش) (Duration( شدت (قدرت) (Intensity( رنگ (طنین) (color Tone(**

### **مقدمه صداهاي موسیقیایی ( چهار مشخصه اصلی آن ها)**

صداهاي موسیقایی ( موسیقیایی ) داراي چهار مشخصه اصلی در تئوري موسـیقی هـستند در واقـع هـر صـداي موسـیقیایی داراي این مشخصه ها می باشد که ما با آنها آشنا می شویم.

(به دلیل این که هر کدام از این مشخصه ها داراي چند اسم هستند سعی می کنیم آن ها را به طور کامـل بـراي شـما بـازگو کنیم تا در اگر در جا یی به این اسم ها و یا اصطلاحات مربوط به این ها بر خوردید معنی آن را متوجه بشوید )

**-1ارتفاع** - نام هاي دیگر : ( نواك . زیرایی . زیر و بمی . بالا و پایین . زیاد و کم)

**-2 دیرند** -نام هاي دیگر : ( کشش . زمان . مدت )

4-106

**-3شدت** -نام هاي دیگر : ( قدرت . قوي و ضعیف . بلند و کوتاه)

**-4 رنگ**- نام هاي دیگر : ( جنس . طنین . شخصیت)

### **ارتفاع ( زیر و بمی ) ( pitch(**

همه ي ما با واژه هاي صداي کلفت و صداي نازك بسیار زیاد بر خورد کرده ایم . ارتفاع در واقع همین خاصیت صـدا هـا مـی باشد که براي آن در موسیقی از اصطلاحات دیگري استفاده می کنیم این را بـه خـوبی مـی دانیـد صـداها از نظـر زیـر و بمـی ( ارتفاع ) به انواع مختلف تقسیم می شوند . براي مثال صداي مردها از صداي زن ها بم تر است و یا صداي کودکان از مـرد هـا زیر تر است.

در سازهاي مختلف نیز همین طور است : صداي سیم هاي بالایی گیتار ( کلفت ها ) از سیم هاي پایینی ( نازك ها ) بم تر است و ... براي این اصطلاحات (زیر و بمی) از اصطلاحات دیگري نیز استفاده می کنند که به آنها می پردازیم . صداي زیر : ( نام هاي دیگر ) = بالا . زیاد صداي بم : ( نام هاي دیگر) = پایین . کم به ارتفاع نواك و زیرایی هم گفته می شود. در خط نوشتاري موسیقی نشانه اي که با آن زیر و بمی را نشان می دهند (( نت )) می باشد. در ادامه بیشتر با نت آشنا می شویم.

### **دیرند ( کشش ) ( Duration(**

به مدت زمانی که یک صدا توسط یک منبع صوتی ( ساز ) تولید می شود دیرند گویند . در واقع به زمانی که یک صدا حضور دارد و شنیده می شود دیرند می گویند. براي مثال با دهان خود حرف (( آ )) را به مدت پنج ثانیه بکشید . حال این پنج ثانیه که حرف(( آ )) ادامه داشته است را می توان دیرند حرف (( آ )) نامید .با دهان حرف (( او )) را به مدت سه ثانیه بکشید . حال نیز می توان گفت دیرند حرف (( او )) سه ثانیه است .در واقع می توان گفت دیرند حرف (( آ )) بیشتر از دیرند حرف ((او )) است . و یا حرف (( آ )) از حرف ((او)) کشیده تر است. در موسیقی هم همه ي نت ها نسبت به یکدیگر دیرند ( کشش ) مساوي ندارند . یعنی به یک اندازه کشیده نمی شوند . بعضی نت ها کوتاه و بعضی از آن ها بلند هستند . در واقع هر نت دیرند خاص خود را دارد . درخط نوشتار موسیقی ( نت نویسی ) مقدار کشش و یا دیرند نت ها را با شکل هاي مختلف نشان می دهند . [gggggggg](http://www.mihandownload.com/) [gggggggg](http://www.mihandownload.com/)

( در ادامه بیشتر با نت ها و دیرند نت ها آشنا می شویم )

### **شدت (قدرت )( Intensity(**

ممکن است صداها نسبت به هم قوي تر و ضعیف تر باشند .مثلا" صداي انسانی که فریاد مـی زنـد قـوي تـر از صـداي انـسانی است که آرام حرف می زند .در موسیقی هم این طور می باشد . مثلا" اگر محکم به سیم هاي یک ساز ( گیتـار) یـا کلیـد هـاي

5-106

یک ساز ( پیانو ) ضربه بزنید صداي قوي تري نسبت به وقتی که آرام ضربه می زنید ایجاد می شود. در بعضی مواقع به جاي واژه ي شدت از واژه ي قدرت استفاده می کننـد کـه هـر دو یـک معنـی دارد در نـت نویـسی ( خـط نوشتاري موسیقی ) هم علایمی براي نشان دادن شدت(قدرت ) نت ها وجود دارد. (در ادامه بیشتر با این علائم آشنا می شویم)

### **رنگ ( طنین ) ( color Tone(**

به مشخصه اي که باعث می شود ما صدا هاي مختلـف را نـسبت بـه هـم تـشخیص دهـیم رنـگ یـا طنـین مـی گوینـد. براي مثال شما به راحتی صاحب صدا را از پشت تلفـن بـدون آن کـه طـرف مقابـل را ببینیـد و یـا او خـودش را معرفـی کنـد تشخیص می دهید و می فهمید کسی که پشت تلفن است برادرتان است و یا دوستان یا ... این ویژگـی را کـه باعـث مـی شـود شما بین صدا هاي اطرافیان خود تفاوت احساس کنید و صاحب صدا ها را تشخیص دهید رنگ صدا می نامنـد . در واقـع رنـگ صدا مشخصات خاص صداي یک نفر و یا یک ساز است . در ساز ها نیز اگر دو ساز مثل ( پیانو و فلوت) یک آهنگ را بنوازنـد بـا این که دقیقا" یک آهنگ را اجرا می کنند اما باز هم به راحتی می فهمیم که کدوم یک پیانو و کدوم یک فلـوت مـی باشـند . به این ویژگی که باعث می شود منابع صدا ( حنجره انسان . سازها و . . . ) نسبت به دیگـر حـس و شخـصیت متفـاوتی داشـته باشندرنگ صدا

رنگ صدا را با نام هاي دیگري مثل : ( طنین . شخصیت . جنس ) نیز بیان می کنند.

### **ارتفاع**

لیست مطالب **فاصله (مختصر) نت ها و ترتیب آنها اکتاو خطوط حامل کلید سل و جاي نت ها تعریف پهنه صوتی (مختصر) خطوط تکمیلی شیوه نام گذاري اکتاو شیوه نام گذاري اکتاو واحد سنجش فاصله (پرده و نیم پرده) نشانه هاي تغییر دهنده نت هاي آنارمونیک انواع نیم پرده (کروماتیک و دیاتونیک)**

**فاصله ( مختصر )**

حال که معنی ارتفاع را می دانیم می خواهیم با فاصله نیز به صورت مختصر آشنا شویم .

6-106

# www.IrPDF.com [gggggggg](http://www.mihandownload.com/) gggggggg **www.takbook.com**

اختلاف زیر و بمی بین دو نت را فاصله آن دو نت می گویند . و این فاصله به روش هاي مختلف سنجیده می شود که در بخش هاي بعدي با آن ها آشنا خواهیم شد.

### **نت ها و ترتیب آنها**

در موسیقی براي مشخص کردن ارتفاع صدا هاي مختلف از هفت نت اصلی استفاده می شود که با آنها آشنا می شویم . از بم به زیر عبارتند از :

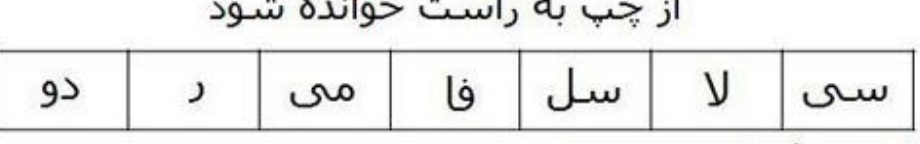

**Service Contract of Service Contract Contract Contract Contract Contract Contract Contract Contract Contract Contract Contract Contract Contract Contract Contract Contract Contract Contract Contract Contract Contract Cont** 

www.noteahang.ir

این نوع اسم گذاري به فارسی است که به آن هجایی می گویند و این اسم گذاري هجایی به زبان فارسی بر گرفته شده از اسم گذاري هجایی به زبان انگلیسی است :

از چپ به راست خوانده شود

| دو |    | so | فا | سل  |    | سى |
|----|----|----|----|-----|----|----|
| do | re | mı | fa | sol | La | cі |

### www.noteahang.ir

در کشور هاي انگلیسی زبان و آلمانی زبان براي نام گذاري نت ها از روشی دیگر استفاده می کنند که به آن روش نامگذاري الفبایی می گویند . که به این صورت می باشد :

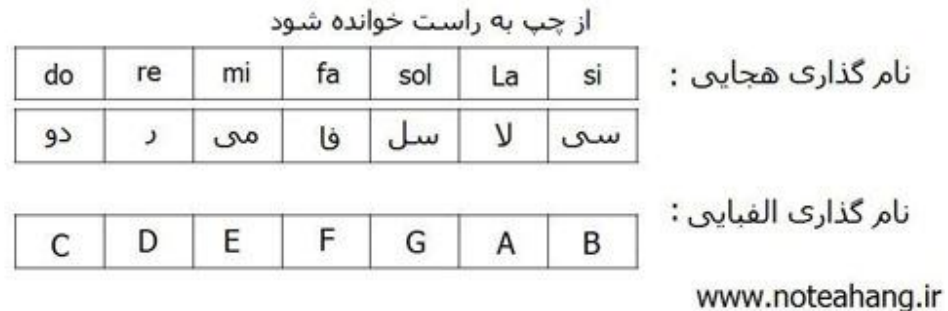

به این نکته توجه داشته باشید که در کشور هاي آلمانی زبان براي نت si به جاي حرف B از حرف H استفاده می کنند در میان این نت ها دو بم ترین و سی زیر ترین محسوب می شوند . اگه بخواهیم ازسمت زیر ( سی ) نت ها را ادامه دهیم دوباره از نت دو شروع می کنیم اما این بار با ارتفاعی زیر تر از نت هاي قبل.

7-106

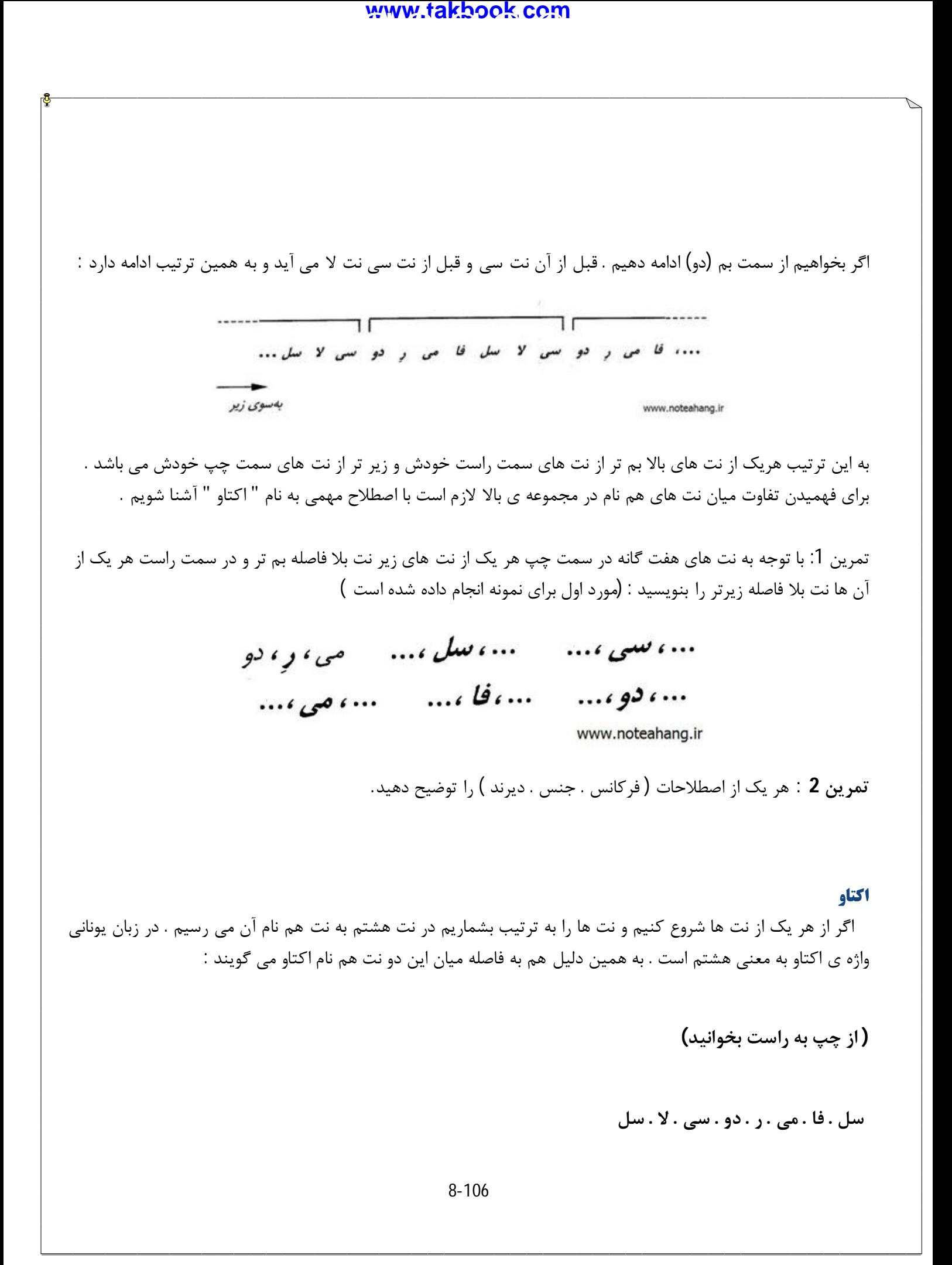

در اصطلاح می گویند نت تکرار شده ي دوم ( که در مثال بالا سل سمت راست می باشد)یک اکتاو زیر تر از نت اول ( که در مثال بالا سل سمت چپ می باشد ) است . به همین ترتیب اگر از نتی هشت نت به سوي بم بشماریم در نت هشتم به نت هم نام آن می رسیم اما این نت یک اکتاو بم تر از نت اصلی ما خواهد بود . از نظر فیزیکی نیز اگر بسامد نتی دو برابر شود صداي آن نت یک اکتاو زیر تر می شود و در واقع نت به دست آمده هم نام نت اول خواهد بود . به مثال زیر توجه کنید :( فرکانس نت لا 440 هرتز است) [gggggggg](http://www.mihandownload.com/) [gggggggg](http://www.mihandownload.com/)

$$
V = 440 \text{ hz}
$$
  
(440 × 2 = 880 )  

$$
V = 880 \text{ hz}
$$

و می توان نتیجه گرفت که اگر بسامد نتی نصف شود نت جدید یک اکتاو بم تر و هم نام نت اولی است . به مثال توجه کنید :

$$
V = 440 hz
$$
  
(440 ÷ 2 = 220)  

$$
V = 220 hz
$$

به دلایل فیزیکی میان صداي دو نت که بسامد آن ها نسبت به هم نصف باشد و یا دو برابر باشد شباهت عجیبی بر قرار است مانند پدر و پسري که رفتار و چهره ي آن ها به هم نزدیک است. به همین دلیل است چنین نت هایی در موسیقی هم نام هستند.

**تمرین 3** : الف : در باره اصطلاح اکتاو توضیح دهید . ب : اگر نت دو ما 240 هرتز باشد . بسامد و نام نتی که یک اکتاو زیر تر و یک اکتاو بم تر از آن هستند چیست ؟

### **خطوط حامل**

همانطور که همه ي زبان ها خطی براي نوشتار دارند موسیقی هم براي نواشتار خطی مخصوص خود دارد . در خط نوشتار موسیقی به جاي حروف از نت ها و به جاي خط از خطوطی به نام حامل استفاده می شود . (که با آنها آشنا خواهیم شد(

9-106

# ww[w.takbook.c](www.IrPDF.com)om

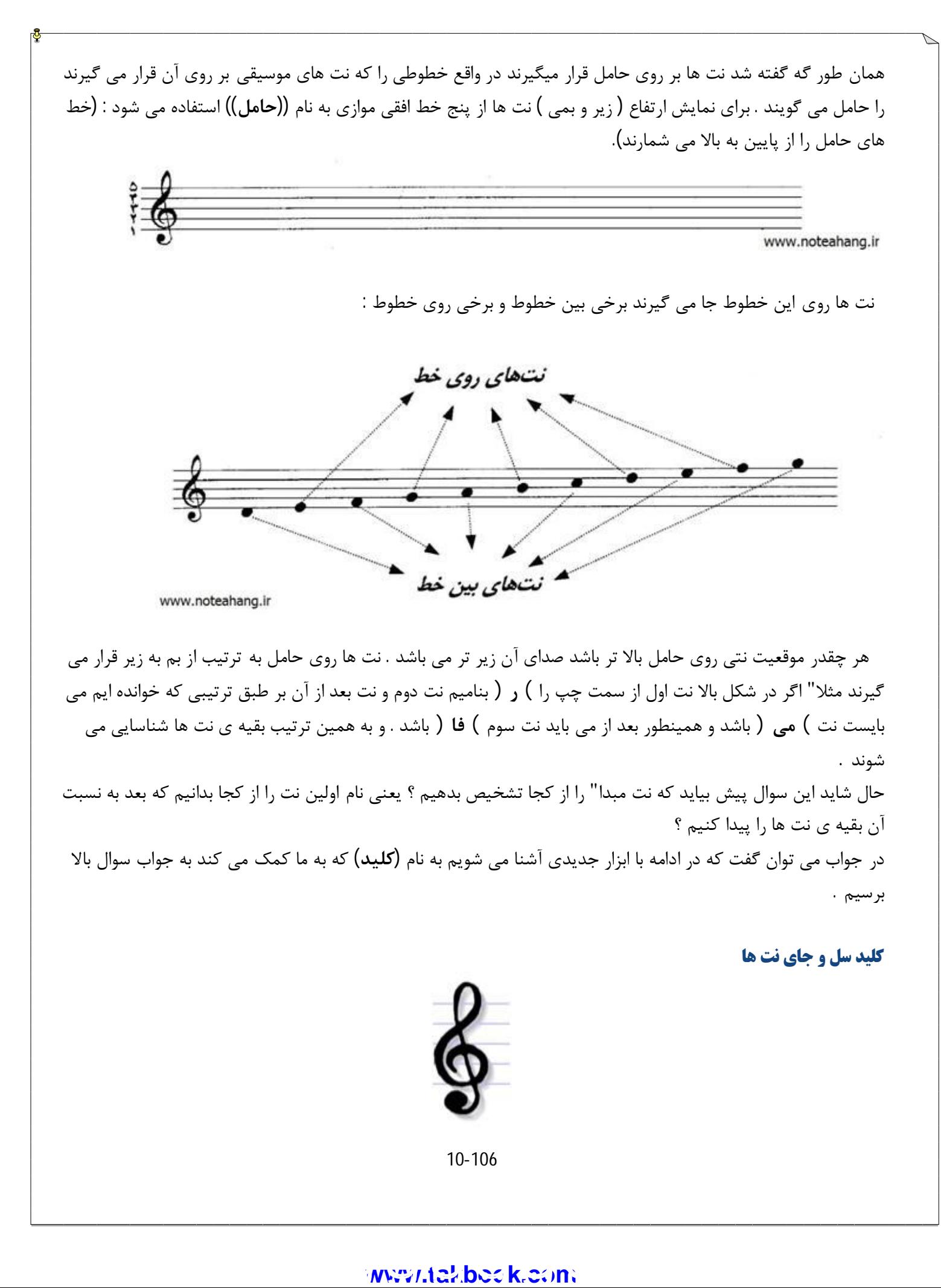

کلید سل نشانه اي است که در سمت چپ حامل قرار می گیرد و به کمک آن می توانیم جایگاه نت ها را روي حامل پیدا کنیم . در واقع کلید سل جاي یک نت را به ما نشان می دهد و به کمک آن می توانیم جاي بقیه ي نت هارا پیدا کنیم . حتما از اسم کلید پی برده اید که این کلید جاي کدام نت را به ما نشان می دهد . بله کلید **سل** جاي نت سل را به ما نشان می دهد و ما بقیه ي نت هارا نسبت به آن پیدا می کنیم :

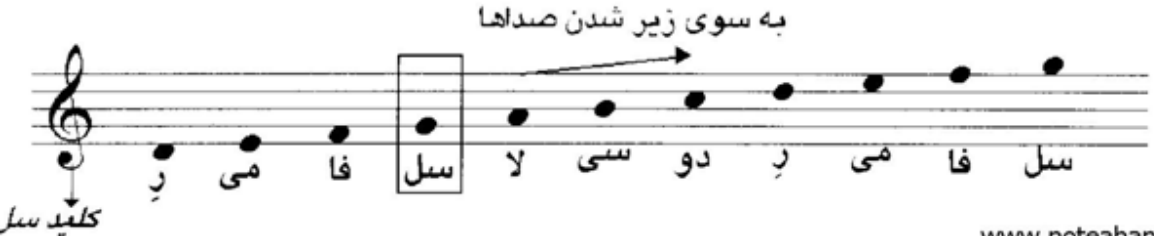

www.noteahang.ir

همان طور که می بینید کلید سل نتی را که روي خط دوم است را به نام نت سل معرفی می کند و ما می توانیم بقیه ي نت ها را نسبت به آن به دست بیاریم.

شاید این سوال پیش بیاید که وقتی ما می دانیم نت روي خط دوم نت سل است دیگر چه احتیاجی به این کلید وجود دارد ؟ در جواب باید گفت که اگر در موسیقی ما فقط همین یک کلید را داشتیم حرف شما کاملا" صحیح بود . اما ما کلید هاي متفاوتی در موسیقی داریم و در هر کدام جاي نت ها با هم متفاوت است به همین دلیل براي تشخیص اسم نت هاي روي حامل ضروري است که اول خط از کلید استفاده کنیم . کلید سل رایج ترین کلیدي است که از آن استفاده می شود . ( با بقیه ي کلید ها در آینده آشنا می شویم)

اکنون لازم است که جاي نت ها را روي حامل کلید سل حفظ کنیم . بهترین روش براي این کار این است که یک دفتـر نـت تهیه کنید و به صورت نا مرتب نت ها را روي خط ها بگذارید البته ابتدا باید کلید سل را اول خـط هـا بگذاریـد . پـس از چنـد خط سعی کنید جاي نت ها را به همان روش ترتیبی نسبت به نت سل که قبلا" با آن آشنا شدید پیـدا کنیـد . ابتـدا ایـن کـار خیلی کند پیش می رود و باید تک تک نت ها را بشما رید اما کم کم سرعت شما زیاد شده و دیگر بدون آن که تـک تـک نـت ها را بشمارید جاي آن ها را حفظ می شوید و هر چقدر بیشتر تمرین کنید سرعت شما در تشخیص نت ها بیـشتر مـی شـود . این کار براي بهتر درك کردن ادامه تئوري موسیقی بسیار لازم است . و هیچ وقت این تمرین را کنار نگذارید براي ایـن تمـرین می توانید از هر کتاب نتی استفاده کنید و سعی کنید نت هاي روي آن را بخوانید . و هر چه سرعتتان بیشتر شود بهتـر اسـت . در ضمن این تمرین ها براي نوازندگی شما هم مفید خواهد بود.

براي نمونه من نت هاي زیر نوشتم و سعی کردم نسبت به نت سل که روي خط دوم است آن ها را تشخیص بدهم و زیـر آن ها نام فارسی آن ها را بنویسم شما هم همین کار را بکنید :

11-106

### www.IrPDF.com **ww[w.takbook.c](www.IrPDF.com)om**

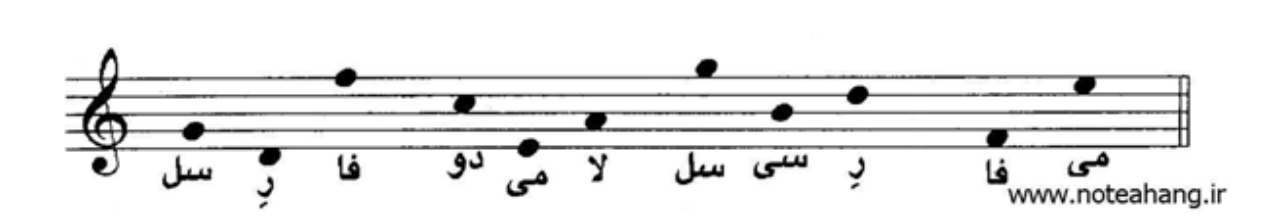

توصیه می شود: -1 تا وقتی که حداقل نتوانسته اید جاي این 11 نت را حفظ کنید به هیچ وجه به بحث بعد یعنی خطوط تکمیلی نپردازید زیرا موجب سر در گمی شما می شود. -2 تمرین هاي بالا را سعی کنید بخشی از برنامه زندگی خود بکنید حتی براي دقایقی در روزي (این تمرین ها را حرفه اي ها هم انجام می دهند )

### **تعریف پهنه صوتی (مختصر )**

هر یک از ساز هاي موسیقی و یا هر یک از صدا هاي انسانی توانایی اجراي همه نت هاي موسیقی را ندارند . هر کدام توانایی اجراي محدودي از نت ها را دارند که به آن پهنه ي صوتی ساز ها ( ویا انسان ها ) می گوییم . در واقع فاصله ي میان بم ترین و زیر ترین نتی که یک ساز یا یک خواننده قادر به اجراي آن است را پهنه ي صوتی آن ساز یا آن خواننده می گویند.

### **خطوط تکمیلی**

در گذشته با 11 نت روي حامل ( با کلید سل ) آشنا شدیم . این 11 نت متاسفانه بسیار کمتر از پهنه صوتی ساز هاي مختلف و یا صداهاي انسان ها است . ما براي حل این کمبود و وسعت بخشیدن به نت هایی که روي حامل جاي می گیرند از خط هاي تکمیلی استفاده میکنیم . این خط ها به صورت خط هاي بریده شده در بالا و پایین پنج خط حامل و موازي با خطوط حامل قرار می گیرند . یکی از تفاوت هاي خطوط تکمیلی به خطوط حامل این است خطوط تکمیلی همیشه وجود ندارند و در صورت لزوم به خطوط حامل اضافه می شوند:

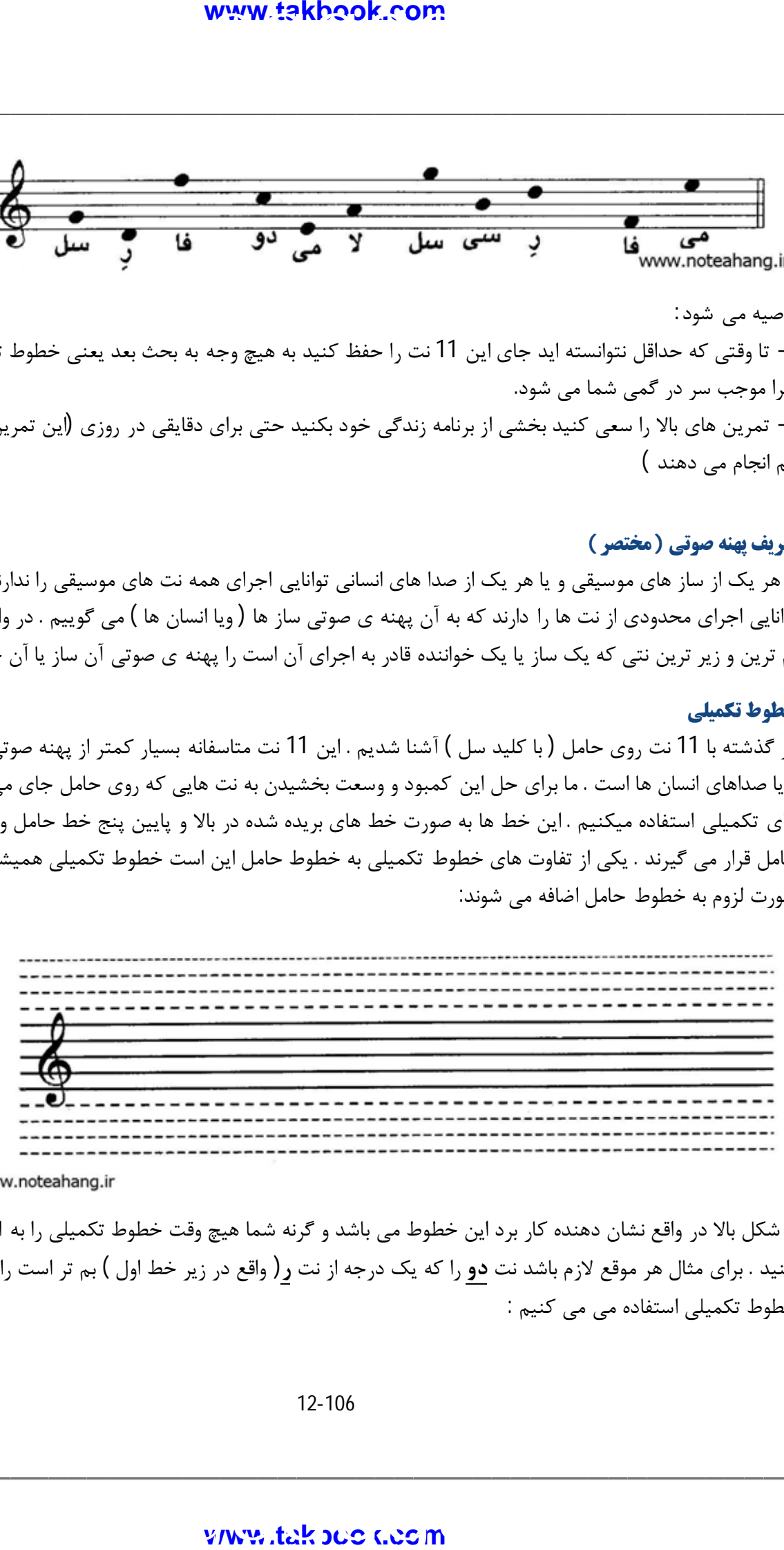

www.noteahang.ir

شکل بالا در واقع نشان دهنده کار برد این خطوط می باشد و گرنه شما هیچ وقت خطوط تکمیلی را به این صورت نمی بینید . براي مثال هر موقع لازم باشد نت **دو** را که یک درجه از نت **ر**( واقع در زیر خط اول ) بم تر است را نشان دهیم از خطوط تکمیلی استفاده می می کنیم :

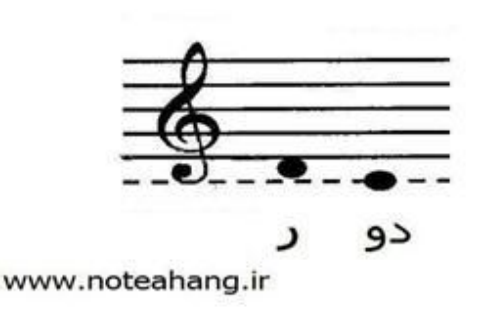

البته همانطور که قبلا" گفتیم خطوط تکمیلی در مواقعی اضافه می شوند که لازم باشد یعنی به این شکل :

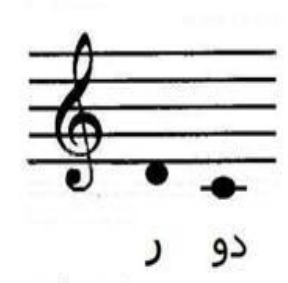

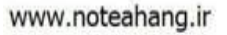

قبلا موسیقی دان ها به نتیجه رسیده اند که اگر بیشتر از 5 خط موازي کنار هم به صورت ممتد قرار بگیرند باعث به وجود آمدن خطاي دید می شود و باعث می شود نوازنده در تشخیص دادن نت ها دچار اشتباه شود. به غیر از نت دو می توان نت هاي پایین حامل را به همین صورت ادامه داد :

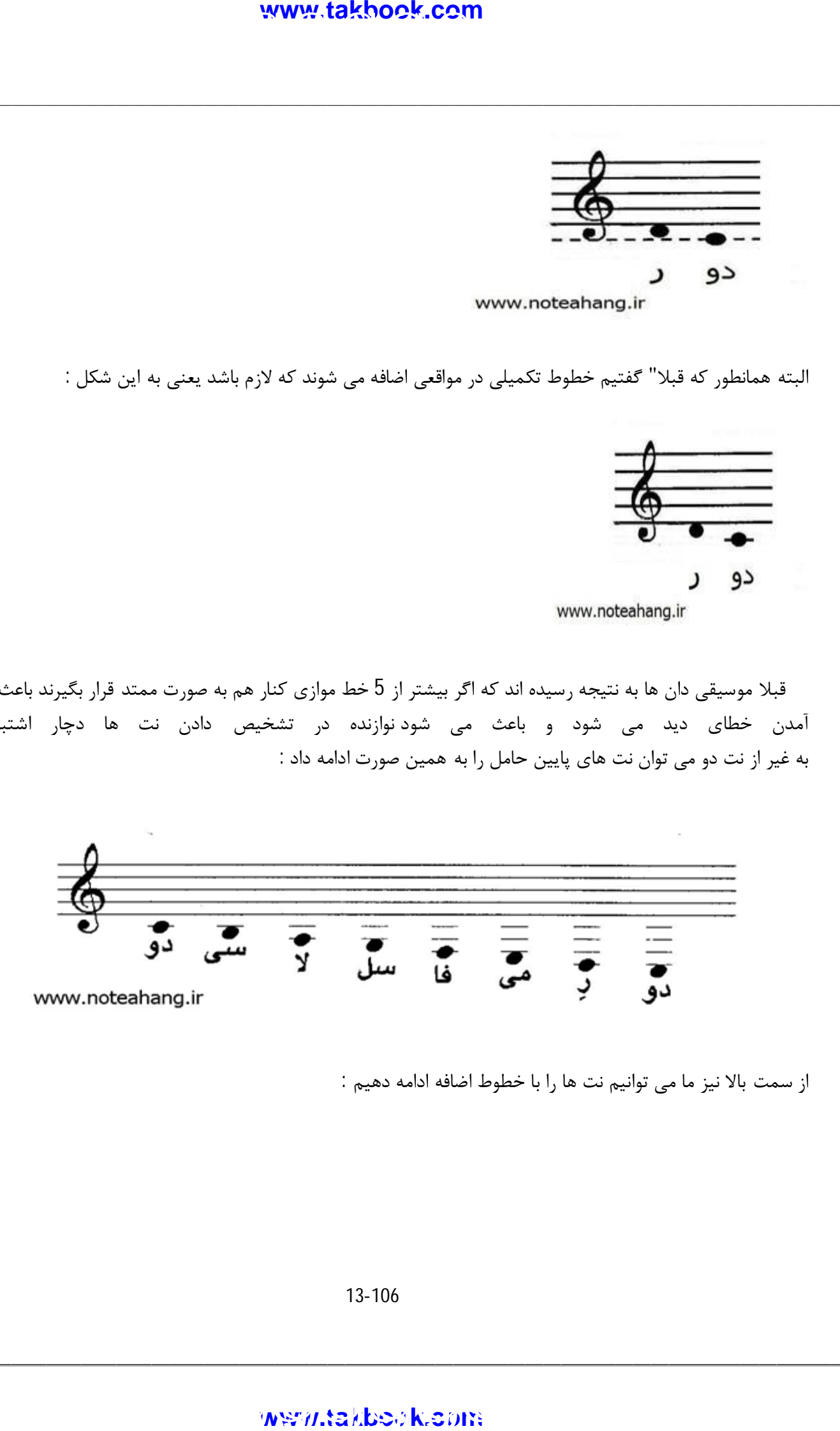

از سمت بالا نیز ما می توانیم نت ها را با خطوط اضافه ادامه دهیم :

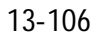

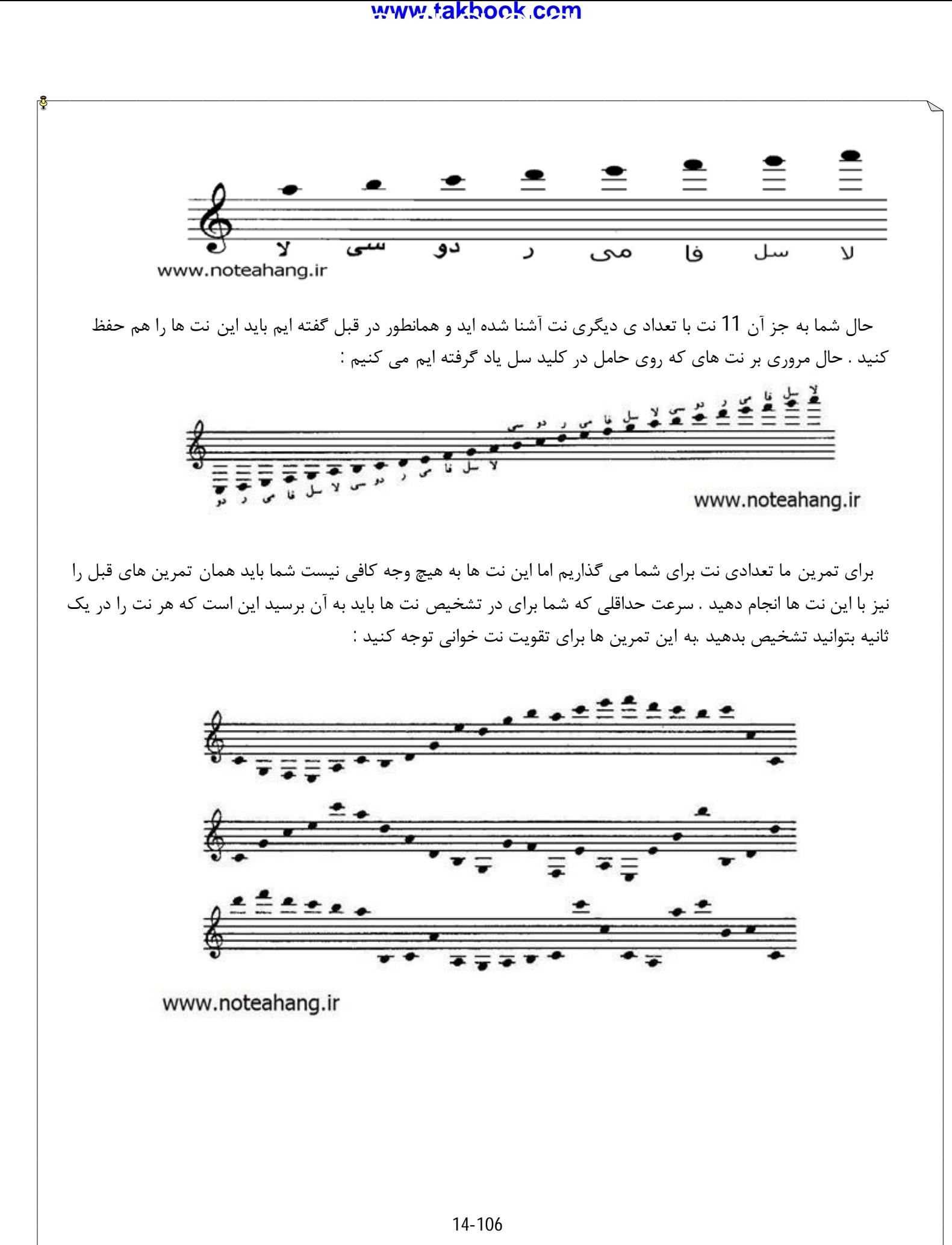

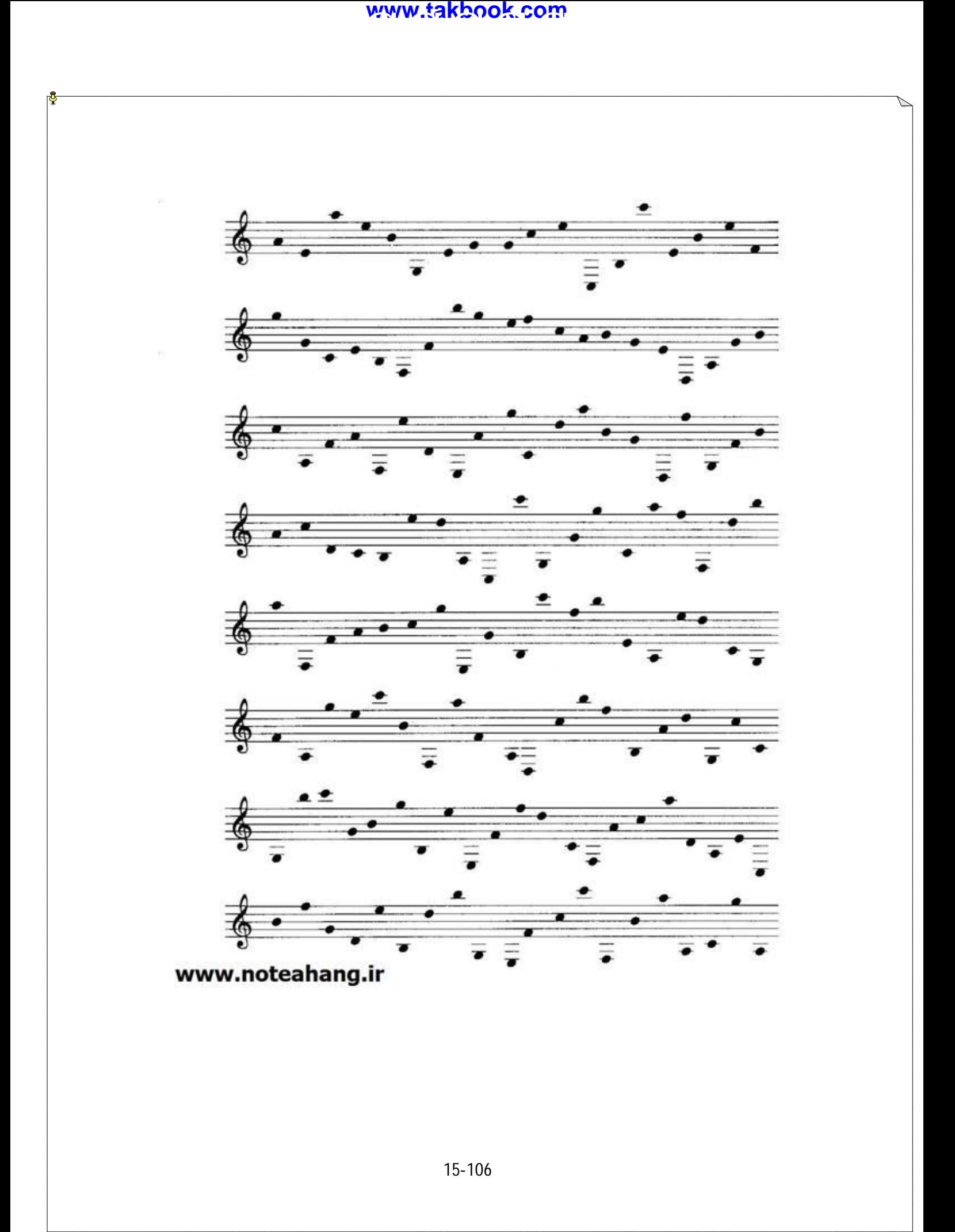

**شیوه نام گذاري اکتاو** وقتی ما از نتی نام می بریم در بعضی مواقع براي ما اهمییت زیادي ندارد که این نت در کدام اکتاو باشد . امـا در بعـضی مواقـع این اهمییت دارد که این نت در کدام اکتاو است و براي همین باید جاي دقیق نت را مشخص کنیم . براي این کـار از شـیوه اي قــرار دادي اســتفاده مــی کنــیم در واقــع بــراي هــر اکتــاو شــماره اي را تــایین مــی کنــیم بــه ایــن صــورت :

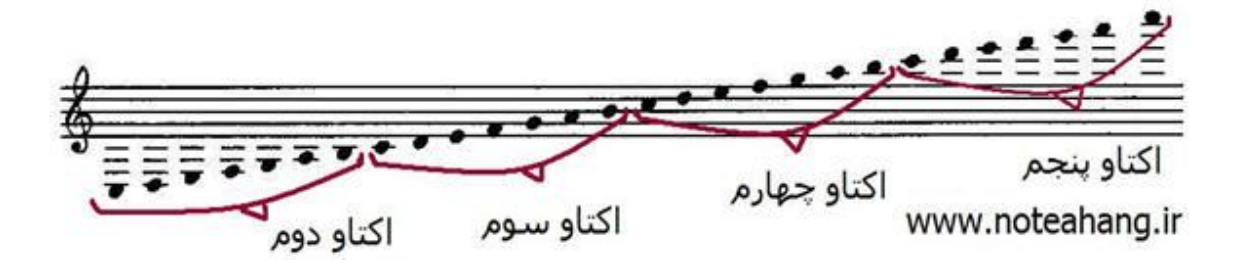

همانطور در شکل می بینید از نت **دو** با یک خط تکمیلی پایین حامل تا نت **سی** روي خط **سوم** را اکتاو شـماره سـوم مـی گوییم و همین ترتیب اکتاو هاي قبلی و بعدي را شناسایی می کنیم . شما براي حفظ کـر ایـن هـا لاز نیـست همـه گـام هـا را حفظ کنید اگر اکتاو شماره 3 را به خاطر بسپارید می توانید اکتاو هاي دیگر را بدست آورید . حال اگر کسی به شما بگوید نت **دو اکتاو چهارم** شما به راحتی می فهمید منظور او نت دو که بالاي خط سوم است می باشد .

16-106

### **واحد سنجش فاصله (پرده و نیم پرده )**

یکی از واحد هاي سنجش فاصله میان دو نت پرده است و هر چه تعداد پرده هاي موجود میان دو نت بیـشتر باشـد اخـتلاف زیر و بمی یا به اصطلاح فاصله ي آن دو نت بیشتر است . در شکل زیر فاصله میان هفت نـت اصـلی متـوالی را بـا واحـد پـرده نشان می دهیم :

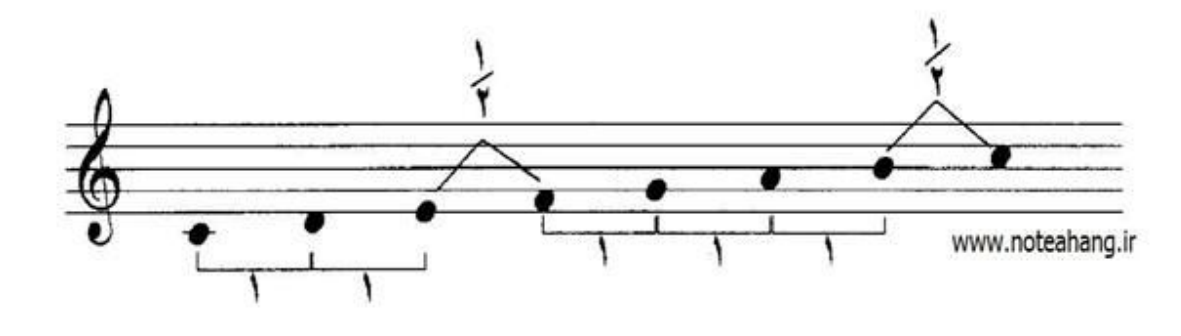

همانطور که ملاحضه می کنید فاصله ي میان نت هاي **می** و **فا** و نیز **سی** و **دو** نیم پرده است و میان سایر نت هاي متوالی یک پرده فاصله وجود دارد . این الگو فواصل با واحد پرده که در شکل بالا می بینید در اکتاو هاي دیگر نیز صادق است مثل شکل زیر : ( در آینده بیشتر با مبحث مهم فاصله آشنا می شویم)

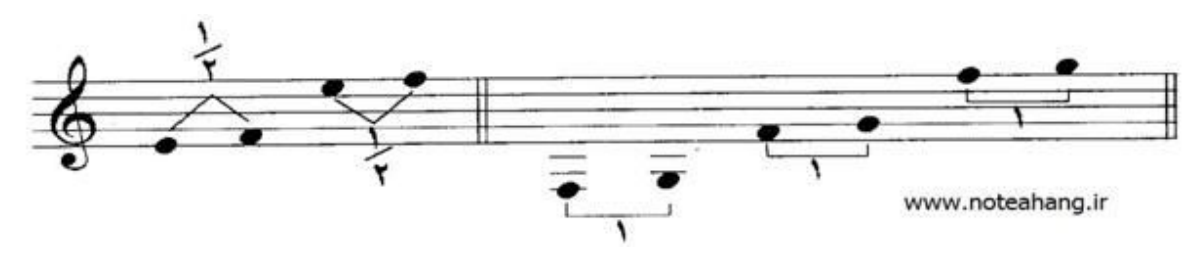

### **نشانه هاي تغییر دهنده**

همانطور که در درس قبل دیدید فواصل نت ها را با هم با واحد سنجش پرده بررسی کردیم اما به خاطر گسترده بودن موسیقی و نت هاي آن . فاصله این نت ها همیشه به آن صورت که در بالا دیدید نیست.

در موسیقی علائمی وجود دارد که اگر کنار یک نت ( سمت چپ ) بیایند باعث می شون نت مورد نظر نیم پرده تا یک پرده ارتفاعش تغییر کند ( بم یا زیر شود ) . هر گاه این علائم کنار نت ها بیایند نه نام نت ها عوض می شود نه جاي نت ها روي حامل عوض می شود فقط یک کلمه به اسم آن ها اضافه می شود و ارتفاع آن ها نیم پرده تغییر می کنند که در ادامه بیشتر با این علائم آشنا می شویم :

**دیز :**

این علامت که می بینید دیز نام دارد <sup>و</sup> هر گاه کنار نتی ( سمت چپ ) از این علامت استفاده کنیم نت ما **نیم-پرده** زیر تر می شود ( در واقع **نیم پرده** ارتفاع آن بالا تر می رود ) . براي مثال نت **ر** یک پرده از نت **دو** زیر تر است . اگر

17-106

ما علامت دیز را به نت **دو** آن اضافه کنیم . نت **دو** نیم پرده زیر تر می شود و به نت **ر** نزدیک تر می شود و در نتیجه فاصله نت **دو** و **ر** از یک پرده به نیم پرده تغییر می کند . توجه داشته باشید این علامت ها همیشه در سمت چپ نت قرار می گیرند .

به شکل توجه کنید :

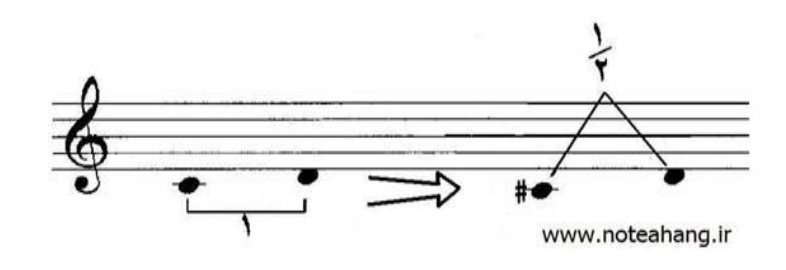

دیدیم که وقتی دیز به نت اضافه شد نه جاي نت روي حامل تغییر کرد نه اسم نت عوض شد و فقط پسوند **دیز** به انتهاي نت دو اضافه شد : **(دو دیز)** و نت دو **نیم پرده** بالا رفت . در کشورهاي انگلیسی زبان دیز را به اسم **sharp** می شناسند. (در آینده با دیز و کاربردش بیشتر آشنا می شویم) **-بمل :**

این علامت بمل نام دارد حتما حدث زده اید که چه کار بردي دارد! بمل دقیقا" بر عکس دیز می باشد . در واقع هر وقت کنار نتی بیاید ( در سمت چپ نت ) باعث می شود که نت نیم پرده بم تر شود . مثلا " نت **ر** یک پرده از نت **دو** زیر تر است اگر ما به نت **ر** علامت **بمل** اضافه کنیم یعنی نت ر را به **ر بمل** تبدیل کنیم نت **ر نیم پرده بم تر** می شود و به نت دو نزدیک تر می شود. به شکل توجه کنید:

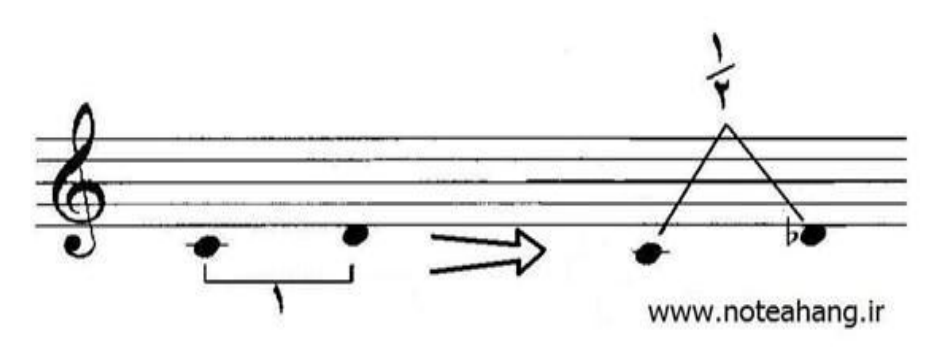

18-106 دیدیم که وقتی بمل به نت اضافه شد نه جاي نت روي حامل تغییر کرد نه اسم نت عوض شد و فقط پسوند **بمل** به انتهاي نت **ر** اضافه شد : (**ر بمل** ) و نت ر **نیم پرده** پایین آمد. در کشور هاي انگلیسی زبان بمل را به اسم flat می شناسند.

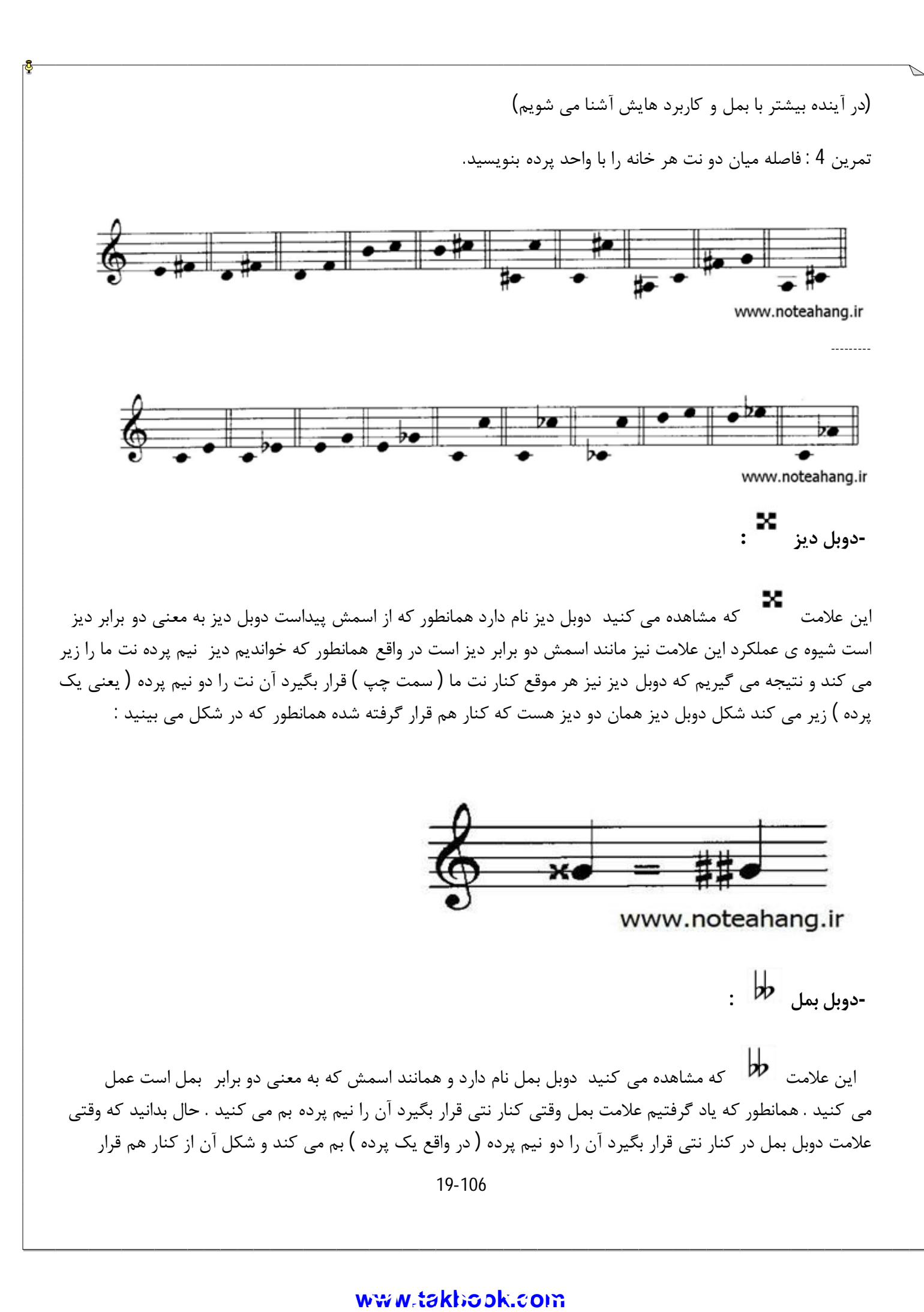

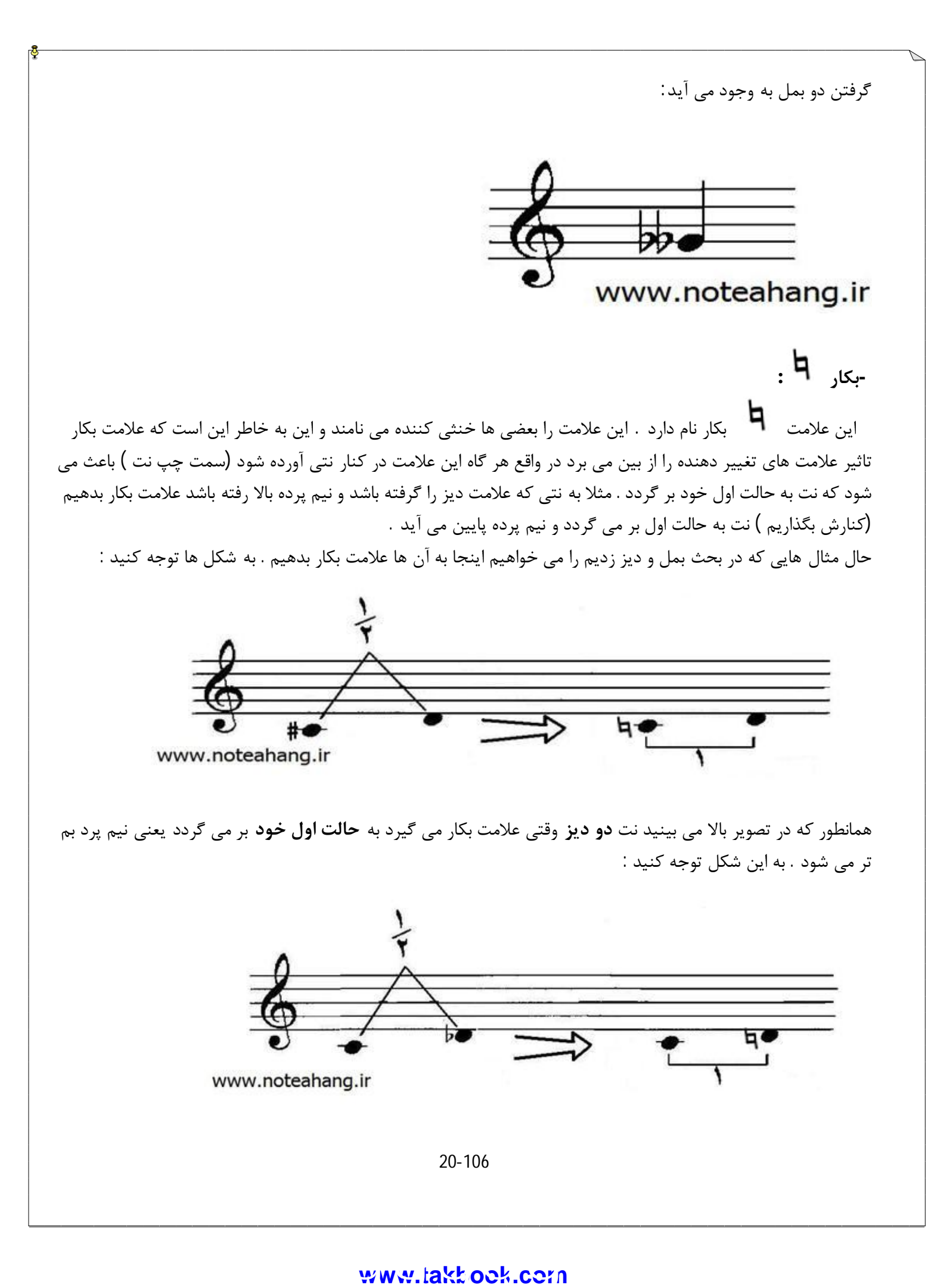

و در این تصویر می بینیم که نت **ر بمل** وقتی علامت بکار می گیرد به **حالت اول خود** بر می گردد یعنی نیم پرده به بالا می رود. علامت بکار بر روي دوبل بمل و دوبل دیز هم تاثیر می گذارد . یعنی اگر به نتی که دوبل بمل یا دوبل دیز گرفته باشد علامت بکار بدهیم آن نت به حالت اول خود بر می گردد. در کشور هاي انگلیسی زبان بکار را به کلمه ي **natutal** می شناسند

شاید این سوال پیش بیاید که اگر ما نشانه هاي تغییر دهنده ي ( بمل و دیز ) را خذف کنیم . نت خود به خود به حالت اول بر می گردد . دیگر چه احتیاجی به آوردن علامت بکار است ؟

در جواب می تونم بگم که به دلایلی آوردن علامت بکار الزامی است البته موارد خاصی هم وجود دارد که آوردن بکار الزامی نیست . در آینده بیشتر بها این موضوع آشنا می شویم و به جواب این سوال می پردازیم زیرا قبل از آن باید مطالب دیگري را بیاموزیم . فعلا" این را بدانید که آوردن بکار براي بگرداندن نت به حالت اول الزامی است.

(در آینده بیشتر با این مبحث آشنا می شویم)

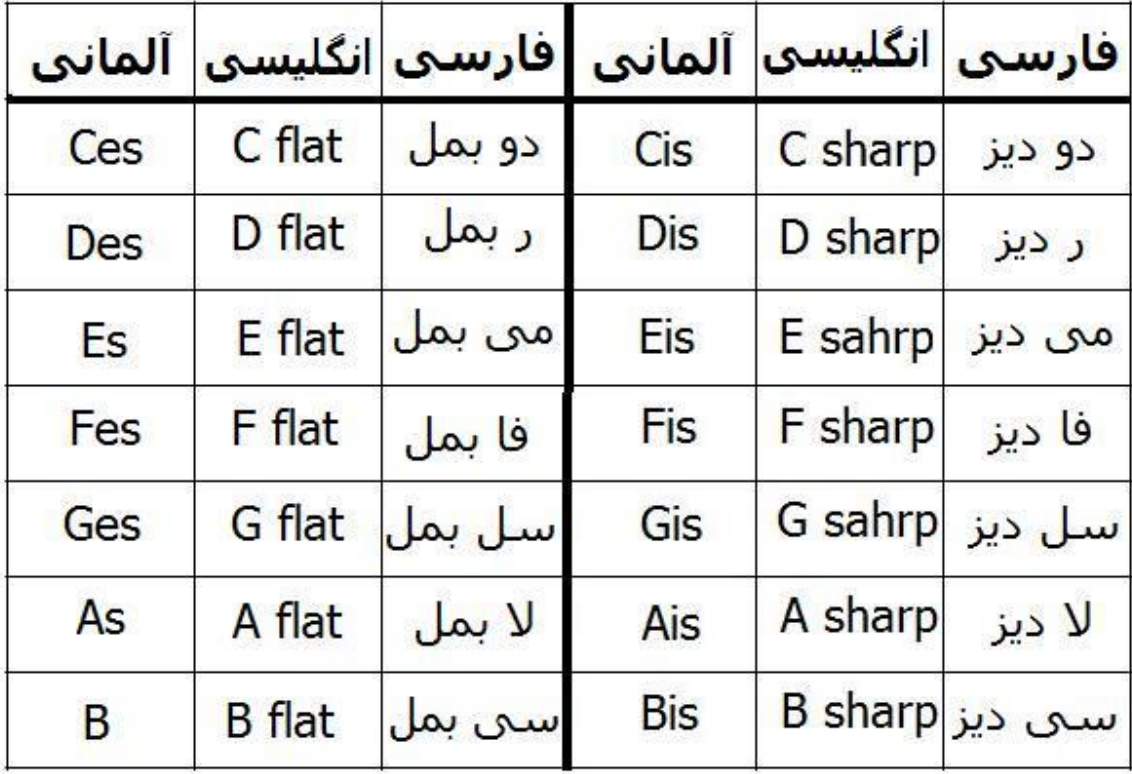

حال براي یاد آوري به جدول زیر توجه کنید :

www.noteahang.ir

21-106

### **نت هاي آنارمونیک**

به دو نت غیر هم نام که صداي آن ها مثل هم باشد نت هاي آنارمونیک می گوییم . براي مثال نت ر و می با یکدیگر فاصله ي یک پرده اي دارند حال اگر ما نت ر را دیز ( نیم پرده به بالا ببریم ) و نت می را بمل و نیم پرده به پایین بیاوریم . هر دو یک صدا می دهند اما اسم هاي آن ها یکی نیست . به شکل توجه کنید :

# www.noteahang.ir

همانطور که در شکل بالامی بینید ر دیز و می بمل با یکدیگر هیچ فاصله اي ندارند در واقع هر دو یک صدا می باشند و فقط اسم هاي آنهاست که با هم فرق دارد به این نوع نت ها نت هاي آنارمونیک می گویند.

(در آینده با کاربرد این مبحث آشنا می شویم)

### **انواع نیم پرده ( کروماتیک و دیاتونیک )**

بعضی مواقع ممکن است به ما بگویند ( یا جایی بخوانیم ) که از یک نت نیم پرده به بالا بروید . براي این کار دو شیوه وجود دارد که به آن ها نیم پرده کرماتیک و نیم پرده دیاتونیک می گویند .

**نیم پرده دیاتونیک:**

به فاصله <sup>ي</sup> نیم پرده اي میان دو نت غیر هم نام **نیم پرده <sup>ي</sup> دیاتونیک** گفته می شود . براي مثال به فاصله میان **سی** <sup>و</sup>**-دو** یا میان ر **دیز** و **می** نیم پرده ي دیاتونیک گفته می شود . در تشکیل این فاصله ما هیچ وقت از دو نت هم نام استفاده نمی کنیم مثلا" نت هاي **دو** و **دو دیز** با این که نیم پرده با یکدیگر فاصله دارند اما نیم پرده ي دیاتونیک محسوب نمی شوند چون هم نام هستند .

**تمرین 5 :** الف : در سمت راست نت هاي زیر نتی بنویسید که نیم پرده دیاتونیک از نت اصلی زیر تر باشد. ب) در سمت چب نت هاي زیر نتی بنویسید که نیم پرده دیاتونیک از نت اصلی بم تر باشد.

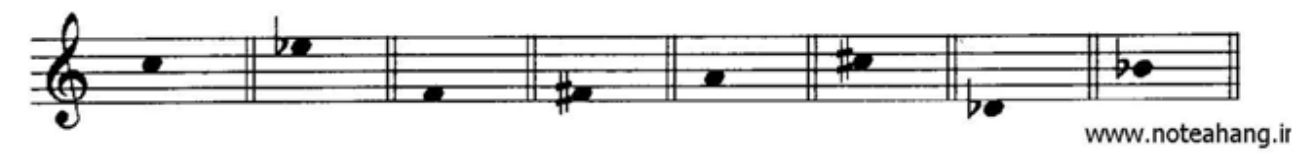

22-106

### **نیم پرده کروماتیک:**

به فاصله <sup>ي</sup> نیم پرده اي میان دو نت هم نام **نیم پرده <sup>ي</sup> کروماتیک** گفته می شود . براي مثال به فاصله میان **فا** <sup>و</sup> **فا-دیز** یا میان **دو** و **دو دیز** فاصله ي نیم پرده ي گفته می شود . در تشکیل این فاصله هیچ گاه از دو نت غیر هم نام استفاده نمی کنیم . براي مثال بین دو نت **سی** و **دو** یا میان **دو دیز** و **ر** با این که فاصله ي نیم پرده اي وجود دارد اما نیم پرده ي کروماتیک نمی باشد چون نت هاي آن هم نام نیستند.

حال که با این مبحث آشنا شدید به قسمت نشانه هاي تغییر دهنده بر گردید . در آنجا گفتیم که این نشانه ها نت ها را نیم پرده یا دو نیم پرده بم یا زیر می کند حال این را بدانید که این تغییرات همه به صورت کروماتیک صورت می گیرد . براي مثال اگر به نت **سی** علامت **دیز** بدهیم و نیم پرده آن را **زیر** کنیم به صورت **کروماتیک** زیر می شود یعنی تبدیل به **سی دیز** می شود نه **دو** در مورد بقیه ي نشانه هاي تغییر دهنده هم همینطور است.

> **تمرین :6 الف-** در سمت راست نت هاي زیر نتی بنویسید که نیم پرده کروماتیک از نت اصلی زیر تر باشد. **ب-** در سمت چب نت هاي زیر نتی بنویسید که نیم پرده کروماتیک از نت اصلی بم تر باشد

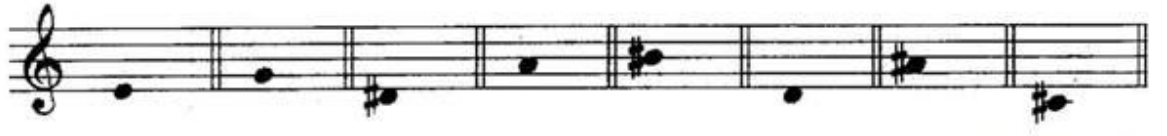

www.noteahang.ir

بحث ارتفاع ادامه داد اما براي ادامه ي آن باید با بخش بعدي یعنی دیرند آشنایی پیدا کنیم و سپس دوباره به ادامه ي بحث ارتفاع می پردازیم.

### **دیرند**

لیست مطالب

**نت با شکل هاي مختلف زمان کشش نت ها نقطه و دو نقطه وزن در موسیقی تاکید در موسیقی تقسیمات مساوي زمان در موسیقی**

23-106

**خط میزان نشانه میزان (میزان نما) انواع میزان : (ساده . ترکیبی . لنگ) میزان هاي ساده میزان هاي ترکیبی آشنایی با سکوت زمان هاي کشش سکوت ها خط اتحاد سنکوپ ضد ضرب**

### **نت با شکل هاي مختلف**

همانطور که می دانیم نت ها همیشه به یک اندازه کشیده نمی شوند بعضی طولانی و بعضی کوتاه هستن براي تعیین کردن این که هر نت چقد باید کشیده شود از شکل هاي مختلفی براي نت ها استفاده می کنیم که با آن ها آشنا می شویم . به تصویر زیر توجه کنید و اسم ها را به خاطر بسپارید:

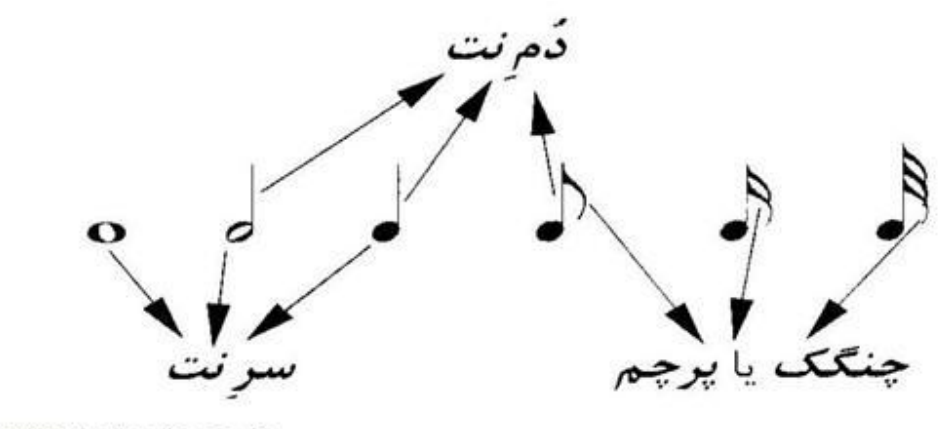

www.noteahang.ir

### **زمان کشش نت ها**

**گرد( ) :**

این شکل نت ها گرد نام دارند در موسیقی این شکل طولانی ترین دیرند <sup>و</sup> کشش زمانی را داراست <sup>و</sup> دیرند همه نت ها را**-**نسبت به آن می سنجند در شکل زیر چند نت به شکل گرد اما با ارتفاع هاي گوناگون رسم شده اند:

24-106

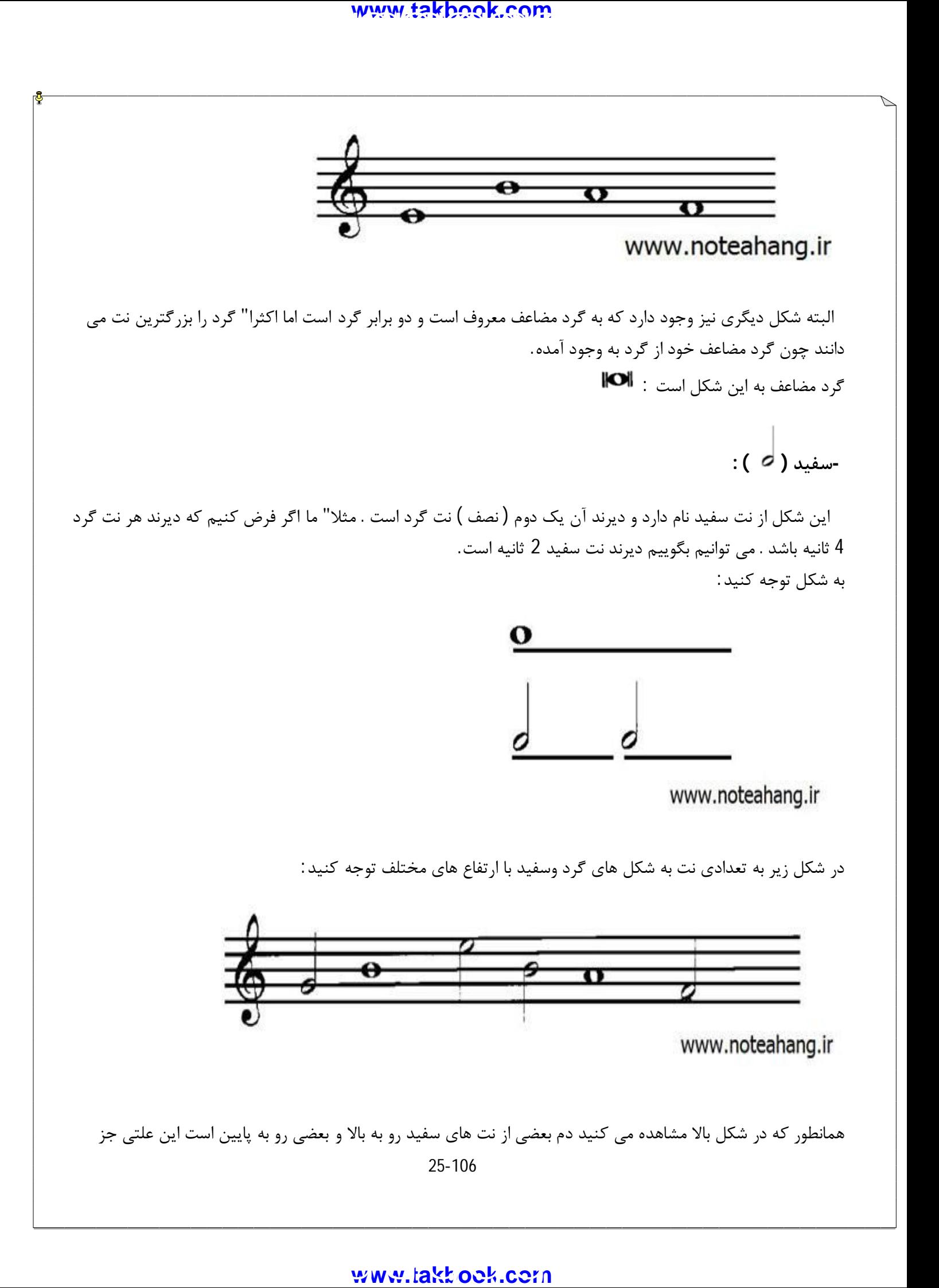

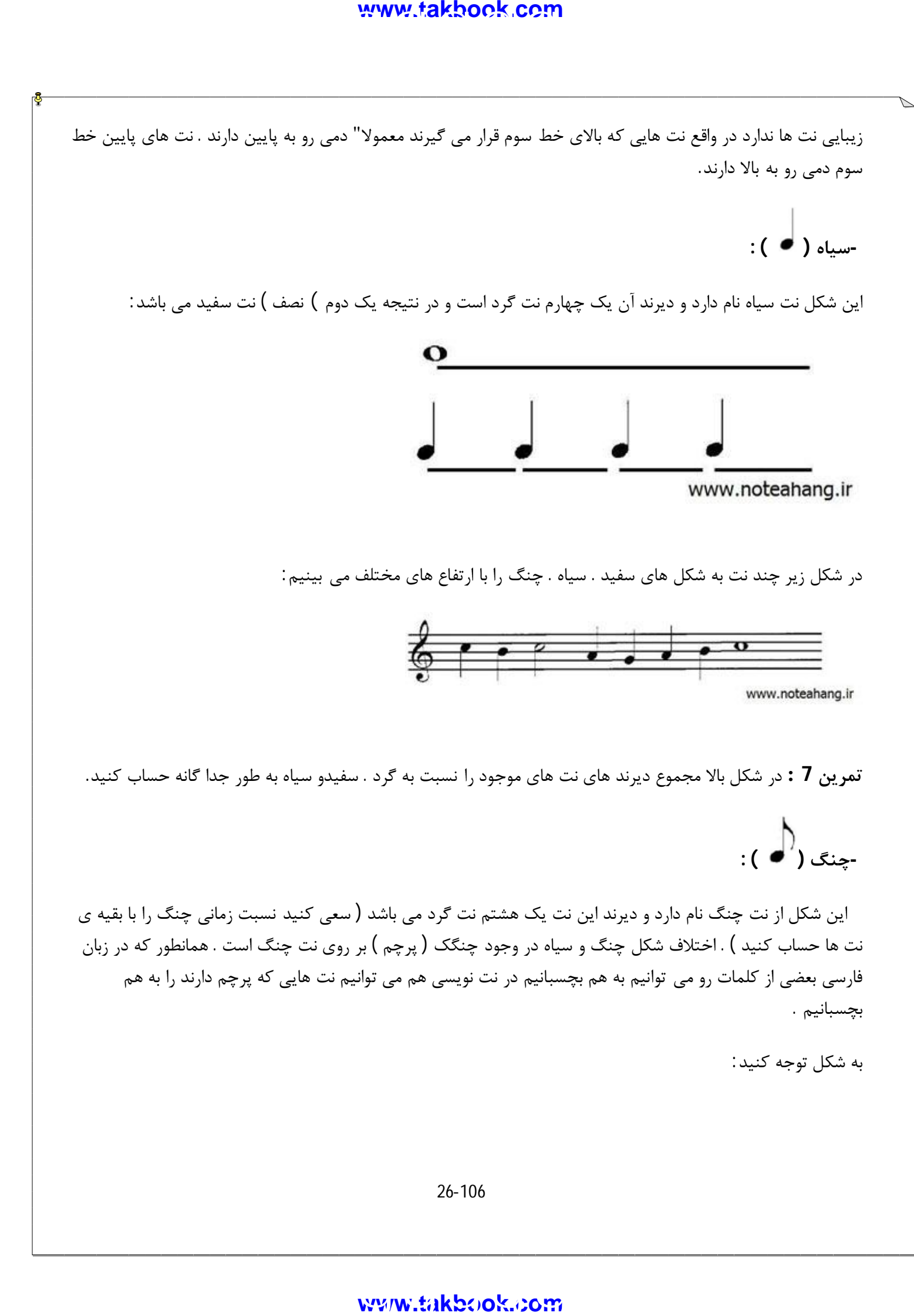

### www.IrPDF.com **ww[w.takbook.c](www.IrPDF.com)om**

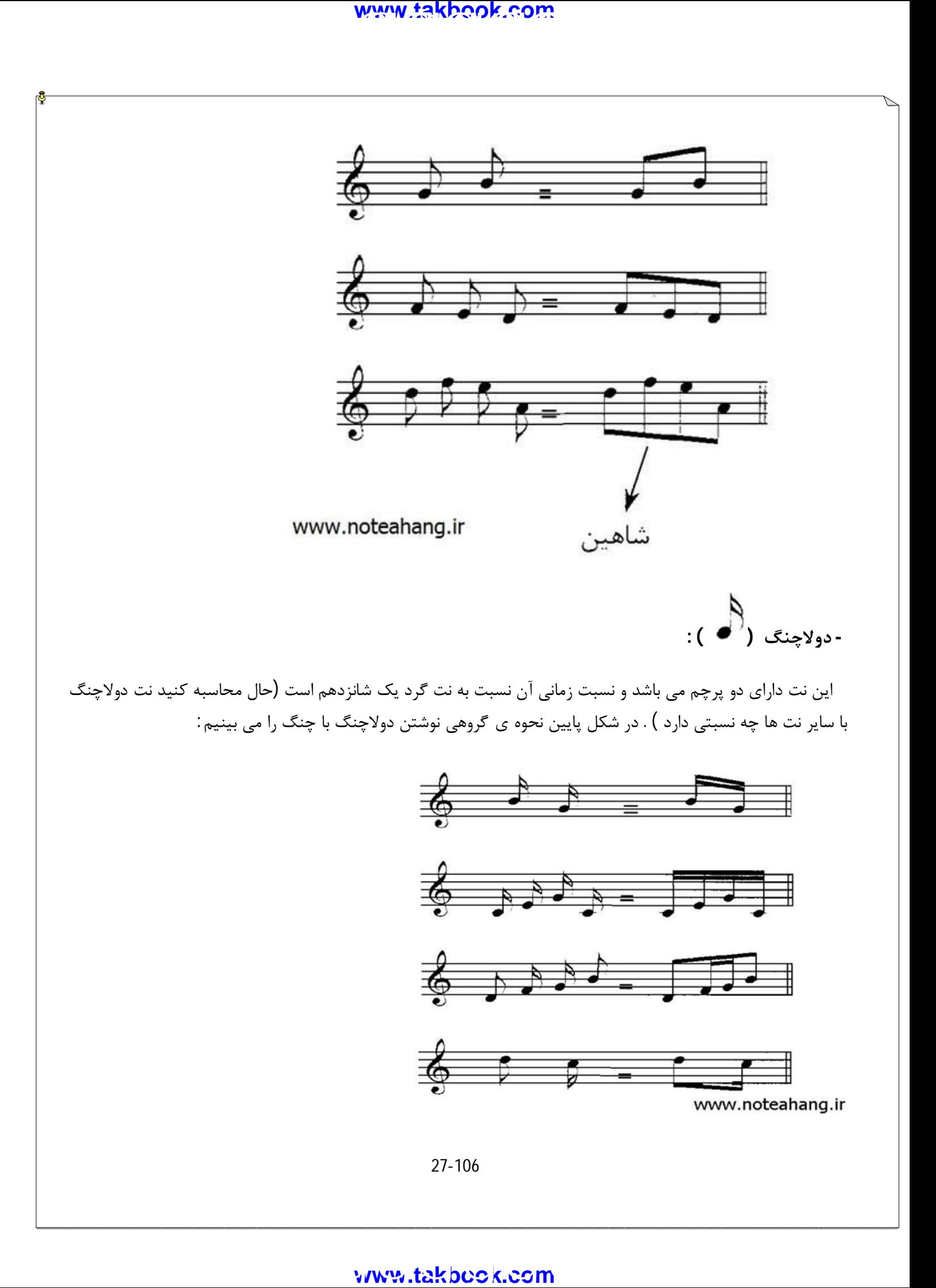

# www.IrPDF.com **ww[w.takbook.c](www.IrPDF.com)om** [gggggggg](http://www.mihandownload.com/)

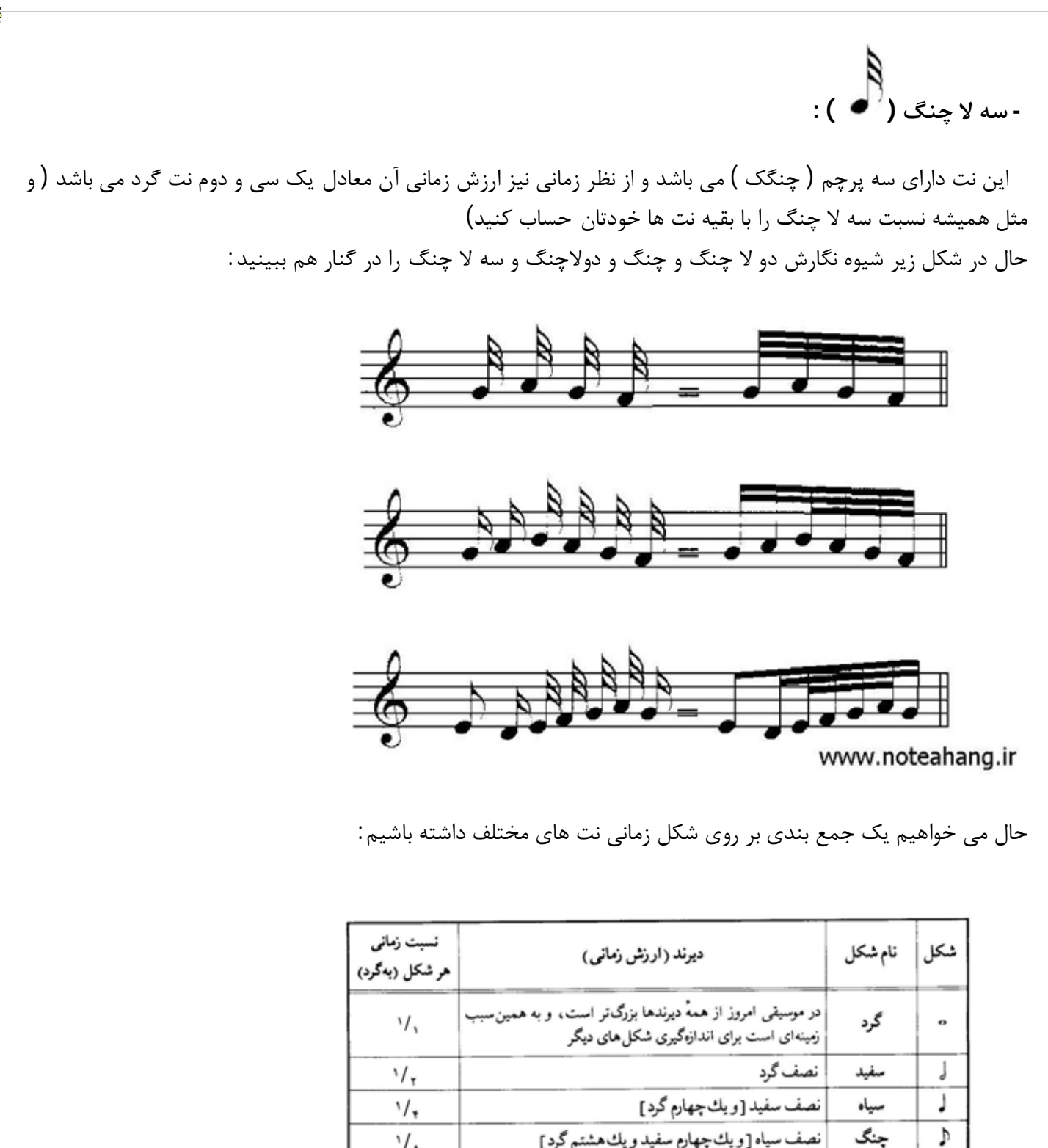

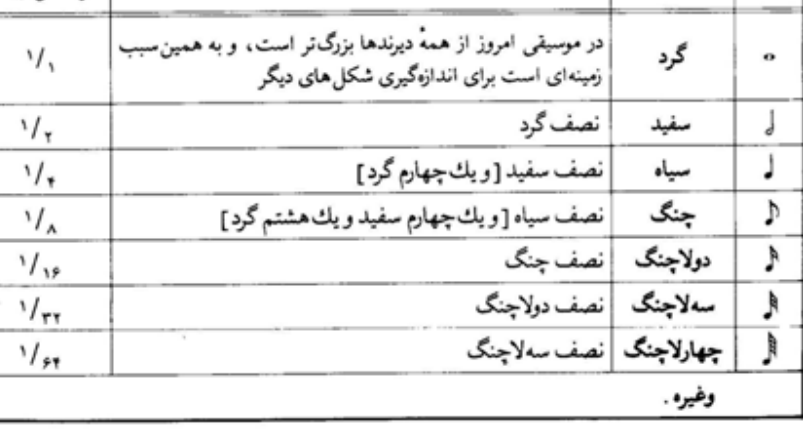

www.noteahang.ir

28-106

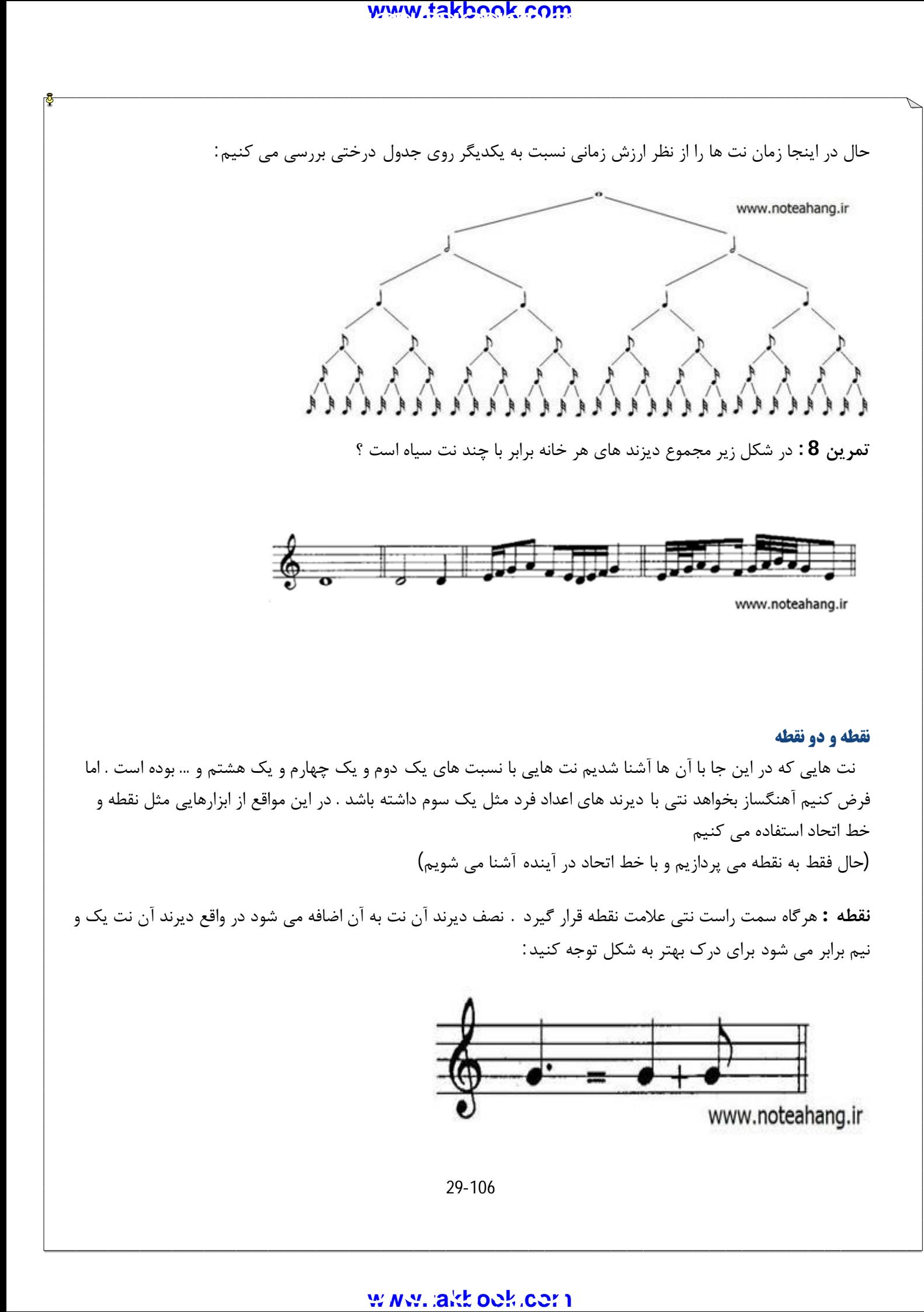

همانطور که می دانیم هر نت سیاه برابر است با دو نت چنگ در واقع اگر بخواهیم نصف یک سیاه را به خودش اضافه کنیم یعنی سیاه را یک و نیم برابر بکنیم . می شود یک نت سیاه و یک نت چنگ و دیرند نت سیاه نقطه دار نیز برابر است با دیرند یک نت سیاه و یک نت چنگ .به این شکل نیز توجه کنید:

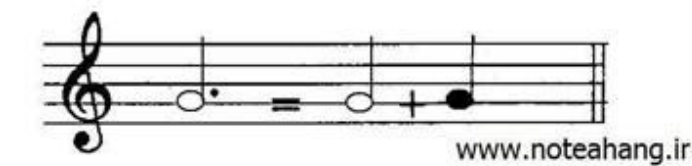

همانطور که در این شکل مشاهده می کنید نت سفید نقطه دار برابر است با یک و نیم برابر دیرند نت سفید معمولی و از آن جایی که می دانیم دیرند نت سفید برابر است با دو نت سیاه . می توانیم بگوییم دیرند نت سفید نقطه دار برابر است با دیرند یک نت سفید و یک نت سیاه.

**دونقطه :** هرگاه سمت راست نتی دو نقطه قرار گیرد . نقطه اول نصف و نقطه ي دوم یک چهارم به دیرند نت اصلی می افزاید : به شکل زیر توجه کنید:

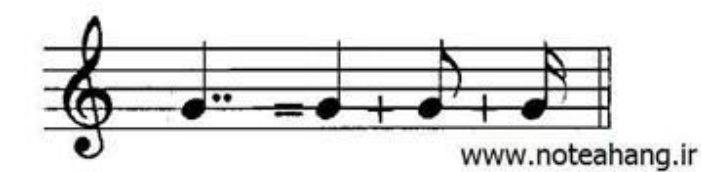

حتما" یادتان هست که اگر سیاه را به چهار قسمت تقسیم کنیم تبدیک به 4 عدد دولاچنگ می شود .( به جدول درختی مراجعه کنید) همانطور که در عکس مشاهده می کنید دیرند سیاه دونقطه برابر است با: سیاه + نصف سیاه ( چنگ + یک چهارم سیاه ( دولاچنگ) ) سعی کنید دیرند همه اشکالی که می شناسید را به صورت یک نقطه و دو نقطه محاسبه کنید.

### **وزن در موسیقی**

به هر گونه تناسب در زمان در موسیقی وزن می گویند وقتی نت ها در موسیقی طوري کنار هم قرار گیرند که شنونده در آن احساس توازن زمانی کند به اصطلاح خودمانی به شکلی که بتوان با آن دست زد . می گوییم آن قطعه داراي وزن است . یکی از عوامل موثر در ایجاد وزن "تاکید" است .که با آن آشنا می شویم.

30-106

### **تاکید در موسیقی**

نتهایی که ما در یک قطعه موسیقی میشنویم همه داراي اهمییت یکسانی نیستند . شاید نتی از دیگر نت ها دیرند طولانی تري داشته باشد و یا ارتفاع آن با بقیه ي نت ها تفاوت داشته باشد. اما مهمترین چیزي که باعث می شود اهمییت یک نت زیاد یا کم باشد تاکید است . تاکید وقتی به وجود می آید که یک نت را نسبت به بقیه قوي تر اجرا کنیم .حال اگر فاصله ي میان نت هایی که روي آن ها تاکید می کنیم منظم باشد به طوري که شنونده بتواند زمان فرا رسیدن نت قوي بعدي را تشخیص دهد می گوییم وزن به وجود آمده است . مثال: با دستتان روي میز شروع کنید به زدن ضرب هاي مساوي . حال سعی کنید یک ضربه را قوي و دو تاي بعدي را ضعیف بزنید که به این صورت در میاید: **قوي** - ضعیف - ضعیف - **قوي** - ضعیف - ضعیف - **قوي** - ضعیف... - می توانید یکی در میان قوي و ضعیف بزنید و یا حتی چهار ضرب یک بار قوي بزنید مهم این است که براي به وجود آوردن وزن باید این ترتیب تکرار شود. خطعه موسيقى ميشنويم همه داراى اهمييت يكسانى نيستند .<br>فطعه موسيقى ميشنويم همه داراى اهمييت يكسانى نيستند .:<br>فاع آن با بقيه ى نت ها تفاوت دائمته باشد اما مهمترين چيزى<br>وزير موجود أمده ست . مثال :<br>وزير موجود أمده ست . مثال :<br>

### **تقسیمات مساوي زمان در موسیقی**

هر اثر موسیقی را می توانیم از نظر زمان به چند نوع تقسیم بندي مساوي زمانی تقسیم کنیم که با آن ها از کوچک به بزرگ آشنا می شویم : ضرب . میزان . جمله در این بخش ما فقط به میزان و ضرب می پردازیم:

**-1 ضرب:**

کوچکترین واحد تقسیم بندي مساوي در موسیقی **ضرب** می باشد . وقتی یک قطعه موسیقی رو گوش میدهیم و با آن دست می زنیم دست هاي ما در فواصل زمانی مساوي به هم می خورند . لحظاتی که دست هاي ما به هم می خورند دقیقا " برابر است با ضرب هاي آن قطعه . و دیرند ( زمان کشش ) هر ضرب نیز برابر است با زمانی که طول می کشد تا ضرب بعدي آغاز شود.

به شکل زیر توجه کنید:

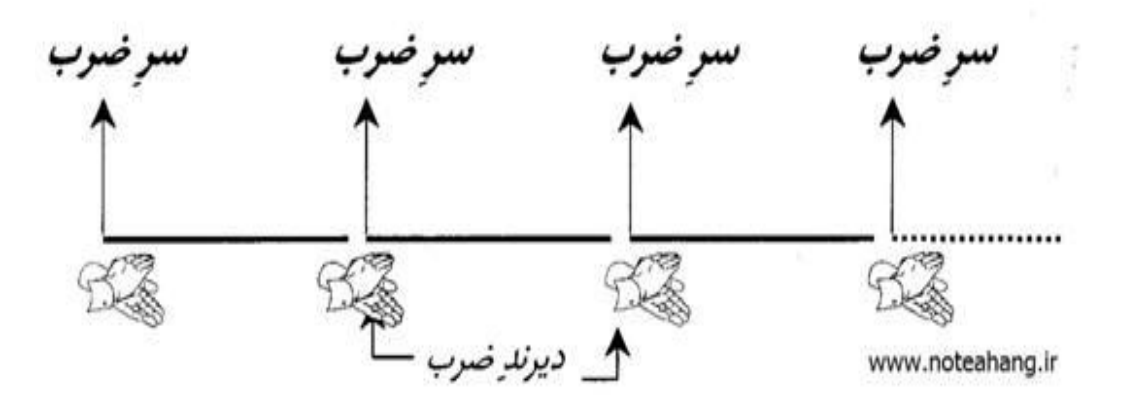

31-106

# www.IrPDF.com **ww[w.takbook.c](www.IrPDF.com)om** [gggggggg](http://www.mihandownload.com/)

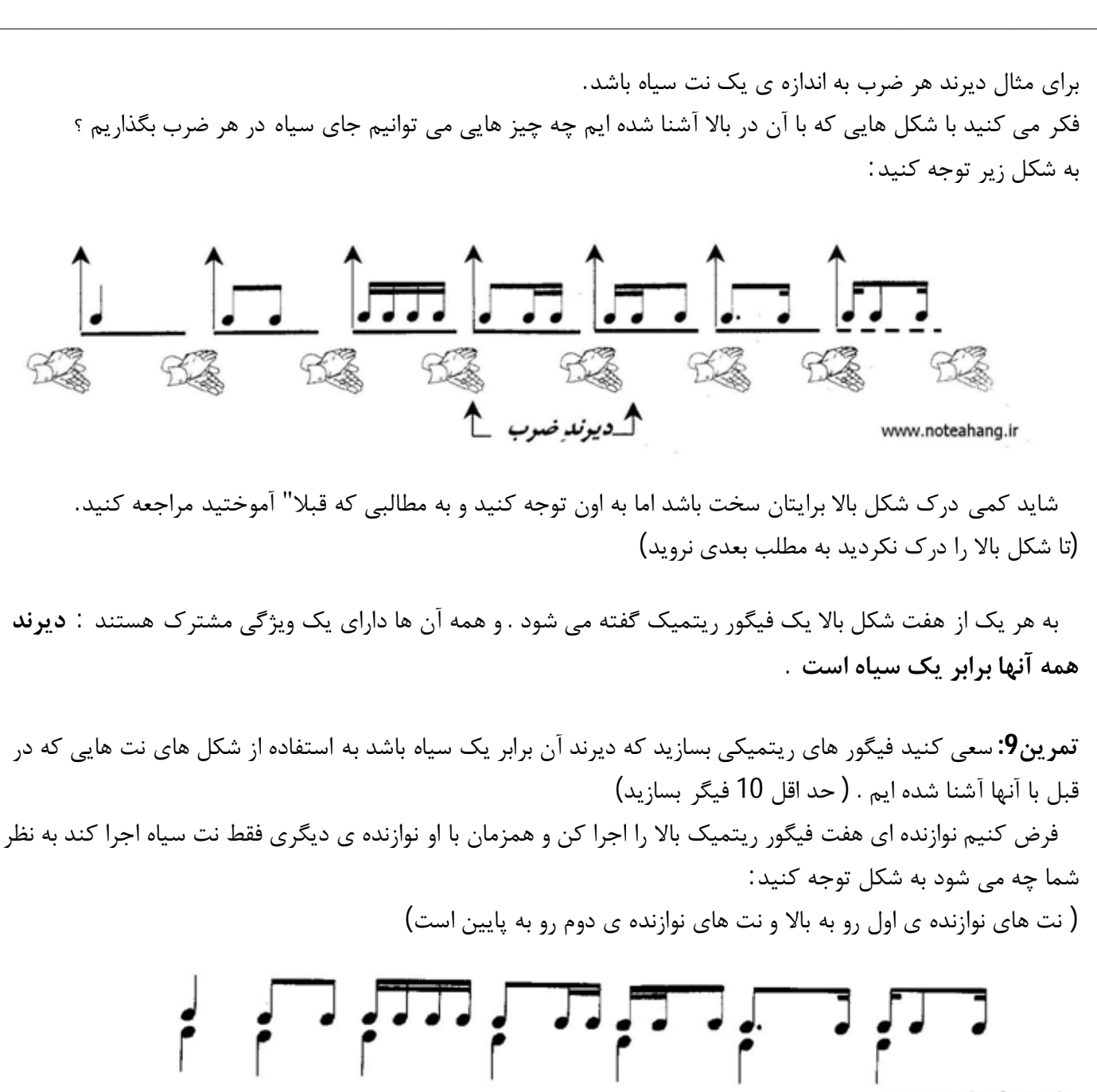

www.noteahang.ir

در ادامه میتوانیم به این نتیجه برسیم که هر نتی که در سر ضرب واقع شده باشد از سایر نت هاي آن ضرب مهم تر است .در اینجا ما دیرند هر ضرب را یک سیاه فرض کرده بودیم در صورتی که دیرند هر ضرب می تواند هر نت دیگري باشد مثل : سفید . گرد . چنگ و... حتی می توان دیرند هر ضرب را یک نت نقطه دار فرض کرد حال شما دیرند هر ضرب ها به شکل هاي مختلف فرض کنید و براي آن فیگورهاي مختلف بسازید . این کار براي درك بیشتر مطلب خیلی مفید است.

**-2 میزان:**

32-106

یکی دیگر از تقسیم هایی مساوي زمان که هنگام شنیدن یک قطعه به گوش می خورد میزان نام دارد . هر میزان متشکل از دو ضرب یا بیشتر از دو ضرب است در واقع میزان ها بزرگ تر از ضرب هستند و از چند ضرب تشکیل می شوند در میزان ها معمولا" ضرب اول ضربی قوي است . براي درك بهتر سعی کنید با دستانتان به صورت مساوي ضرب بزنید . حال ما ضرب را به خوبی مشناسیم . اکنون سعی کنید یک ضرب را قوي و یک ضعیف بزنید حال ما یک دوره داریم یعنی یک ضرب قوي و یک ضرب ضعیف که پشت سر هم تکرار می شوند . و حال می توانید به صورت شکل زیر با دهان بشمارید 1 - 2 . 1 - 2 ... . دقت داشته باشید که همیشه ضرب اول قوي تر است

> در واقع به هر مجموعه اي از ضرب که دوره اي داشته باشد و این دوره تکرار شود میزان می گویند. به شکل زیر توجه کنید:

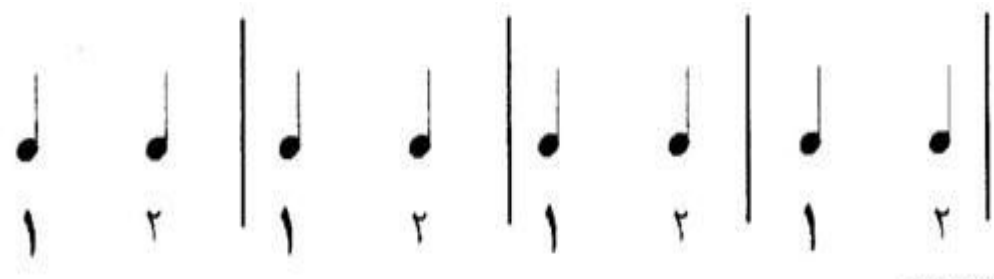

www.noteahang.ir

در این نمونه ما دیرند هر ضرب را یک سیاه فرض کرده ایم از آن جا که در این جا هر دوره ي ما متشکل از دو ضرب است که ( یک ضرب ضعیف و یک ضرب قوي) می توانیم به هر دوره یک میزان بگوییم که در بالا با خط هاي عمودي از هم جدا شده اند . نتیجه می گیریم که دیرند میزان فوق به اندازه ي دو ضرب است پس به آن میزان دو ضربی می گوییم. همانطور که در قبل خواندیم : وقتی هر ضرب مثل نمونه ي بالا سیاه باشد خود سیاه نیز می تواند به نت هاي کوچکتري تقسیم شود:

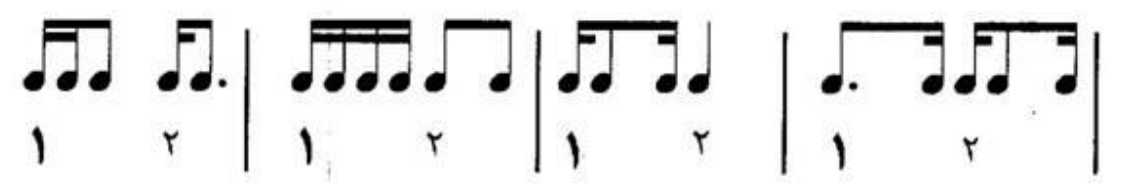

www.noteahang.ir

این نکته را هم فراموش نکنید که نتی که سر ضرب ها آمده از بقیه مهم تر هست و در میان نت هایی که سر ضرب ها آمده اند نت هایی که در سر ضرب اول(ضرب قوي ) میزان آمده اند از بقیه ي مهم ترند.حال حدس بزنید براي ساختن یک میزان 3 ضربی باید چگونه دست بزنیم ؟

### 33-106

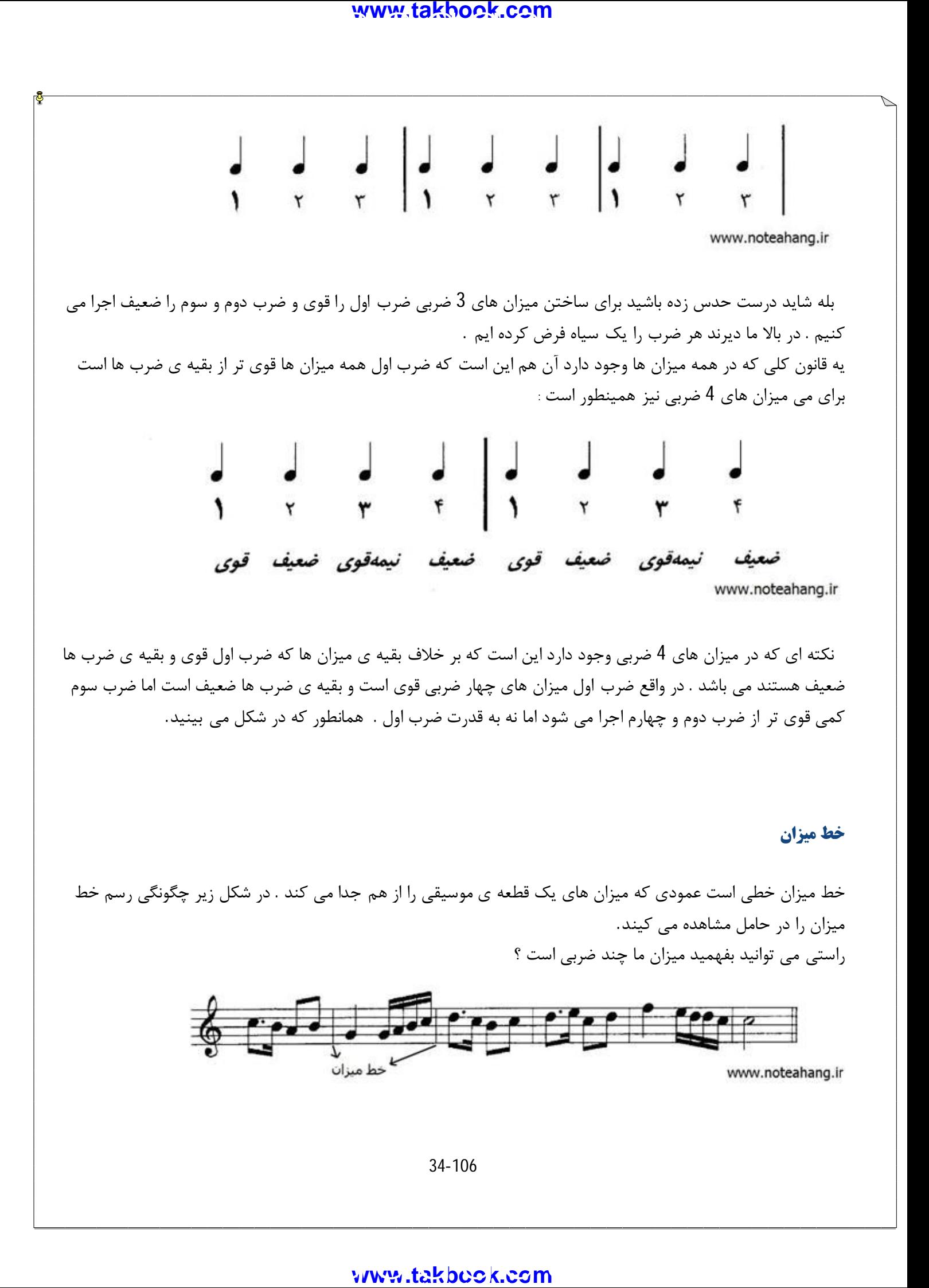

### **نشانه میزان (میزان نما)**

نشانه ي میزان تشکیل شده از دو عدد که زیر هم نوشته می شوند در همیشه در ابتداي حامل پس از کلید قرار می گیرند . این دو عدد نشان دهنده ي تعداد ضرب هاي میزان و دیرند هر ضرب می باشد که بزودي با نحوه ي استفاده از آن آشنا می شویم و به شکل نشان داده می شود.

**انواع میزان : ( ساده . ترکیبی . لنگ )** در موسیقی به طور کلی سه نوع میزان وجود دارد : **میزان هاي ساده . میزان هاي ترکیبی . میزان هاي لنگ** در میزان هاي ساده دیرند هر ضرب یکی از شکل هاي ساده ي نت ها است مانند : سفید . سیاه . چنگ و... در میزان هاي ترکیبی دیرند هر ضرب یک نت نقطه دار است مانند : سیاه نقطه دار یا سفید نقطه دار و... این تفاوت ها در دیرند میزان هاي ترکیبی و ساده داراي چنان خاصیتی می باشد که از نظر وزن کیفیت این دو میزان را متفاوت می سازد . اکنون به این دو میزان می پردازیم و بعدا" میزان هاي لنگ را توضیح خواهیم داد.

### **میزان هاي ساده**

همانطور که گفتیم در میزان هاي ساده هر ضرب برابر است با یکی از شکل هاي ساده ي نت ها . به همین علت نیز میزان هاي ساده هر ضرب را می توان به 2 و 4 یا 8 ( توانهاي عدد 2 ) قسمت مساوي تقسیم کرد . مثلا" اگر هر ضرب را یک سفید فرض کنیم آن را می توانیم به 2 سیاه و 4 چنگ و 8 دولا چنگ تقسیم کرد . در میزان هاي ساده براي نوشتن نشانه ي میزان به این شکل عمل می کنیم:

**-1** تعداد ضرب هاي هر میزان را بالا می نویسیم و عدد بالایی می تواند عدد 2 یا 3 یا 4 باشد زیرا میزان هاي ساده از نظر تعداد ضرب ها می توانند 2 ضربی یا 3 ضربی یا 4 ضربی باشند.

**-2** زیر عدد میزان یعنی براي عدد پایینی عددي را انتخاب می کنیم که نشان دهنده دیرند هر ضرب باشد . و این عدد را بر طبق نت مبدا "یعنی نت گرد انتخاب می کنیم به این صورت که مثلا" اگر دیرند هر ضرب برابر بود با یک سیاه ما نسبت آن را به گرد می نویسیم براي مثال سیاه چون یک چهارم نت گرد است ما عدد 4 را براي عدد پایین می گذاریم. (این نسبت ها در جدولی همراه اعداد در بخش زمان کشش نت ها گفته شده است انتظار می رود که مباحث قبل را به خوبی در ذهن جاي داده باشید)

حال بگویید اگر ما بخواهیم نشانه ي میزانی که ساده است و سه ضربی است و دیرند هر ضرب برابر با یک سیاه است را بنویسیم چه عددي می شود ؟

این بار راهنمایی می کنم که این عدد است زیرا قرار بود تعداد ضرب ها بالا نوشته شود و نسبت نت سیاه که دیرند هر ضرب بود را با نت گر د در پایین بنویسیم که آن عدد یک چهارم است و ما در پایین 4 می نویسیم . نشانه ي میزان را ابتداي قطعه می گذاریم و آن را به این صورت می خوانیم ( سه چهار ) این نشانه اول سطر بیاید کافی است

35-106

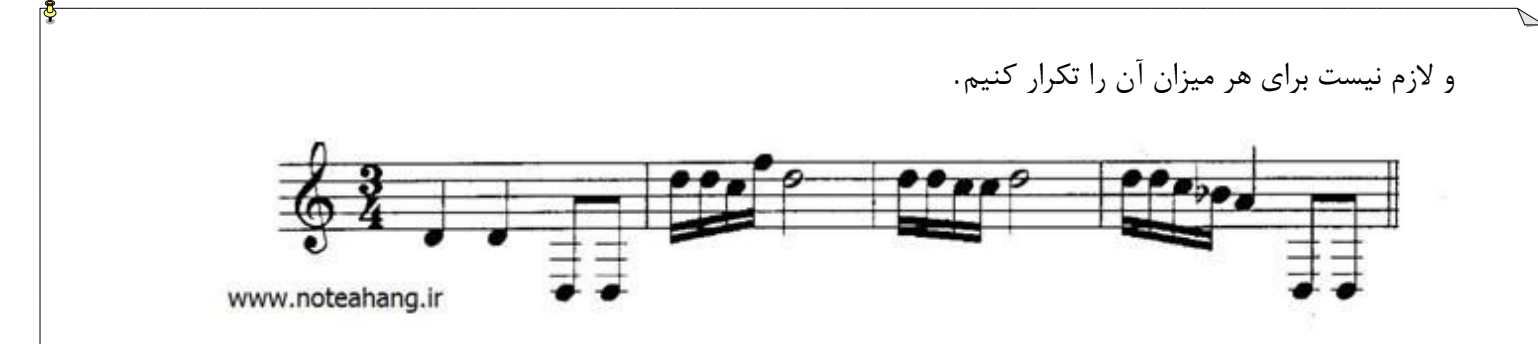

حال اگر بخواهیم این میزان را تعریف کنیم این گونه بیان می کنیم: "سه چهار " میزانی است ساده سه ضربی که هر ضرب آن معادل یک سیاه است. توجه داشته باشید معادل زمانی یک سیاه است اصلا" ممکن در هم چین میزانی از نت سیاه استفاده نشود اما میزان دیرند هر ضزب معادل یک سیاه است و می توان این را با فیگورهاي ریتمیک مختلف نشان داد که هر کدام معادل یک سیاه باشند. در جدول زیر متداول ترین میزان هاي ساده گفته شده اما دلیل بر این موضوع نمی باشد که شما شیوه پیدا کردن میزان ها را خوب یاد نگیرید:

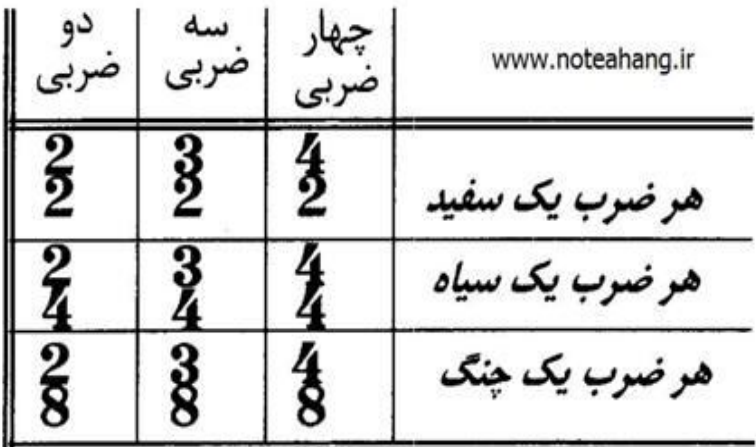

**تمرین 10 -** مطابق الگویی که در بالا گفته شد میزان هاي زیر را تعریف کنید:

 $33223$ <br> $42428$ 

### **میزان هاي ترکیبی**

36-106 در میزان هاي ترکیبی دیرند هر ضرب معادل یک نت نقطه دار است به همین دلیل هر ضرب را در این گونه میزان ها به طور طبیعی می توان به 3 و 6 یا 12 و ... قسمت مساوي تقسیم کرد . براي مثال اگر هر ضرب ما معادل یک سیاه نقطه دار باشد

# www.IrPDF.com gggggggg gggggggg [gggggggg](http://www.mihandownload.com/) **www.takbook.com**
میتوان آن را به 3 چنگ یا 6 دولاچنگ یا 12 سه لاچنگ تقسیم نمود . یافتن مشخصات میزان از روي نشانه ي میزان ( میزان نما ) در میزان هاي ترکیبی کمی با میزان هاي ساده متفاوت است. براي یافتن تعداد ضرب هاي میزان در میزان هاي ترکیبی باید عدد بالایی رو تقسیم بر 3 کنیم . مثلا" اگر عدد بالایی 6 بود آن را تقسیم بر 3 می کنیم و می فهمیم که این میزان 2 ضربی است یا مثلا" اگر عدد بالایی 9 بود آن را تقسیم بر3می کنیم و می فهمیم که میزان ما 3 ضربی است و به همین ترتیب ... در واقع بر عکس این موضوع هم می تواند باشد مثلا" ما اگر بخواهیم میزان ترکیبی 4 ضربی را نشان دهیم براي عدد بالا باید عدد 12 رو انتخاب بکنیم . در میزان هاي ساده فهمیدیم که عدد پایین نمایشگر دیرند یک نت نسبت به گرد است براي مثال فهمیدم که اگر در میزان هاي ساده عدد پایین 8 باشد نشان دهنده ي چنگ است که معادل دیرند هر ضرب است . اما در میزان هاي ترکیبی این گونه نیست ما باید نتی را که از این طریق به دست می آوریم را سه برابر کنیم و شکل معادل آن را انتخاب کنیم براي مثال اگر عدد پایین در یک میزان ترکیبی 4 باشد ما میفهمیم که این عدد به معنی سیاه است حال اگر سیاه را سه برابر کنیم می شود سه نت سیاه معادل یک سفید نقطه دار است در واقع اگر در میزان ترکیبی عدد پایینی 4 باشد در آن میزان هر ضرب برابر با یک سفید نقطه دار است. حال با هم میزان را بررسی می کنیم : براي بدست آوردن تعداد ضرب هاي هر میزان ابتدا عدد بالا را تقسیم بر 3 می کنیم و به عدد 2 میرسیم یعنی میزان مورد نظر دو ضربی است حال براي این که به دیرند هر ضرب برسیم عدد 8 را می

بینیم که معادل چنگ است حالا چنگ را سه برابر می کنیم که به سه چنگ میرسیم که معادل آن یک سیاه نقطه دار است در واقع دیرند هر ضرب در این میزان برابر است به یک سیاه نقطه دار. می توانی این جوري بیان کنیم:

میزانی است ترکیبی دو ضربی که هر ضرب آن معادل یک سیاه نقطه دار است . در جدول زیر متداول ترین میزان هاي ترکیبی نشان داده شده است . اما حفظ کردل روش یافتن میزان ها الزامی است:

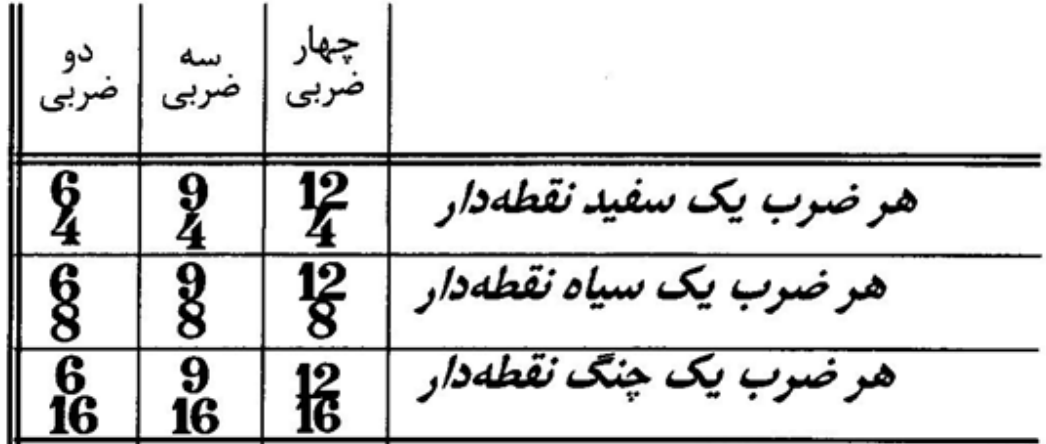

**تمرین 11 :** مطابق الگویی که در بالا گفته شد میزان هاي زیر را تعریف کنید:

37-106

### **آشنایی با سکوت**

همان اندازه که مقدار کشش نت ها براي ما مهم است و اهمییت دارد مقدار کشش سکوت نیز مهم است و اهمییت دارد و باید به آن بپردازیم.

همانطور که نت ها براي خودشان شکل هاي مشخصی دارند سکوت ها هم دقیقا" معادل هر شکل نتی شکل خاصی براي خود دارند .و اگر در قطعه اي سکوت بیاید موسیقی دان باید به اندازه ي آن سکوت کند . ر واقع براي هر شکل نت یک شکل سکوت هم وجود دارد که نوازنده یا خواننده به اندازه دیرند آن نباید چیزي بنوازد یا بخواند.

#### **زمان هاي کشش سکوت ها**

در زیر در شکل نت ها سکوت معادل آن ها رسم شده است:

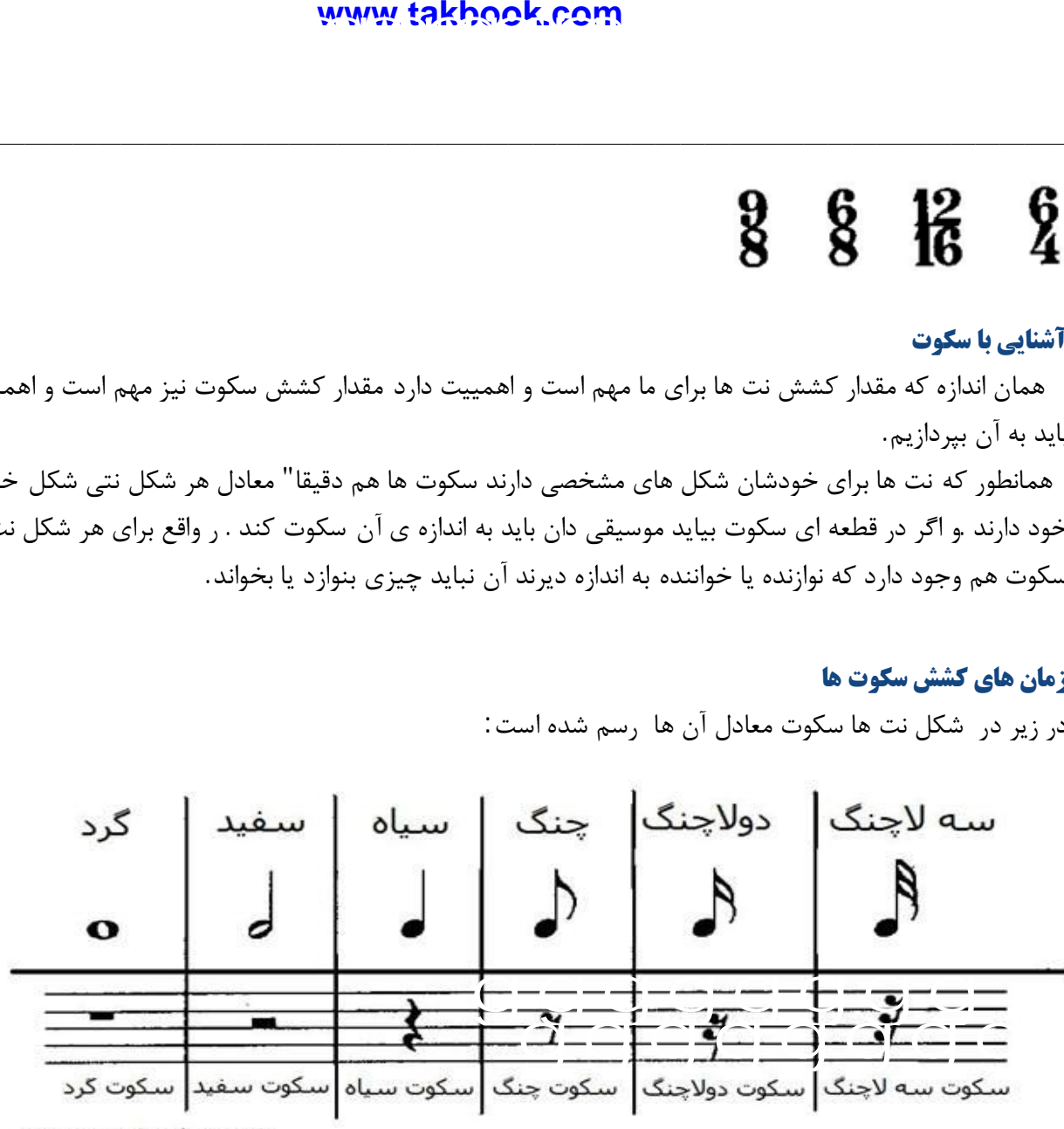

www.noteahang.ir

شکل سکوت ها را نیز لازم است خوب بدانید و حفظ کنید براي اشتباه نکردن سکوت هاي گرد با سیاه این را بدانید سکوت گرد چو طولانی تر است و بزرگ تر . از خط چهام آویزان است ولی سکوت سفید به صورت معمولی روي خط سوم می باشد . براي سکوت ها هم قوانین نقطه و دو نقطه دقیقا" مثل همان نت ها هست مثلا" همانطور که نت سیاه وقتی کنار آن نقطه

بیاید یک و نیم برابر می شود سکوت سیاه هم وقتی کنار آن نقطه بیاید یک و نیم برابر می شود و باید همان اندازه برایش سکوت کند به شکل زیر توجه کنید :

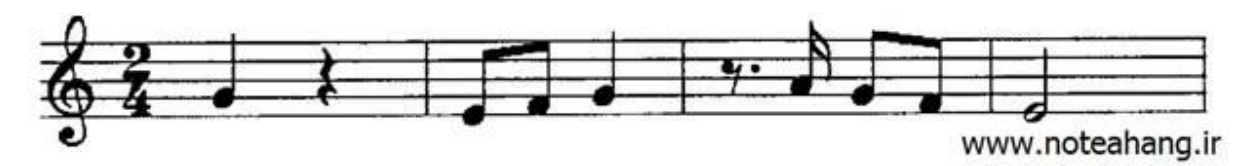

38-106

در میزان اول نوازنده پس از اجراي یک نت سل سیاه یک ضرب سکوت می کند یعنی هیچی نمی نوازد و در میزان سوم نوازنده به اندازه ي یک چنگ نقطه دار صبر می کند و سپس به اجراي نت بعدي می پردازد.

#### **خط اتحاد**

اگر چه نقطه و دونقطه تا حدودي بر وسعت امکانات نت نویسی می افزاند . اما هنوز نشان دادن برخی دیرند ها حتی با وجود نقطه و دو نقطه هم امکان پذیر نیست . مثلا" فرض کنیم نتی بخواهیم که دیرند آن برابر با سیاه و دو لاچنگ باشند . به وجود آوردن همچین نتی با استفاده از ابزاري که تا کنون یاد گرفته ایم به هیچ وجه امکان پذیر نیست . براي نت هاي این چنینی از خط اتحاد استفاده می کنیم .

خط اتحاد خطی است منحنی که دو نت هم صدا را با آن با هم متحد می کنند و کار آن این است که دیرند آ ن ها را با هم یکی می کند در واقع دو نتی که به با خط اتحال با هم متحد شده اند یک نت محسوب می شوند که به اندازه دیرند دو نت کشیده می شوند . به شکل توجه کنید:

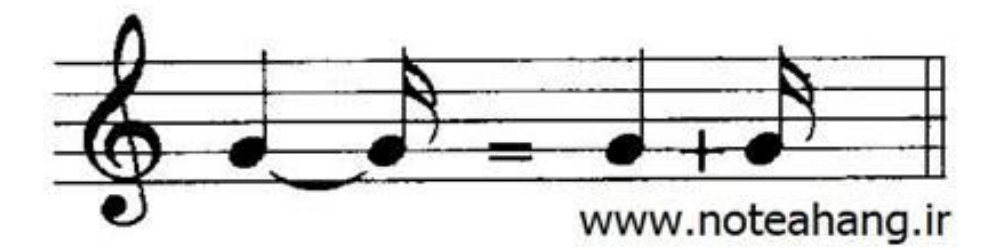

در واقع دو نتی که به هم اتحاد شده اند را نوازنده به صورت یک نت اجرا می کند اما آن را به اندازه دیرند هر دو نت ادامه می دهد.

**کاربرد دیگر خط اتحاد :** محدودیت زمانی در بعضی از میزان ها باعث می شود نتوانیم نت را به اندازه ي دیرند دلخواه ادامه دهیم . براي حل این موضوع خط اتحاد به ما کمک می کند .

فرض کنید آهنگسازي در میزان **دو چهار** نتی معادل یک گرد داشته باشد یعنی معادل دو سفید و این در حالتی است که هر میزان ما فقط به اندازه ي یک سفید ظرفیت دارد اینجا است که خط اتحاد به کمک ما می آید . همینطور در میزان شکل زیر ببینید نت سی چگونه با چنگ میزان بعد اتحاد یافته است:

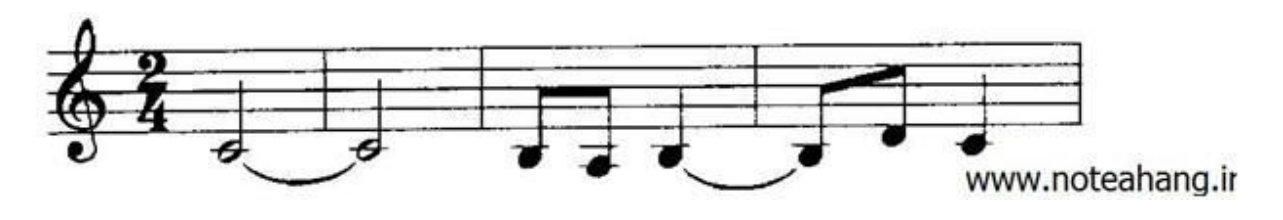

39-106

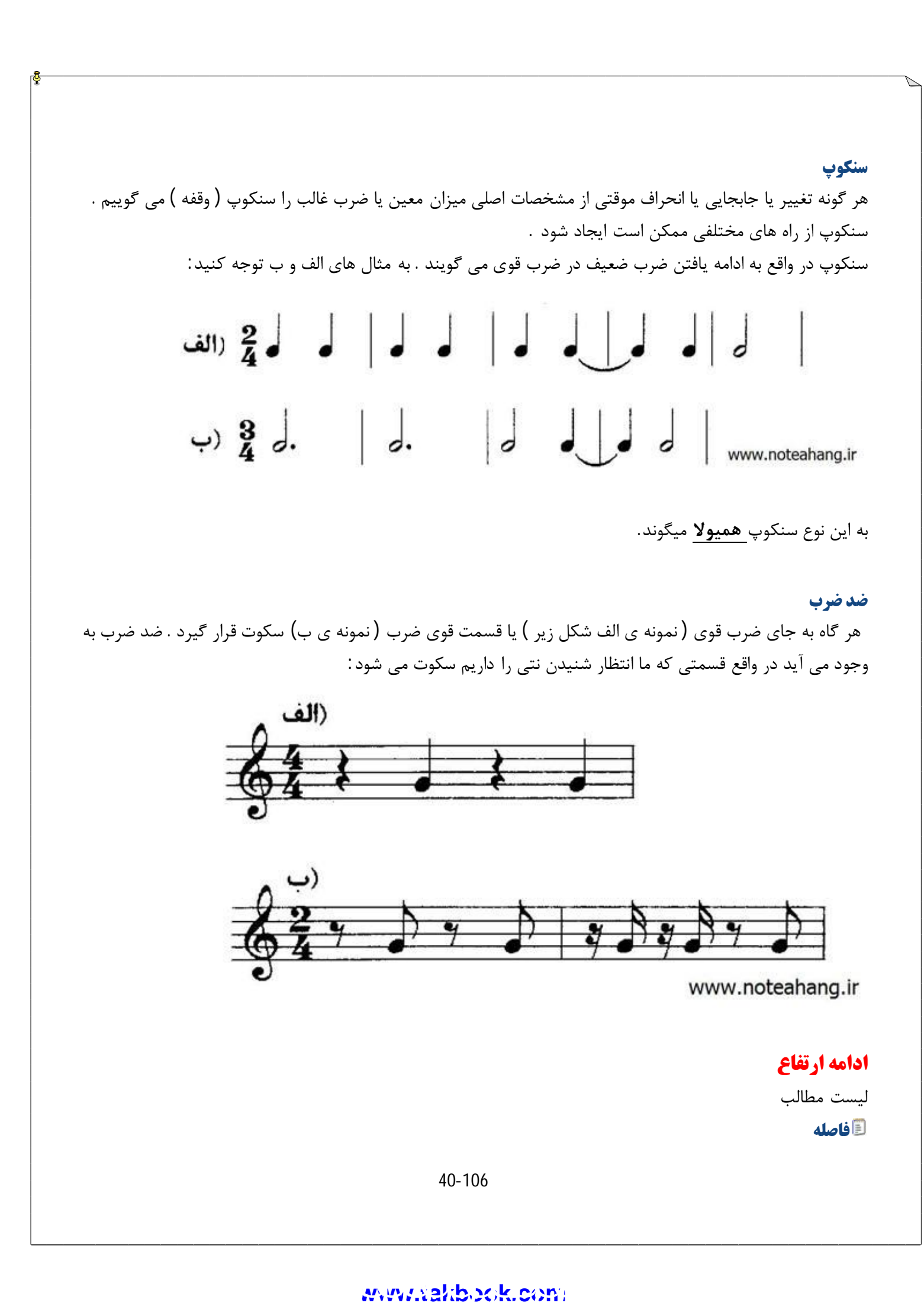

```
عدد فاصله
فاصله هاي ساده و ترکیبی (قسمت اول)
بنیه ي فاصله ( سه بنیه ي و چهار بنیه ي)
              جدول دقیق فاصله ها
فاصله هاي ساده و ترکیبی (قسمت دوم)
                    معکوس فاصله
        فاصله هاي مطبوع و نامطبوع
                  دانگ(تتراکورد)
                            گام
           نام و نقش درجه هاي گام
                       گام ماژور
              دانگ هاي گام ماژور
                 تونالیته و مودالیته
                    موسیقی تونال
  نشانه هاي سر کلید(نشانه ي ترکیبی)
             گام هاي ماژور دیز دار
             گامهاي ماژور بمل دار
       گام هاي آنارمونیک(مترادف)
          نشانه هاي موقتی(عرضی)
                       گام مینور
          گام مینور تئوریک(طبیعی)
               گام مینور هارمونیک
                گام مینور ملودیک
             مدولاسیون(مدگردي)
                  گام هاي همسایه
                   کلیدهاي دیگر
                    حامل مضاعف
              کلید سازهاي کوبه اي
          پهنه ي صوتی صداي انسان
                    گام هاي دیگر
                علائم در نت نگاري
```
**فاصله**

41-106

قبلا" گفتیم که منظور از فاصله در موسیقی همان اختلاف زیر و بمی بین دو نت است حال می خواهیم با این مبحث مهم به صورت کامل آشنا شویم . براي بیان فاصله ي دقیق ( اختلاف زیر و بمی ) میان دو نت باید دو عامل را تعیین کنیم این دو عامل عبارتند از : عدد فاصله و بنیه ي فاصله که با آنها آشنا خواهیم شد .

#### **عدد فاصله**

ابتدایی ترین کاري که براي به دست آوردن فاصله ي میان دو نت انجام می دهیم باید ببینیم که بین دو نت داده شده چند نت قرار دارد و چقدر با یک دیگر فاصله دارند . نکته اي که براي پیدا کردن این شماره باید به آن دقت کنیم این است که هنگام به دست آوردن عدد فاصله خود نت اول را نیز حساب کنیم براي مثال می خواهیم عدد فاصله ي بین دو نت سل و سی را حساب کنیم ( به شکل توجه کنید )

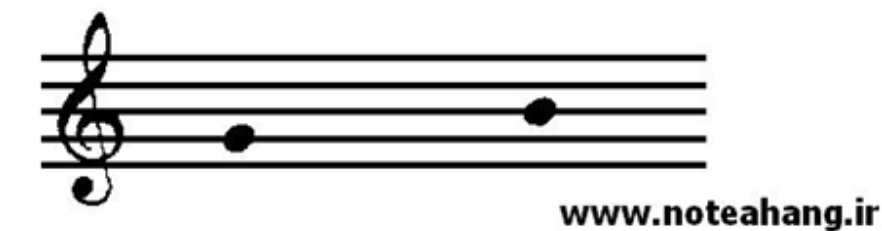

طبق توضیح قبل تعداد نت هاي بین این دو نت را با در نظر گرفتن نت اول می شماریم و عدد فاصله را بدست می آوریم:

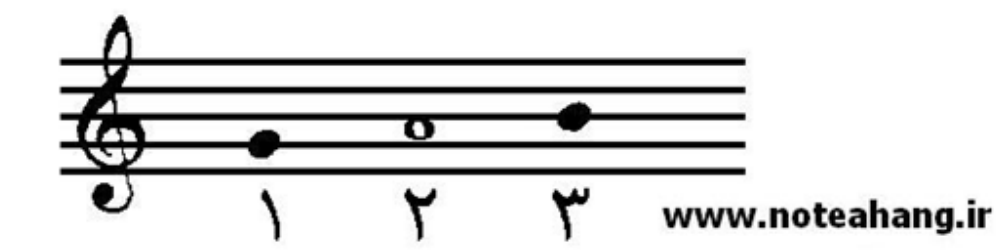

به این نتیجه رسیدیم که عدد فاصله ي بین دو نت **سل** و **سی** عدد **3** می باشد. حال به چند نمونه ي دیگر توجه کنید.

عدد فاصله ي بین دو نت **ر** تا **لا** چه عددي می باشد:

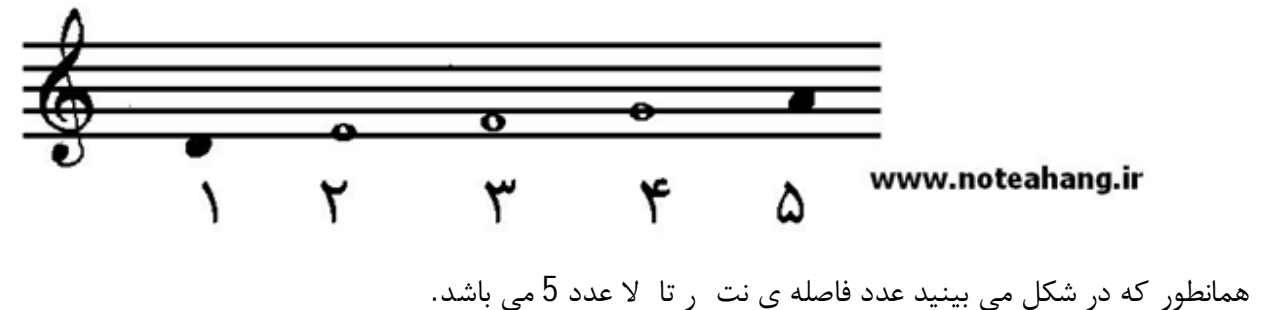

42-106

# ww[w.takbook.c](www.IrPDF.com)om

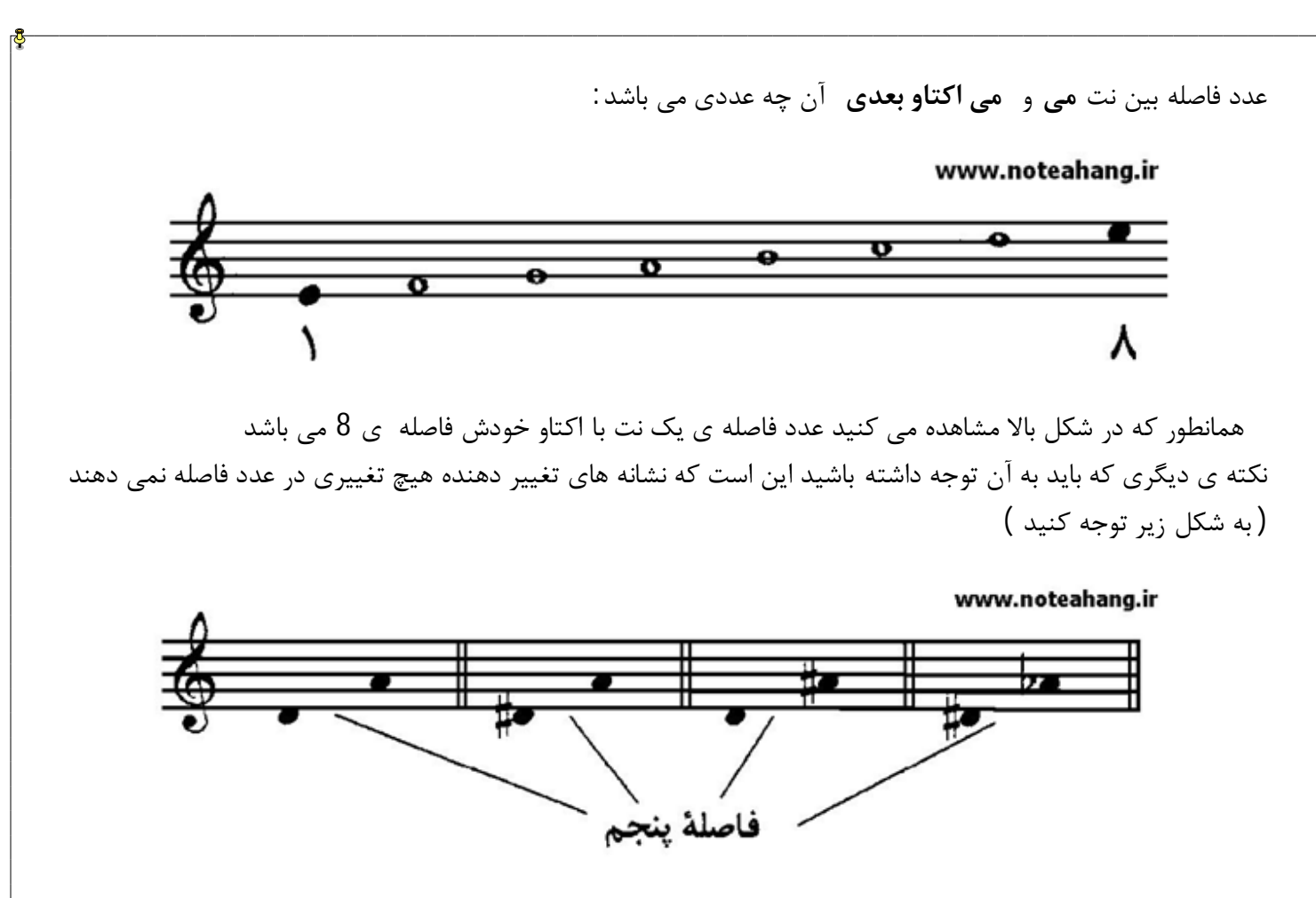

همانطور که در شکل بالا می بینید فاصله ي نت ر تا لا در همه ي موارد فاصله ي پنجم می باشد با این که نشانه ي هاي تغییر دهنده ي متفاوتی دارند.

تمرین 12 : عدد فاصله ي میان هر خانه را پیدا کنید:

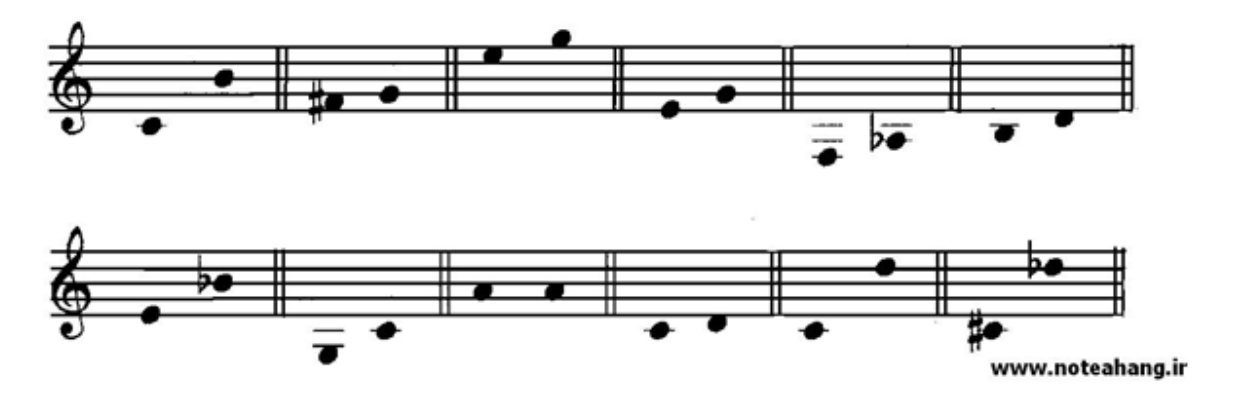

براي پرهیز از ابهام در گفتن عدد فاصله همیشه عدد پایین تر را ابتدا نام می بریم به شکل بعد نگاه کنید که با جا به جا شدن اسم نت ها چه تغییري در فاصله ي آنها ایجاد شده است:

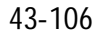

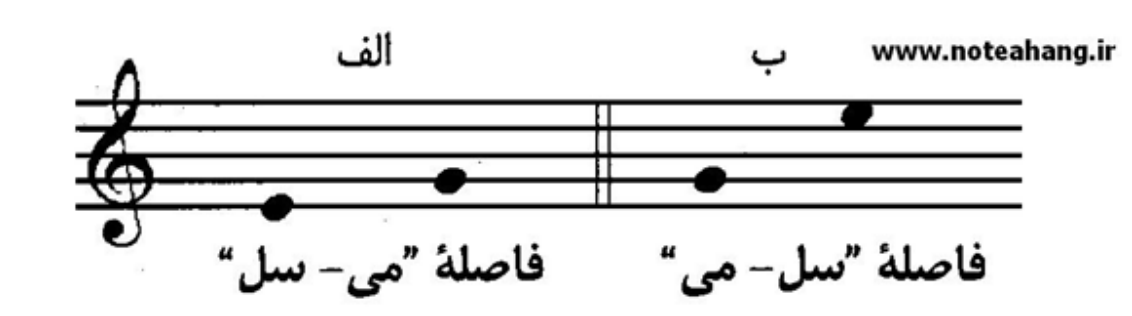

در نمونه ي **الف** فاصله ي می تا سل **سوم** است ولی در نمونه ي **ب** فاصله ي سل تا می **ششم** می باشد.

با جمع بندي نمونه هاي بالا می توانیم به این نتیجه برسیم که **فاصله ي دونت متوالی** فاصله ي **دوم** است . براي مثال فاصله ي نت **دو** تا نت **ر** یک فاصله ي **دوم** می باشد و فاصله ي نت **دو** تا نت **سی** قبلی یک فاصله ي **دوم** می باشد.

عدد فاصله ي بین دو نت را بر عکس نیز حساب کنیم همان عدد به دست می آید به عکس زیر توجه کنید:

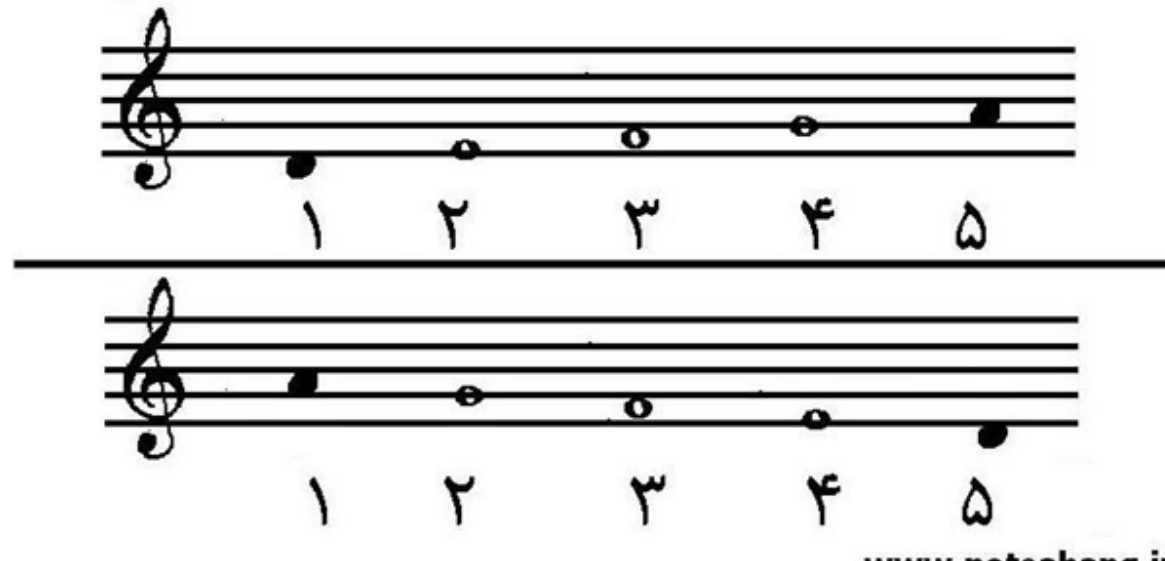

www.noteahang.ir

همانطور که در نت هاي بالا می بینید اگر فاصله اي را بر عکس نیز حساب کنیم به همان عدد فاصله ي اولیه می رسیم. **تمرین 13 :** نتی را که به فاصله ي دوم بالا تر از هر یک از نت هاي زیر قرار دارد را نام ببرید: **لا . فا . ر . سل . سی**

> **تمرین 14 :** نتی را که به فاصله ي دوم پایین تر از هر یک از نت هاي زیر قرار دارد را نام ببرید: **می . ر . لا . دو . سل**

> > 44-106

#### **فاصله هاي ساده و ترکیبی (قسمت اول )**

اگر عدد فاصله ي کمتر از 8 باشد آن فاصله را فاصله ي **ساده** و اگر این عدد بیشتر از 8 باشد آن را فاصله ي **ترکیبی** می گویند . فاصله ي هشتم بین فاصله ي ترکیبی و ساده محسوب می شود در واقع هم فاصله ي ترکیبی و هم فاصله ي ساده می باشد.

حال می خواهیم با شیوه ي **تبدیل فاصله هاي ساده به فاصله هاي ترکیبی** آشنا شویم:

اگر به این نکته دقت کرده باشید که همیشه بعد از فاصله ي هفتم ما دوباره به نت شروع خود می رسیم و همان نت هاي قبلی را تکرار می کنیم می توان نتیجه گرفت که هر فاصله ي ترکیبی یک فاصله ساده ي شبیه به خودش را دارد . به همین دلیل به راحتی می توان یک فاصله ي ترکیبی را به یک فاصله ي ساده تبدیل کرد.

براي تبدیل فاصله ي ترکیبی به ساده می توان نت بم تر فاصله را یک اکتاو بالا برد تا با نت بعدي یک فاصله ي ساده تشکیل دهد ) عدد فاصله کمتر از 8 شود ) براي نمونه در شکل زیر دو نت لا و می را ملاحظه کنید :

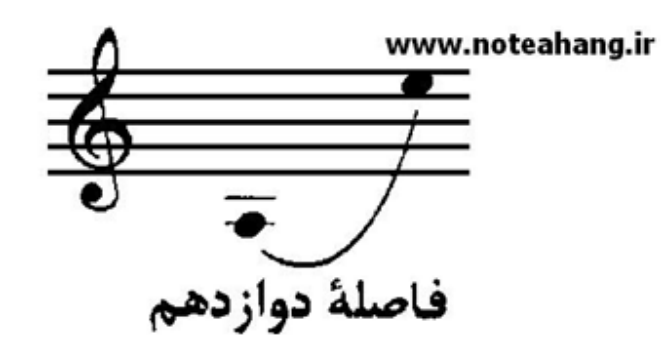

همانطور که در تصویر بالا می بینید ما یک فاصله ي **دوازدهم** داریم و چون بیشتر از 8 است یک فاصله ي ترکیبی محسوب می شود و می خواهیم آن را به یک فاصله ي ساده تبدیل کنیم براي این کار دو راه داریم که به آنها می پردازیم :

راه اول این است که نت بم تر ( در این نمونه نت لا ) را یک اکتاو بالا می بریم تا به یک فاصله ي ساده برسیم:

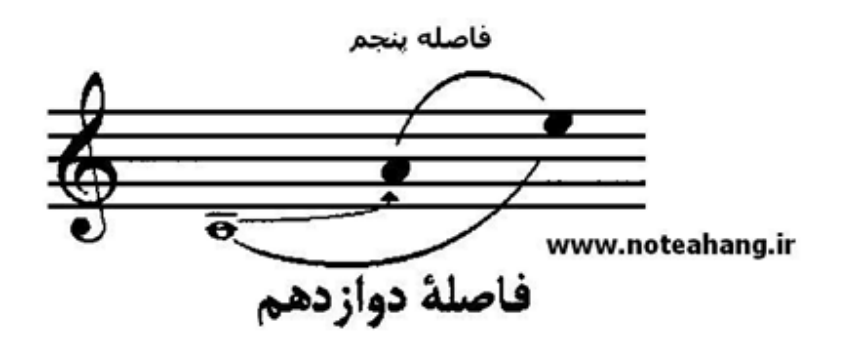

حال با این کار ما به فاصله ي پنجم که یک فاصله ي ساده است رسیدیم.

45-106

# ww[w.takbook.c](www.IrPDF.com)om<br>External www.takbook.com<br>External www.takbook.com

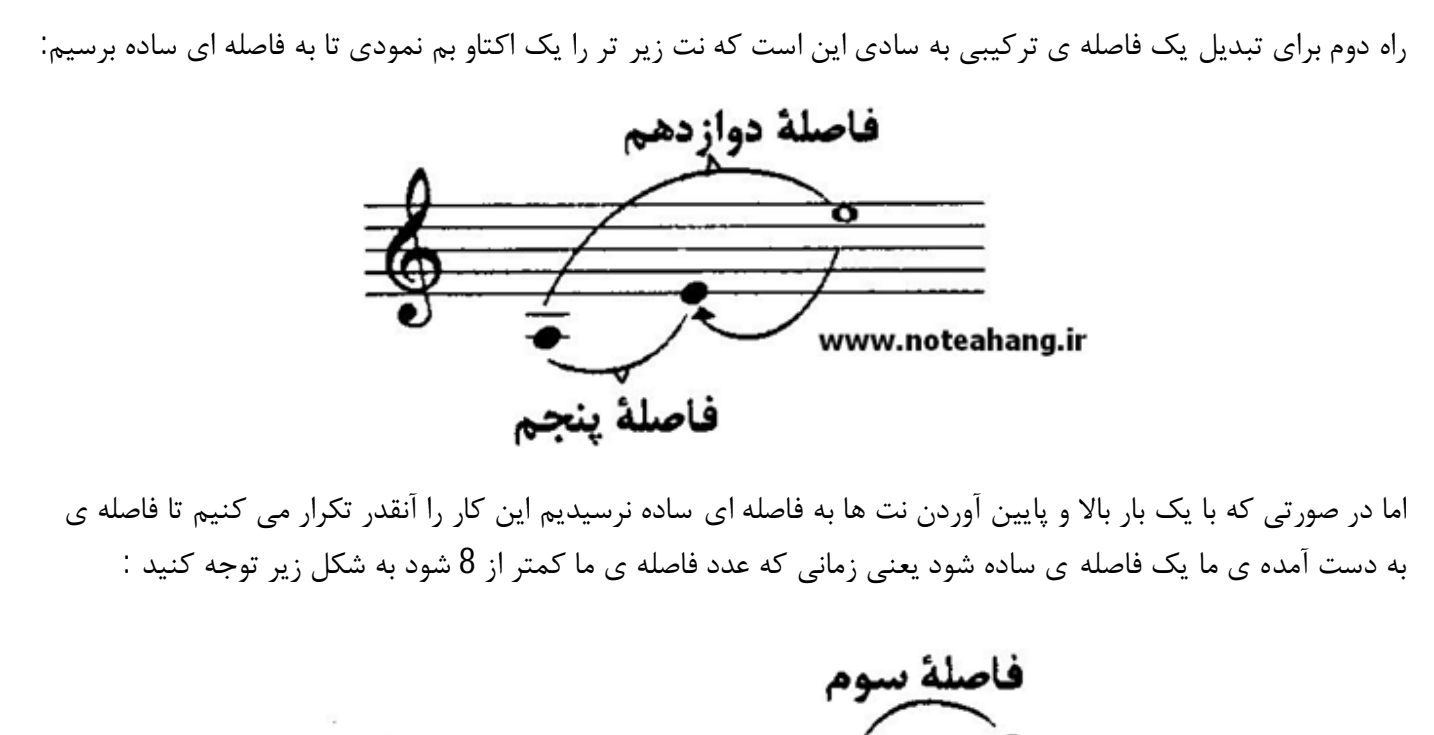

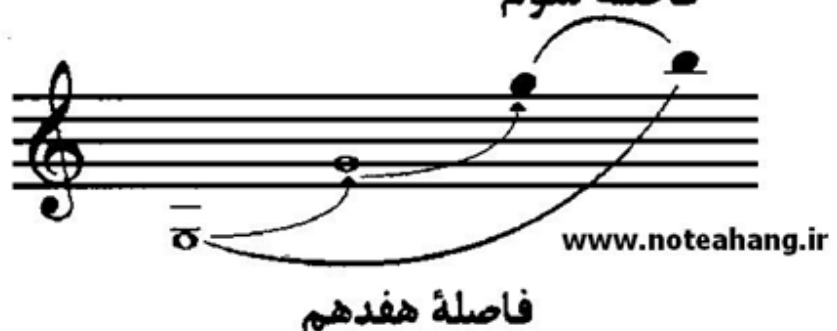

همانطور که می بینید سل را هر بار به اندازه ي یک اکتاو بالا اورده ایم و آن را انقدر تکرار کردیم که به یک فاصله ي ساده رسیدیم.

تا به حال حتما" متوجه شده اید که بدون رسم شکل نت ها نیز به آسانی می توان با یک یا چند بار کم کردن عدد 7 از یک فاصله ي ترکیبی آن را به یک فاصله ي ساده تبدیل کرد.

براي نمونه براي این که بدونیم فاصله ي بیست و سوم نت فا چه نتی می باشد فقط کافی است که عملیات ریاضی انجام دهیم:

#### $Y = Y = 9 \implies 9 - Y = Y$  $rr - Y = \sqrt{2}$

عدد به دست آمده نشان می دهد که فاصله ي نت **فا** با نت بیست و سوم برابر است با همان نت دوم که نت **سل** می باشد .

تمرین 15 : پرسش هاي زیر را پاسخ دهید:

46-106

-1فاصله ي دوازدهم نت **سی** چه نتی است ؟ -2 فاصله ي هجدهم نت **می** چه نتی است ؟ -3 فاصله ي بیستم نت **سل** چه نتی است ؟ -4فاصله ي پانزدهم نت **دو** چه نتی است ؟ -5 فاصله ي بیست و هفتم نت **ر** چه نتی است ؟ (به زودي در قسمت دوم فاصله هاي ساده و ترکیبی بیشتر به این موضوع می پردازیم )

#### **بنیه ي فاصله ( سه بنیه ي و چهار بنیه ي )**

همانطور که خواندیم عدد فاصله تنها به ما تعداد نت هایی را می گوید که بین دو نت تشکیل دهنده ي فاصله وجود دارد . به شکل زیر توجه کنید:

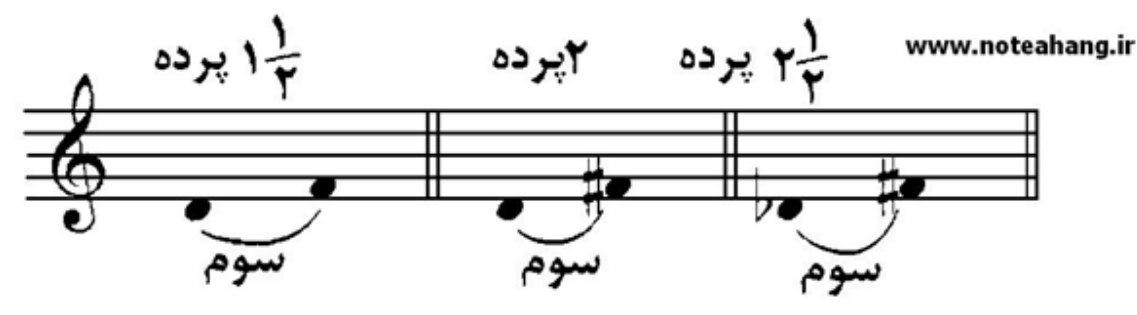

همانطور که در شکل می بینید با این که عدد فاصله موجود در هر سه نت **سوم** است اما فاصله هاي بین آنها با هم **متفاوت** است و نشانه هاي تغییر دهنده هیچ تاثیري بر عدد فاصله ندارند. حال می شود نتیجه گرفت که عدد فاصله به تنهایی نمی تواند به طور دقیق اختلاف بین زیر بمی دو نت را نشان دهد . براي تعین دقیق فاصله ( میان دو نت ) باید از ویژگی دیگري به نام **بنیه ي فاصله** استفاده کنیم . یاد گرفتیم که براي تعیین دقیق عدد فاصله به دو ویژگی نیاز داریم :

-1 عدد فاصله ( که با آن آشنا شدیم )

-2بنیه ي فاصله بنیه ي فاصله را می توان نوعی **پسوند** براي عدد فاصله دانست که با آن آشنا خواهیم شد. از لحاظ بنیه ي فاصله ما فاصله هاي ساده ( یکم تا هشتم ) را به دو گروه تقسیم می کنیم : 1- فاصله هاي سه بنیه اي .

> -2 فاصله هاي چهار بنیه اي **بنیه ي فاصله** را گاهی **جنس فاصله** یا **رنگ فاصله** نیز می نامند

47-106

**-1 فاصله هاي سه بنیه اي :** به فاصله هاي **یکم . چهارم . پنجم و هشتم** فاصله هاي سه بنیه اي می گوییم . که باید آنها را به خاطر بسپایم . همانطور که خواندیم بنیه ي فاصله را می توانیم نوعی پسود براي عدد فاصله در نظر بگیریم به این فاصله ها سه بنیه اي گفته می شود زیرا فقط **سه پسوند**( بنیه ) می توانند به خود بگیرند در واقع می توان گفت از نظر بنیه فقط سه حالت دارند. این سه بنیه ( پسوند ) عبارتند از : **افزوده . درست . کاسته** براي درك بیشتر به شکل زیر توجه کنید :

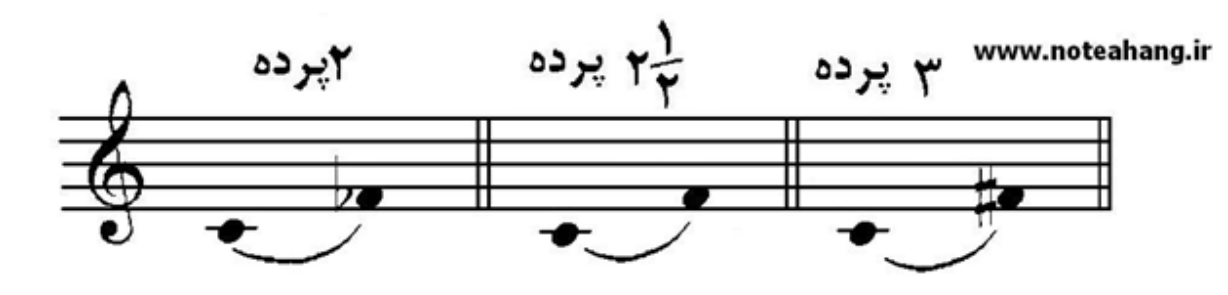

در شکل بالا سه فاصله ي متفاوت نشان داده شده شده است که عدد فاصله ي هر سه **چهارم** می باشد در صورتی که از لحاظ تعداد پرده ها با یکدیگر متفاوت هستند . براي تعیین فاصله ي دقیق بایید بنیه ي آنها را حساب کنیم. فاصله ي چهارم ( همانطور که قرار بود به خاطر بسپریم ) یک فاصله ي سه بنیه اي محسوب می شد . حتما" این سوال برایتان پیش آمده است که چه تفاوتی میان این سه بنیه ( کاسته . درست . افزوده ) وجود دارد ؟ در جواب توجه شما را به شکل قبل جلب می کنم. به بنیه هایی که براي این سه فاصله ي چهارم انتخاب شده دقت کنید : ( شکل زیر )

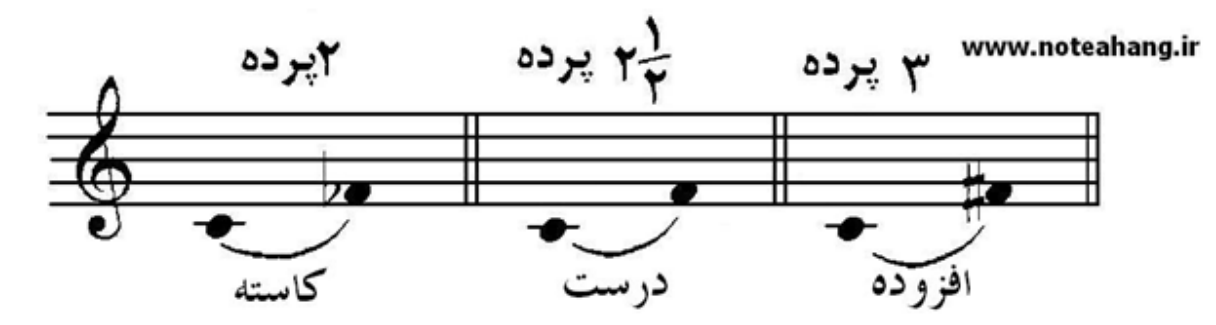

در شکل بالا دید که براي هر کدام از آن فاصله هاي چهارم یک بنیه انتخاب کردیم . بنیه ي فاصله همیشه بعد از عدد فاصله نوشته می شود . مثلا" در شکل بالا فاصله ي اول را به شکل **چهارم کاسته** و فاصله ي دوم را **چهارم درست** و فاصله ي سوم را **چهارم افزوده** می نویسیم.

حال این سوال پیش می آید که از کجا باید بفهمیم که کدام فاصله ي چهارم کاسته و کدام افزوده و کدام درست است ؟ این فواصل را باید به خطر بسپاریم و حفظ کنیم:

48-106

که اگر عدد فاصله ي ما **چهارم** بود و تعداد پرده هاي بین دو نت داده شده **2 پرده** بود ما یک فاصله ي **چهارم کاسته** داریم و اگر فاصله ي ما **چهارم** بود و تعداد پرده هاي بین دو نت داده شده**2 پرده و نیم** بود ما یک فاصله ي **چهارم درست** داریم و اگر فاصله ي ما **چهارم** بود و تعداد پرده هاي بین دو نت داده شده **3 پرده** بود ما یک فاصله ي **چهارم درست** داریم. حال که بنیه ي فاصله را یاد گرفتیم می توانیم به راحتی **فاصله ي دقیق** میان دو نت را حساب کنیم . این سه بنیه براي همه ي فاصله هاي سه بنیه اي ( یکم . چهارم . پنجم . هشتم ) استفاده می شود. اگر دقت کرده باشید متوجه شده اید که **بنیه هاي فاصله** معمولا" با یکدیگر **نیم پرده** فاصله دارند براي مثال به شکل توجه کنید:

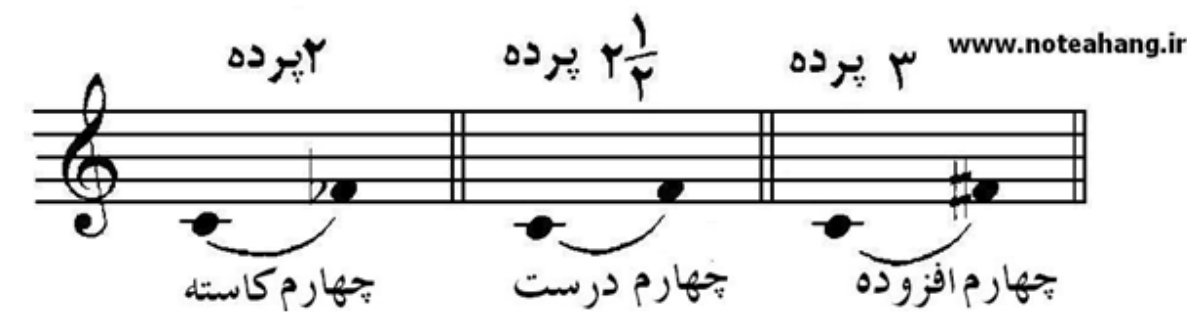

در شکل بالا می بینیم که چهارم کاسته **نیم پرده** از چهارم درست **کوچک تر** است و همینطور **چهارم افزوده** نیم پرده از چهارم درست **بزرگ تر** است . با این توضیحات می توان نتیجه گرفت:

> + نيمپردهٔ كروماتيك -نيمپردهٔ کروماتيک

اگر ما از یک فاصله ي درست **نیم پرده ي کروماتیک** کم کنیم به یک فاصله ي کاسته می رسیم و اگر از یک فاصله ي درست **نیم پرده اضافه** کنیم به یک فاصله ي افزوده می رسیم با این حال دیگر لازم نیست که در مورد فاصله هاي سه بنیه اي تعداد پرده هاي هر سه بنیه را به خاطر بسپاریم و فقط کافی است تعداد پرده هاي بنیه ي درست هر فاصله را به خاطر بسپاریم. براي مثال: وقتی ما فقط بدانیم که فاصله ي چهارم درست **2 پرده و نیم** می باشد . اگر از ما تعداد پرده هاي فاصله ي **چهارم کاسته** را بخواهد می توانیم با کم کردن **نیم پرده ي کروماتیک** از چهارم درست جواب را بدست بیاوریم که جواب می شود : فاصله ي چهارم کوچک **2 پرده** می باشد و اگر از ما تعداد پرده هاي فاصله هاي چهارم افزوده را بخواهند در جواب می توانیم به تعداد پرده هاي چهارم درست ( که به خاطر سپرده ایم ( **نیم پرده ي کروماتیک** اضافه کنیم و به جواب برسیم که جواب می شود:

49-106

فاصله ي چهارم افزوده **3 پرده** می باشد

این روشی که یاد گرفتیم را براي دیگر فاصله هاي سه بنیه اي می توانیم به کار ببریم البته یادتان نرود که باید تعداد پرده هاي بنیه ي **درست** را در هر عدد فاصله به خاطر بسپارید. بنیه هاي **درست** در فواصل سه بنیه اي: یکم درست = صفر پرده ( در واقع هیچ تغییري نمی کند ( چهارم درست = 2 پرده و نیم پنجم درست = 3 پرده و نیم هشتم درست = 6 پرده باید چهار عدد بالا را خوب به خاطر بسپارید . حال که با تعداد پرده هاي بنیه هاي درست در فواصل سه بنیه اي آشنا شدید . با توجه به روشی که یاد گرفتید به راحتی می توانید تعداد پرده هاي بنیه هاي افزوده و کاسته را در هر یک از فواصل سه بنیه اي پیدا کنید. مثال : از ما می خواهند که بگوییم در فاصله ي **یکم افزوده** چند پرده وجود دارد ؟ جواب : در ابتدا لازم است که به یاد بیاوریم فاصله ي **یکم درست** که قبلا" به خاطر سپرده ایم چند پرده بوده است . و سپس به خاطر آن که یکم افزوده **نیم پرده** از یکم درست **بیشتر** است . باید نیم پرده به آن اضافه کنیم . یکم درست = صفر پرده و اگر نیم پرده به آن اضافه کنیم به در جواب به **نیم پرده** می رسیم در نتیجه فاصله ي **یکم افزوده = نیم پرده** می باشد. در سوال براي در مبحث فاصله ممکن است سوال ها به شکل هاي مختلفی مطرح شود که ما با اصول همه آنها آشنا شده ایم . ممکن است نتی را به ما بدهند و بگوید براي مثال در فاصله ي چهارم درست این نت چه نتی قرار می گیرد ؟ در جواب باید به دقت مراحلی را که که گفته می شود را انجام دهید (به مثال توجه کنید) **سوال :** در فاصله ي **پنجم درست** از نت **سی** چه نتی قرار دارد ؟ در ابتدا باید به عدد فاصله **( یعنی پنجم )**توجه کنیم و نت مورد نظر را با توجه به آن به دست آوریم یعنی ببینیم در فاصله ي پنجم از نت سی چه نتی قرار دارد ؟ در جواب به نت **فا** می رسیم. با این که ما نت مورد نظر را پیدا کردیم هنوز تعداد پرده هاي این فاصله را مشخص نکرده ایم در واقع ما نت **فا** را به دست آورده ایم اما هنوز نمی دانیم که نت مورد نظر ما فا می باشد یا **فا دیز** یا **فا بمل** و یا...

براي پیدا کردن این موضوع در مرحله ي دوم به بنیه ي فاصله نگاه می کنیم**( درست )**و همانطور که قرار گذاشته بودیم در فاصله هاي سه بنیه اي ( یکم . چهارم . پنجم . هشتم ) باید بنیه ي درست در هر کدام را به خاطر می سپردیم . حال به یاد میاوریم که فاصله ي پنجم درست از **3 پرده ونیم** تشکیل شده است و براي این که فاصله ي بین نت هاي **سی و فا** یک فاصله ي **درست** باشد باید بین آن ها **2 پرده و نیم** فاصله وجود داشته باشد .

با بررسی می فهمیم که بین نت هاي سی و فا **3 پرده** فاصله وجود دارد پس یک فاصله ي درست نمی باشد . در اینجا با کمک گرفتن از **علامت دیز** نت فا را نیم پرده **بالا** می بریم تا فاصله ي بین این دو نت به **3 پرده ونیم** برسد و ما یک

50-106

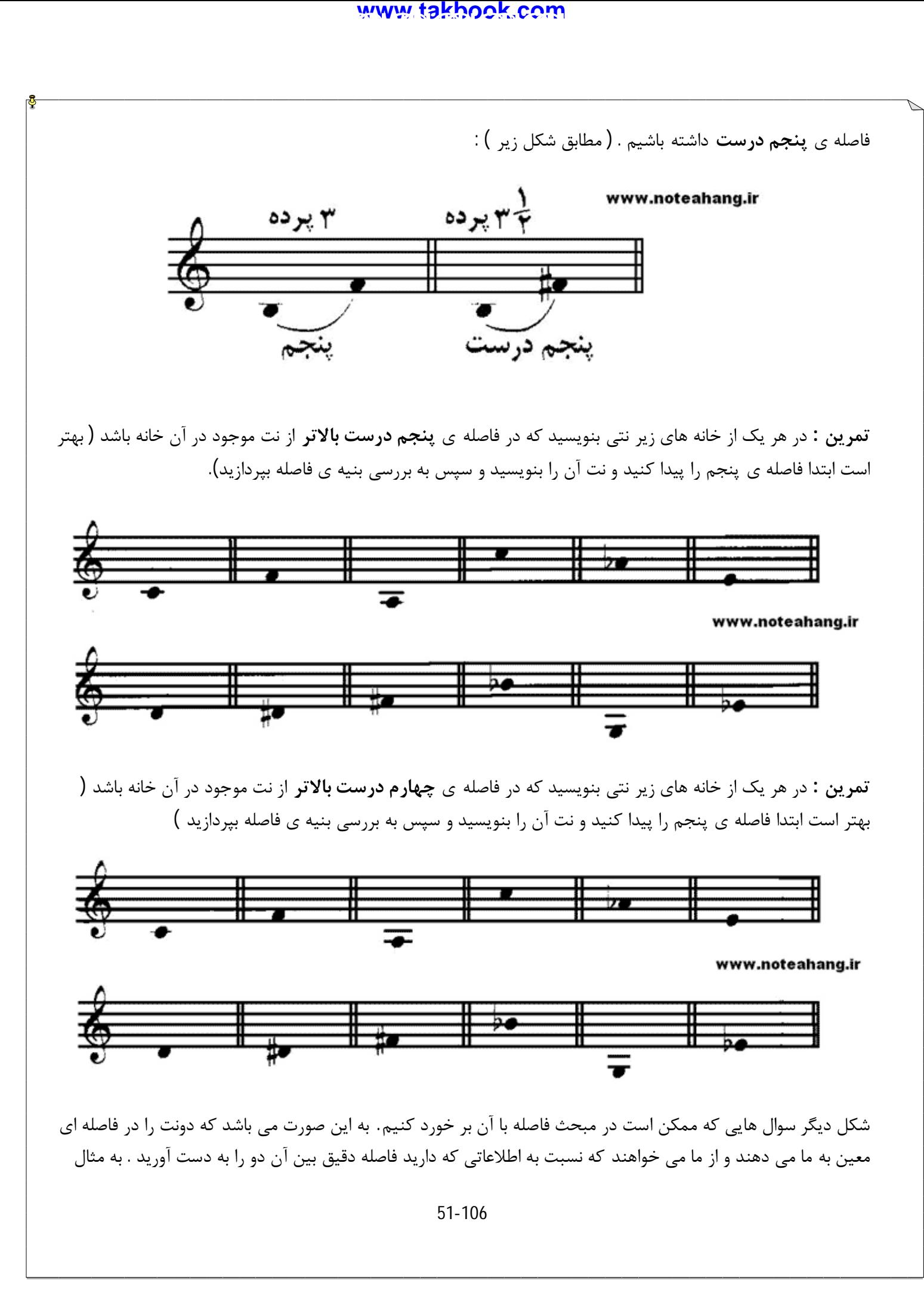

زیر توجه کنید : سوال : فاصله ي دقیق داده شده در شکل زیر را حساب کنید :

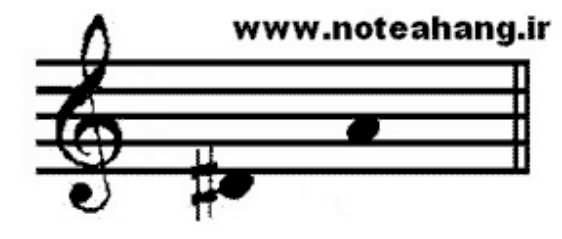

جواب : در این شکل سوال ها ابتدا باید عدد فاصله ي این دو نت را پیدا کنیم و براي این کار تعداد نت هاي موجود میان این دو را می شماریم ( به اضافه نت اول ) . امیدوارم این قسمت که قبلا" آموخته اید را هنوز به یاد داشته باشید . در جواب به عدد فاصله ي **پنجم** می رسیم

همانطور که یاد گرفتیم فاصله ي پنجم یک فاصله ي **سه بنیه اي** می باشد . در این جا کافی است تعداد پرده هاي پنجم درست را به یاد بیاوریم ( که قبلا" حفظ کرده ایم ) که آن **3 ونیم پرده** می باشد . حال تعداد پرده هاي بین دو نت داده شده را به دست می آوریم و با تعداد پرده هاي پنجم درست مقایسه می کنیم:

تعداد پرده هاي دو نت داده شده **3 پرده** می باشد . در مقایسه به این نتیجه می رسیم که فاصله ي داده شده **نیم پرده** از پنجم درست کم تر است .

همانطور که قبلا" آموختیم اگر از فاصله ي پنجم درست نیم پرده کم کنیم فاصله ي ما فاصله ي پنجم کاسته می شود. در نتیجه : فاصله ي داده شده یک فاصله ي **پنجم کاسته** است.

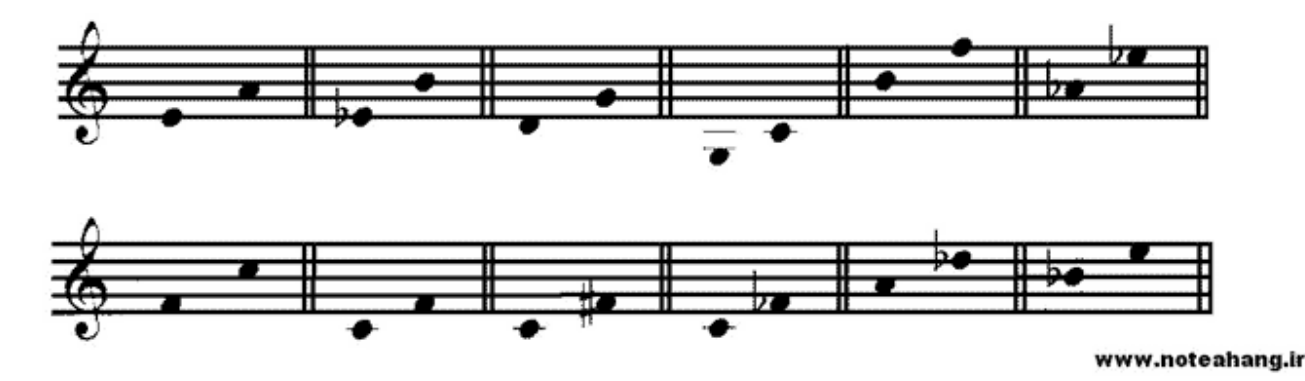

**تمرین :** فاصله ي دقیق نت هاي هر خانه را بالاي هر یک بنویسید:

**نکته هاي مهم:**

به فاصله ي بین یک نت و هم صداي آن نت یکم درست گفته می شود در واقع فاصله ي بین آنها **صفر پرده** می باشد و **هم صدا** هستند . به همین دلیل به فاصله ي یکم درست هم صدا هم می گویند . بنا بر به فاصله ي دو نتی که روي حامل موقعیتی یکسان داشته باشند و نشانه هاي تغییر دهنده ي آنها یکسان باشد **یکم درست** می باشند ( به شکل توجه کنید )

52-106

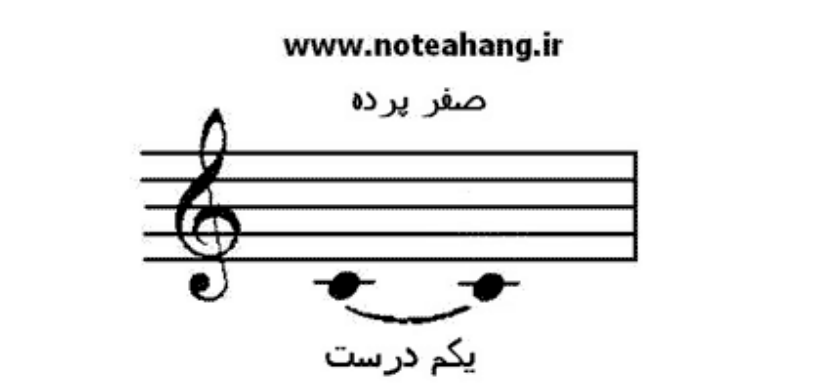

فاصله ي هشتم درست هم زمانی به وجود میاد که دو نت مورد نظر 6پرده باهم اختلاف داشته باشند در واقع یک اکتاو با هم فاصله داشته باشند دو نت هم نام باشند.

**-2 فاصله هاي چهار بنیه اي :** همانطور که در گذشته خواندیم 4 فاصله در فاصله هاي اصلی ( یکم تا هشتم ) فاصله هاي سه بنیه اي محسوب می شوند. حال می آموزیم که 4 فاصله ي باقی مانده از هشت فاصله ي اصلی را ( دوم . سوم . ششم . هفتم ) فاصله هاي **چهار بنیه اي** می نامیم. پس نتیجه می گیریم: فاصله هاي سه بنیه اي : **یکم . چهارم . پنجم . هشتم** فاصله هاي چهار بنیه اي : **دوم . سوم . ششم . هفتم** فاصله هاي چهار بنیه اي همانطور که از روي اسمشان معلوم است **چهار بنیه** به خود می گیرند و این چهار بنیه شامل : **افزوده . بزرگ . کوچک . کاسته** می شود. در فاصله ي چهار بنیه اي ما باید فقط تعداد پرده هاي بزرگ این فاصله ها را حفظ کنیم تا با استفاده از آن به بقیه ي بنیه ها

برسیم . در فواصل چهار بنیه اي هم بنیه ها با یکدیگر فاصله ي نیم پرده دارند . در واقع اگر به فاصله ي بزرگ نیم پرده اضافه کنیم به فاصله ي افزوده می رسیم و اگر از فاصله ي بزرگ نیم پرده کم کنیم به فاصله ي کوچک می رسیم و اگر دوباره نیم پرده از آن کم کنیم به فاصله ي کاسته می رسیم.

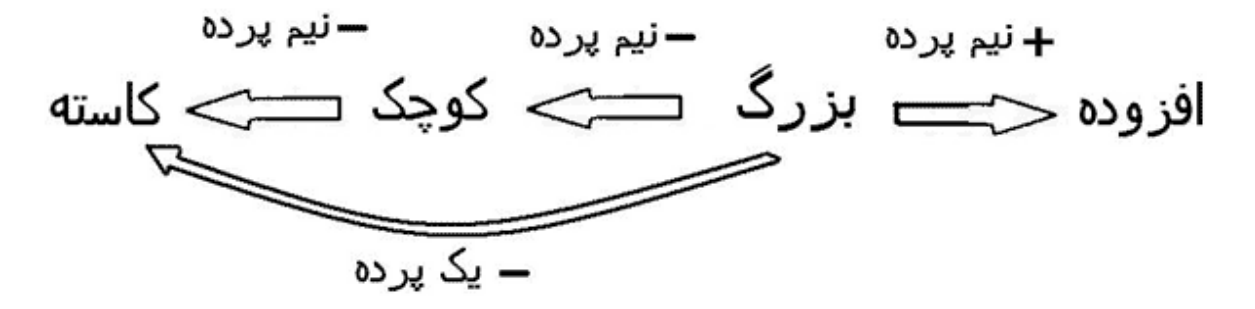

در این صورت می توانیم نتیجه بگیریم که اگر یک پرده از فاصله ي بزرگ کم کنیم به فاصله اي کاسته می رسیم. حال باید تعداد پرده هاي بنیه ي بزرگ فواصل چهار بنیه اي را حفظ کنیم: دوم بزرگ = 1 پرده

53-106

سوم بزرگ = 2 پرده ششم بزرگ = 4 پرده و نیم هفتم بزرگ = 4 پرده و نیم حال به همان شیوه اي که در فواصل سه بنیه اي یاد گرفته ایم می توانیم به سوال هایی که در این زمینه پرسیده می شود پاسخ دهیم. **تمرین :** در سمت راست هر یک از نت هاي زیر نتی بنویسید که فاصله ي سوم بزرگ پایین تر از آن باشد :

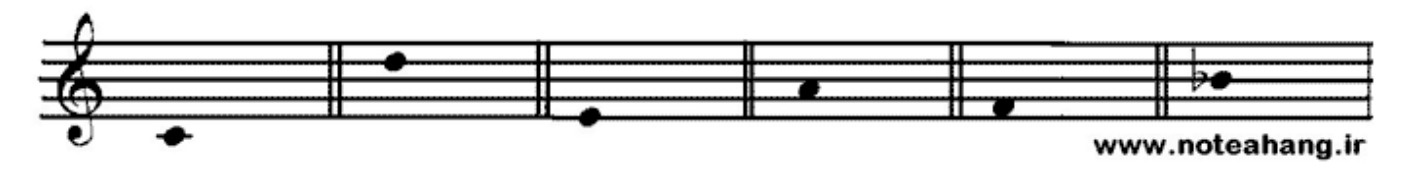

نمونه:

فاصله اول را با هم حل می کنیم براي این کار ابتدا از روي عدد فاصله نت مورد نظر را پیدا می کنیم که می شود نت **لا** چون ششم نت **دو** نت لا می باشد . همانطور که حفظ کردیم عدد فاصله ي ششم یک فاصله ي چهار بنیه اي است پس در نتیجه باید تعداد پرده هاي ششم بزرگ را به خاطر بیاوریم که می شود **4 پرده** و حال با تعداد پرده هاي فاصله بین دو تا لا مقایسه می کنیم و می بینیم که بین نت هاي دو و لا هم **4 پرده** فاصله وجود دارد . در نتیجه فاصله ي بین آن دو ششم بزرگ است و دیگر احتیاجی به نشانه هاي تغییر دهنده وجود ندارد.

**تمرین :** در سمت راست هر یک از نت هاي زیر نتی بنویسید که یک فاصله ي هفتم بزرگ پایین بالا تر از آن باشد

www.noteahang.ir

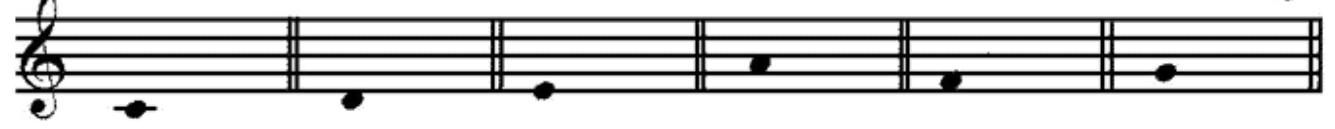

با چنین تمرین هایی می توانید به راحتی مبحث فاصله را بیاموزید و ملکه ي ذهن خود کنید . فراموش نکنید که تنها با خواند مطالب باعث نمی توانید در این بحث بسیار مهم مهارت کسب کنید و احتیاج به تمرین دارید.

### **جدول دقیق فاصله ها**

جدول زیر بنیه ي فاصله هاي گوناگون و تعداد پرده هاي هر یک را نشان می دهد :

55-106

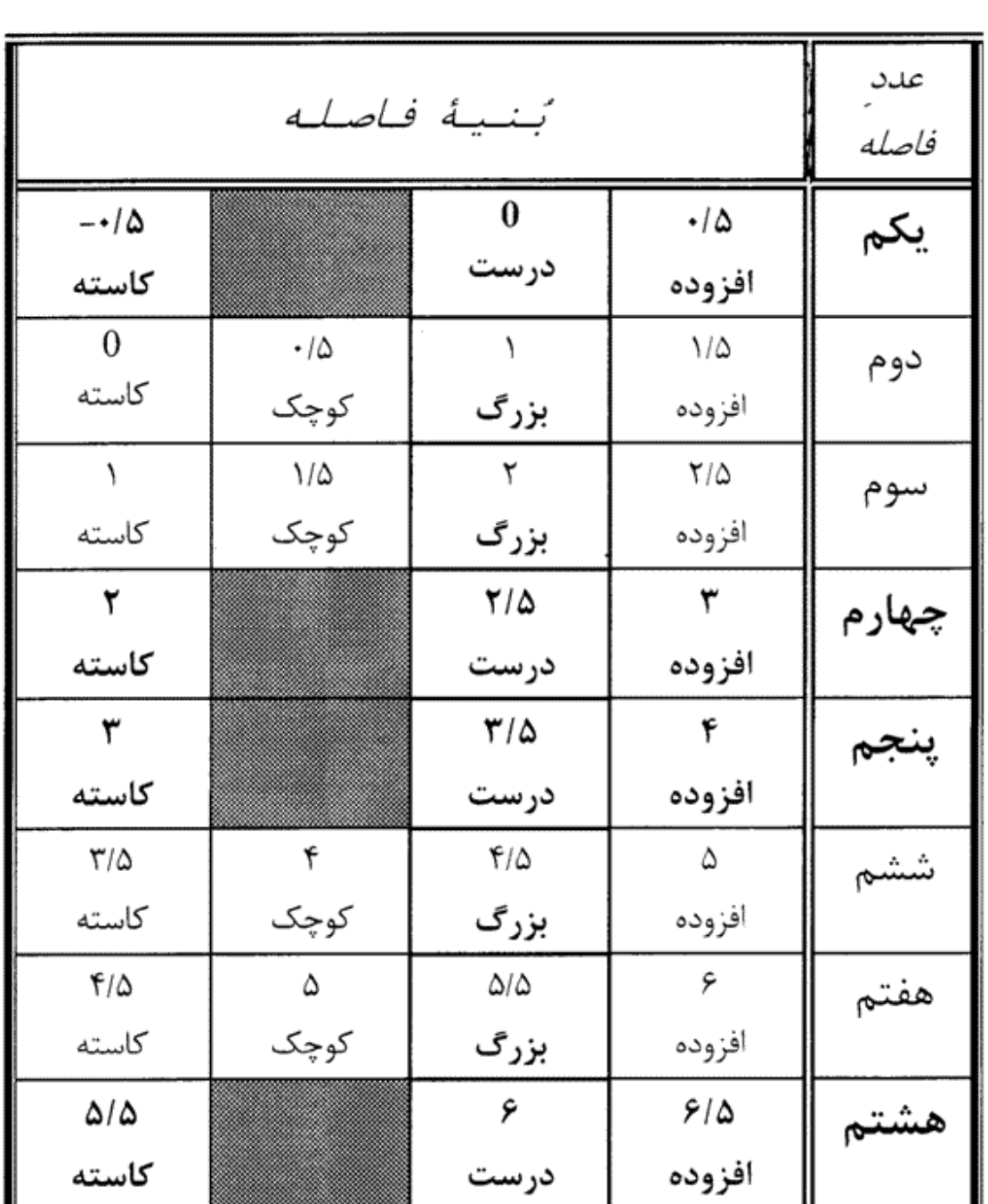

#### www.noteahang.ir

**نکات جدول:** -1در ستون اول عدد فاصله ها و در ستون هاي بعدي بنیه هاي مختلفی که هر یک از آن ها می تواند داشته باشد درج شده است . -2اعداد موجود در این جدول تعداد پرده ها را نشان می دهد. -3فاصله هاي **یکم . چهارم . پنجم و هشتم** سه بنیه اي هستند . در نتیجه این فاصله ها بنیه هاي **بزرگ و کوچک**

56-106

ندارند

-4فاصله هاي **دوم . سوم . ششم و هفتم** چهار بنیه اي هستند و این فاصله ها بنیه ي **درست** ندارند. -5همه ي فاصله ها چه **سه بنیه اي** و چه **چهار بنیه اي** داراي بنیه هاي افزوده و کاسته هستند.

**تمرین:** با توجه به مطالبی که آموختید فاصله ي دقیق بین نت هاي زیر را که شامل همه فاصله ها (سه بنیه اي و چهار بنیه اي می شود را پیدا کنید .)

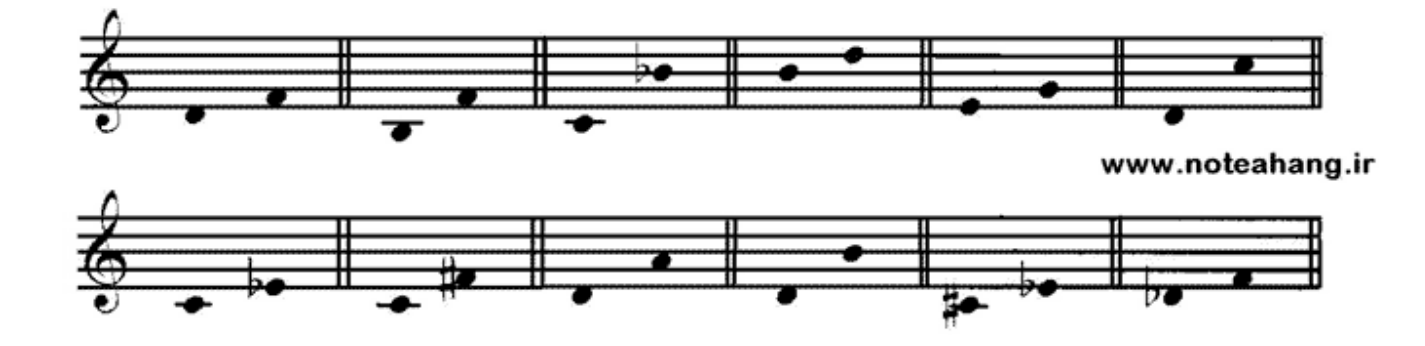

#### **فاصله هاي ساده و ترکیبی (قسمت دوم )**

در گذشته با فاصله هاي ساده و ترکیبی و شیوه ي ساده کردن فاصله هاي ترکیبی آشنا شدیم . هنگام ساده کردن فاصله هاي ترکیبی نباید بنیه ي فاصله را هیچ تغییري بدهیم .براي مثال فاصله ي ترکیبی دوازدهم **درست** پس از ساده شدن به فاصله ي پنجم درست تبدیل می شود . پس هنگام ساده کردن فاصله هاي ترکیبی بنیه ي فاصله ثابت می ماند.

> **تمرین:** فاصله هاي زیر را به فاصله ي ساده تبدیل کنید: نهم بزرگ . سیزدهم کوچک . بیست و چهارم افزوده . نوزدهم کاسته . یازدهم درست .

#### **معکوس فاصله**

هر فاصله ي ساده اي را می توان معکوس کرد . معکوس فاصله خود فاصله اي جدید می باشد براي معکوس کردن یک فاصله ساده کافیس عدد 9 را منهاي عدد فاصله کنیم . در واقع باید از هم تفریق کنیم. عدد نه منهاي عدد فاصله مساوي معکوس فاصله می باشد. براي مثال اگر از ما معکوس فاصله ي پنجم را بخواهند . عدد 9 را منهاي عدد 5 کرده و به جواب 4 می رسیم در نتیجه فاصله ي **چهارم** معکوس فاصله ي **پنجم** می باشد. حال باید بندانید که بنیه ي معکوس هاي هر فاصله با هم متفاوت است . در نتیجه باید مطالب زیر را به خاطر بسپارید: -1 هر فاصله ي **درست** در معکوس خود نیز **درست** می باشد -2 هر فاصله ي **کوچک** در معکوس خود **بزرگ** می شود

57-106

-3 هر فاصله ي **بزرگ** در معکوس خود **کوچک** می شود -4 هر فاصله ي **کاسته** در معکوس خود **افزوده** می شود -5 هر فاصله ي **افزوده** در معکوس خود **بزرگ** می شود **مثال :** معکوس فاصله ي ششم افزوده چیست ؟ می شود سوم کاسته **تمرین :** معکوس فاصله هاي زیر را بنویسید :

سوم بزرگ . چهارم درست . دوم کوچک . هفتم افزوده . پنجم کاسته

#### **فاصله هاي مطبوع و نامطبوع**

اگر دو نت یک فاصله را پشت سر هم و یا هم زمان اجرا کنیم ممکن است صداي تولید شده خوش آیند و یا نا خو ش آیند حس بشود . با این که تشخیص دادن این که یک فاصله خوش آیند و یا نا خوش آیند می باشد یک امر نسبی و تا حدودي شخصی می باشد . با این حال بنا به نظر اکثریت یک تقسیم بدي بین این فاصله ها ( هشت فاصله هاي ساده ) انجام شده و به یک نتیجه ي نسبی رسیده اند . در این تقسیم بندي دو گروه فاصله داریم که گروه اول فاصله هاي خوش صدا ( مطبوع ) و گروه دوم فاصله هاي بد صدا (نا مطبوع ) می باشند : ( توجه داشته باشید که فاصله ها در خوش آیند بودن و نبودن یکسان نیستند در واقع بعضی بیشتر و بعضی کمتر این خصوصیت ها را دارند )

**-1فاصله هاي مطبوع :** فاصله هاي هم صدا ( یکم درست ). هشتم درست . پنجم درست . چهارم درست . ششم بزرگ . ششم کوچک . سوم بزرگ . سوم کوچک .

**-2فاصله هاي نا مطبوع (**ترتیب از بدترین به کمی بد) هفتم بزرگ . دروم کوچک . هفتم کوچک . دوم بزرگ و همهی فاصله هاي افزوده و کاسته. توجه داشته باشید که منظور از نا مطبوع این نیست که این فواصل مورد نیاز نیستند و یا نباید از آنها استفاده کرد . اکثر موسیقی هاي معروف دنیا مملوع از این فاصله هاي نا مطبوع هستند. در مورد این تقسیم بندي نظریه هاي گوناگونی وجود دارد . براي این که بیشتر با این بحث آشنا شوید باید علم هارمونی را بیاموزید.

**دانگ(تتراکورد)**

58-106 به چهار نت متوالی (پشت سر هم) در صورتی که بین نت اول و چهارم فاصله ي **چهارم درست** باشد یک دانگ ( تترا کورد)

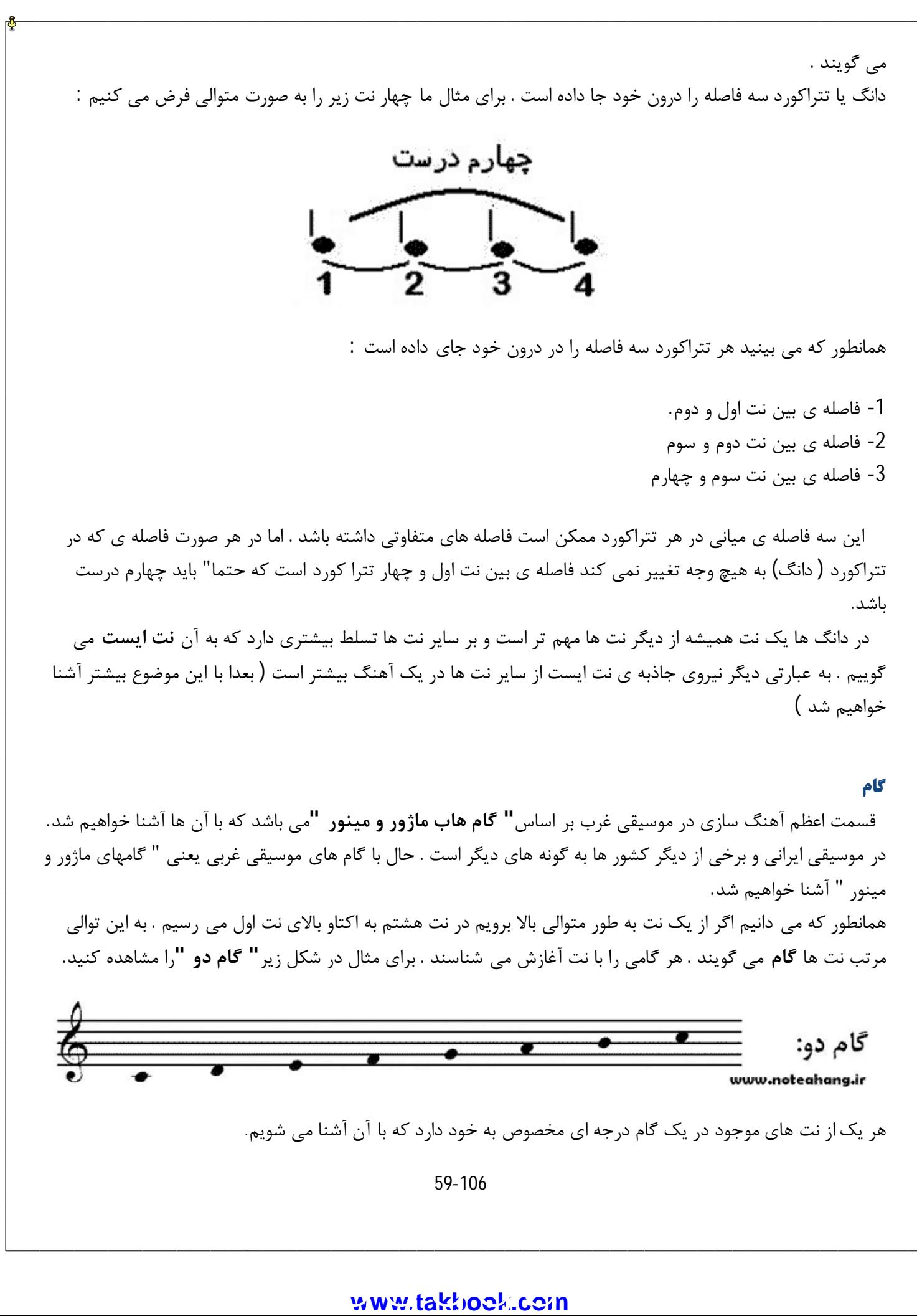

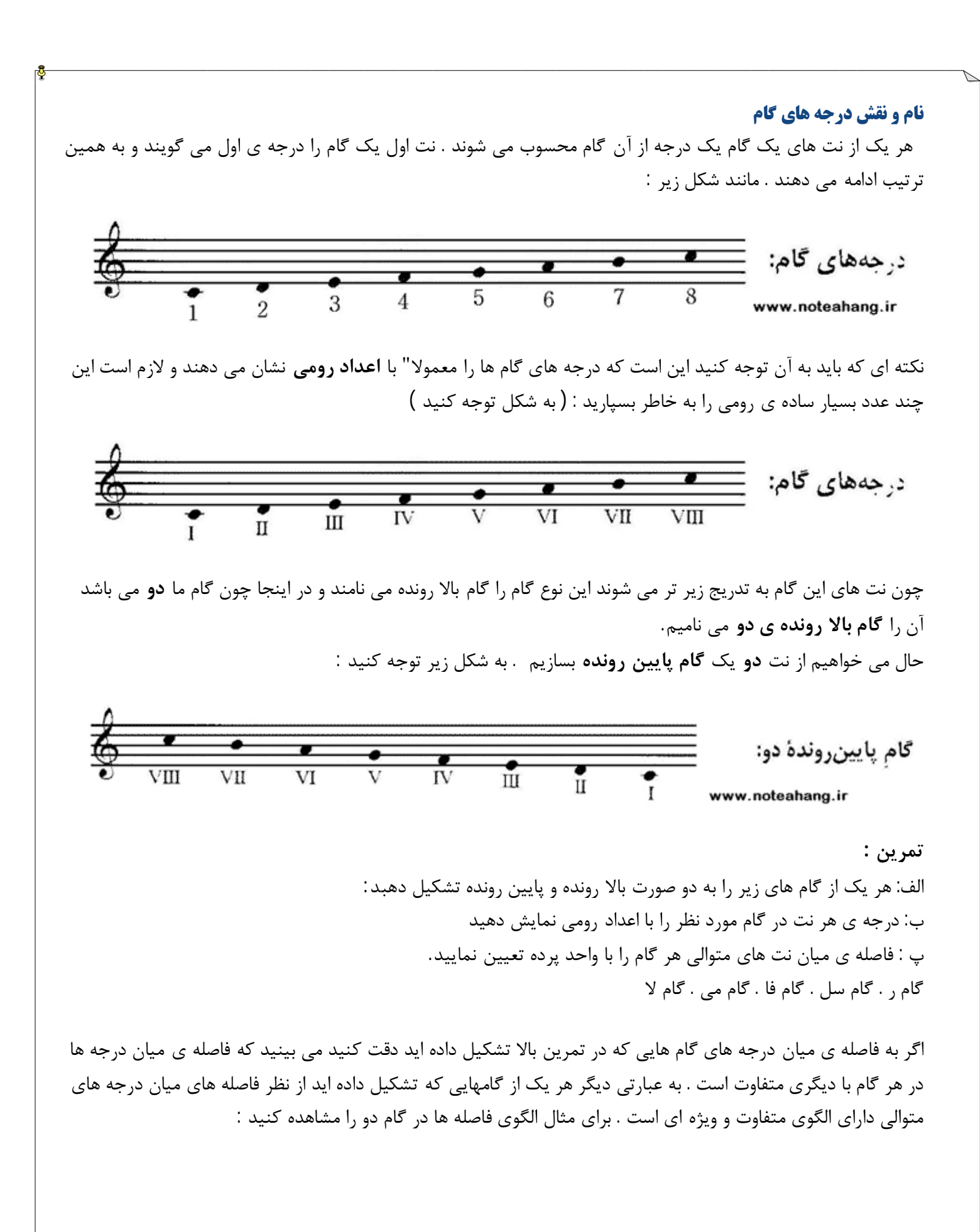

60-106

### www.IrPDF.com **ww[w.takbook.c](www.IrPDF.com)om** [ggggggg](http://www.mihandownload.com/)

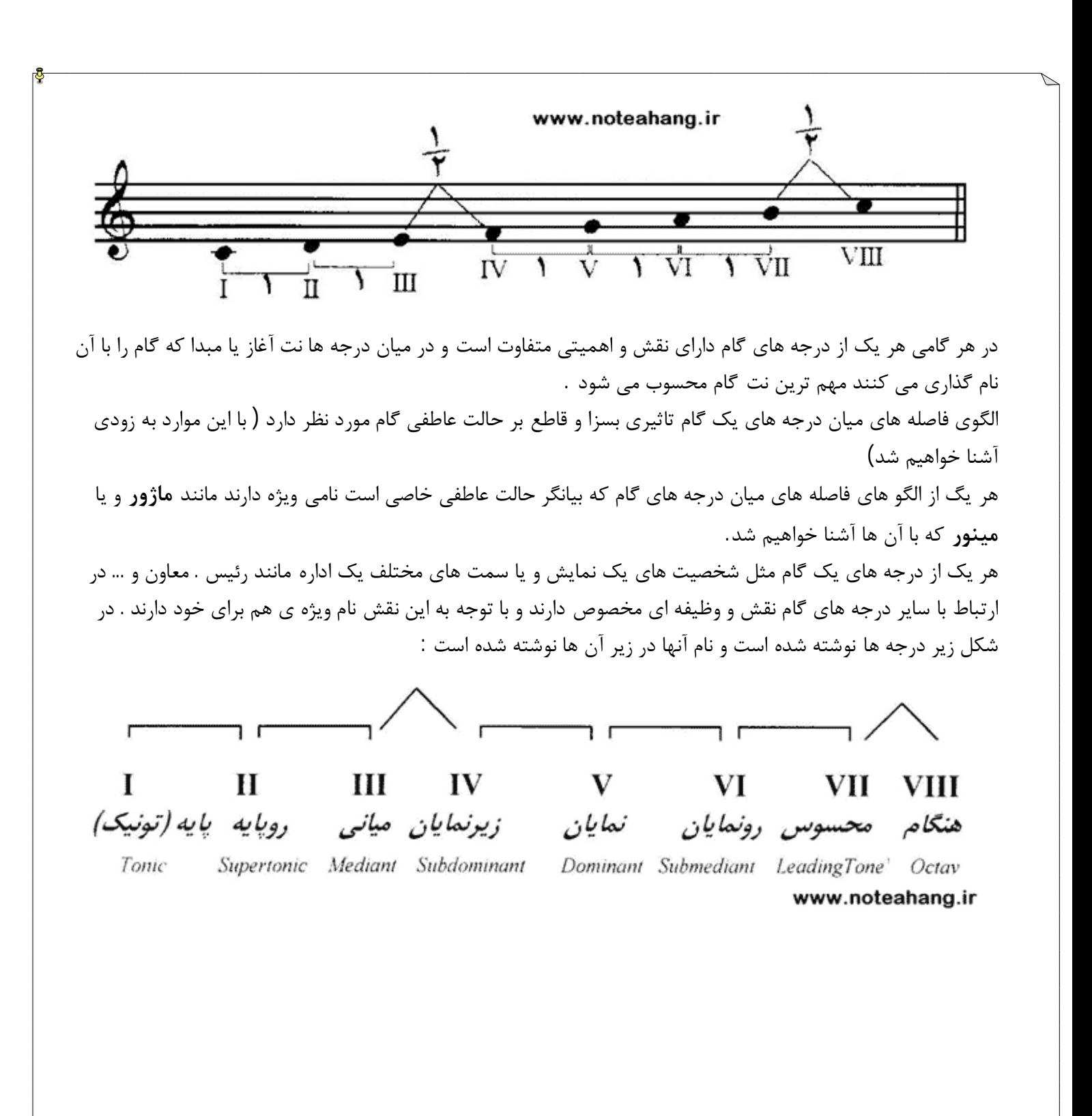

**گام ماژور**

یکی از الگو هاي میان درجه هاي گام ماژورنام دارد. ور<br>الگو های میان درجه های گام ماژورنام دارد.<br>61-106<br>WWW/.tak.beio k.esen:

61-106

#### www.IrPDF.com **ww[w.takbook.c](www.IrPDF.com)om**

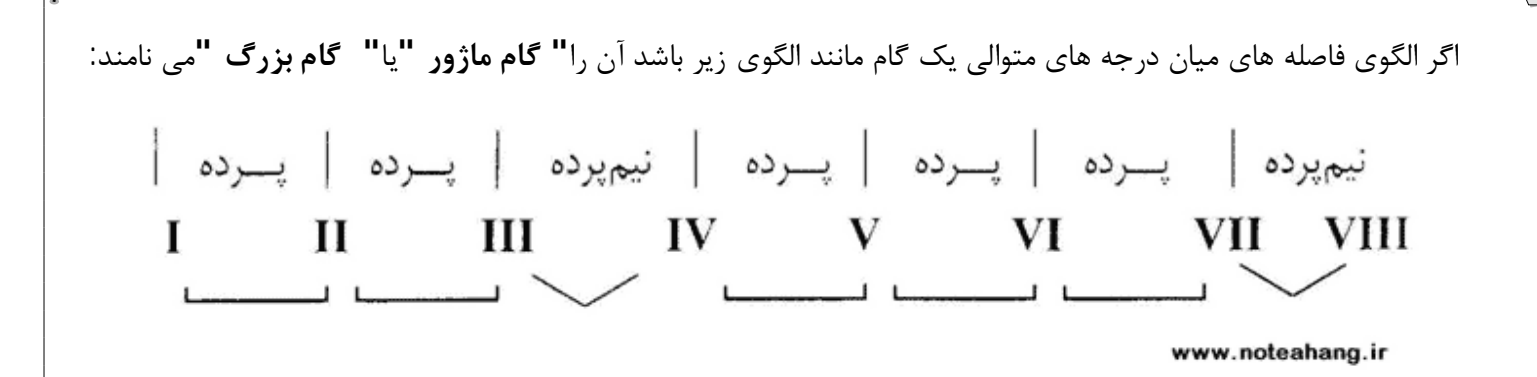

همان طور که در شکل بالا ملاحظه می کنید در یک گام ماژور فاصله ي میان درجه ها ي سوم و چهارم و نیز هفتم و هشتم **نیم پرده** و میان سایر درجه هاي متوالی **یک پرده** است. به گام زیر توجه کنید:

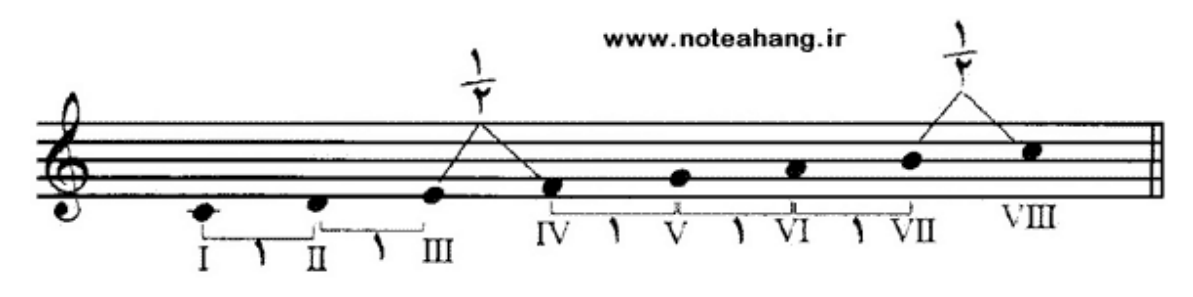

این همان گامی است که قبلا" با آن آشنا شده ایم و آن را گام دو نامیدیم . حال می بینیم که الگوي فاصله هاي میان درجه هاي آن همان الگوي گام ماژور است . در نتیجه می توانیم گام بالا را گام **دو ماژور** بنامیم .

اکنون می خواهیم یک گام با الگوي ماژور از نت **سل** بسازیم . در واقع می خواهیم گامی به نام **سل ماژور** تشکیل دهیم: ابتدا نت ها را به طور متوالی از سل تا سل اکتاو بالا می نویسیم . سپس الگوي میان درجه ها را در حالت طبیعی را ترتیب بررسی می کنیم و می بینیم که فاصله هاي میان درجه هاي ششم و هفتم و درجه هاي ششم و هشتم با الگوي گام ماژور متفاوت است:

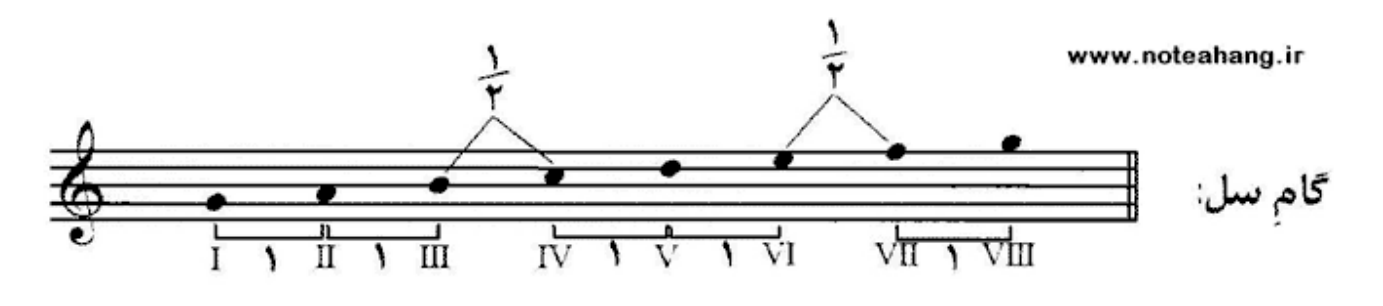

حال باید کاري بکنیم که فاصله هاي این گام مانند گام ماژور بشود . براي این کار ابتدا باید فاصله ي بین نت هاي می و فا را از نیم رده به یک پرده تغییر بدهیم : براي این کار نت فا را نیم رده زیر می کنیم و به آن یک دیز می دهیم . در مرحله بعد باید فاصله ي نت هاي فا و سل ( درجه ي هفتم و هشتم ) را از یک پرده به نیم پده تغییر بدهیم.

62-106

### www.IrPDF.com **ww[w.takbook.c](www.IrPDF.com)om** [ggggggg](http://www.mihandownload.com/)

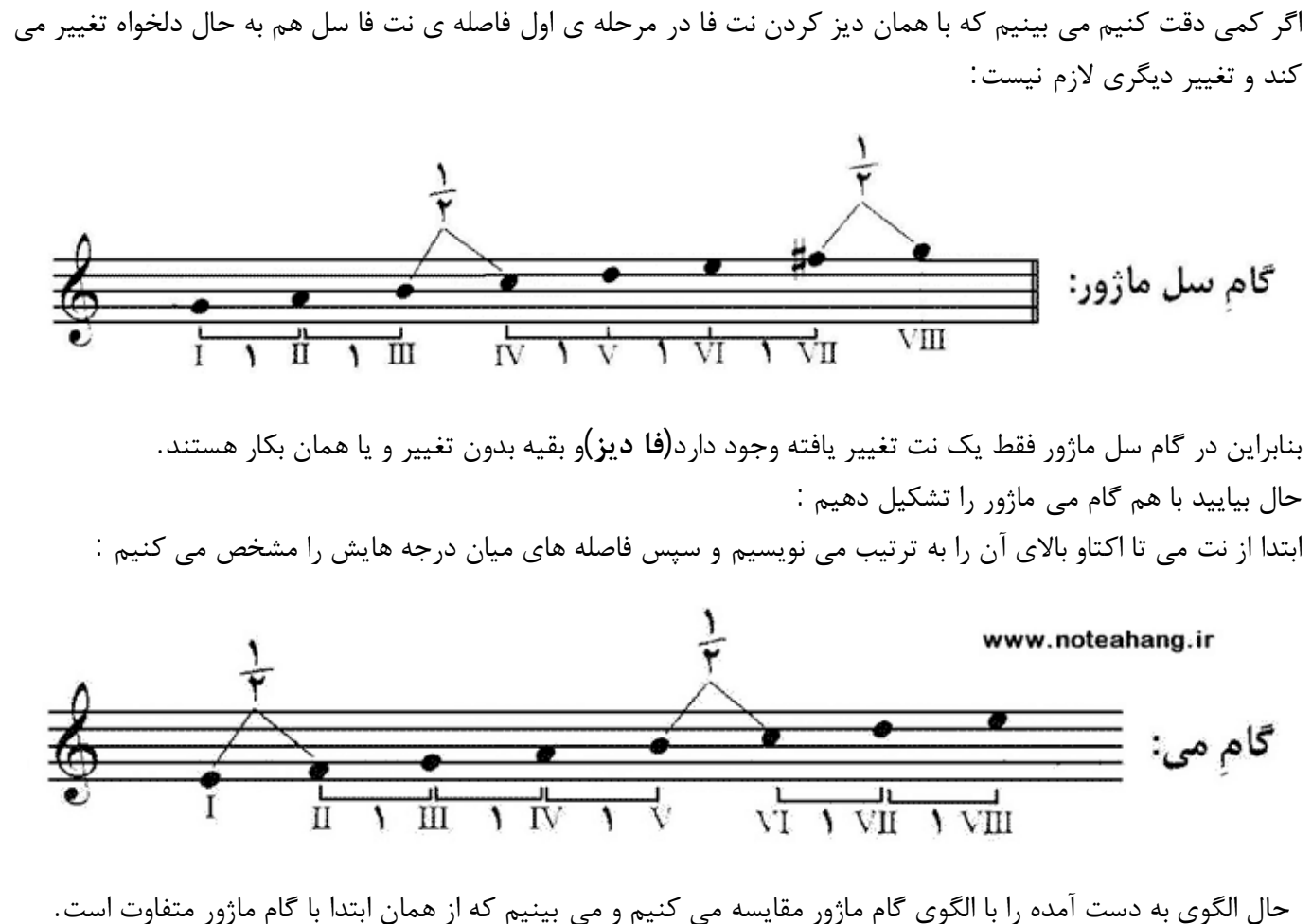

میان درجه هاي اول و دوم گام ماژور یک پرده فاصله می باشید براي همین نت فا را نیم پرده زیر می کنیم و به آن دیز دهیم . در این صورت باید نت بعدي یعنی سل را نیز نیم پرده زیر کرده تا فاصله ي آن با فا دیز یک پرده شود . حال این روند را ادامه می دهیم و در نهایت به این نتیجه می رسیم که گام **می ماژور** چهار نت تغییر یافته وجود دارد : **فا دیز . سل دیز . دو دیز . ر دیز**

یعنی براي تشکیل یک گام می ماژور لازم است درجه هاي دوم و سوم و ششم و هفتم گام را نیم پرده ي کروماتیک بالا ببریم . حال گام می ماژور را با تغییرات گفته شده ملاحظه کنید:

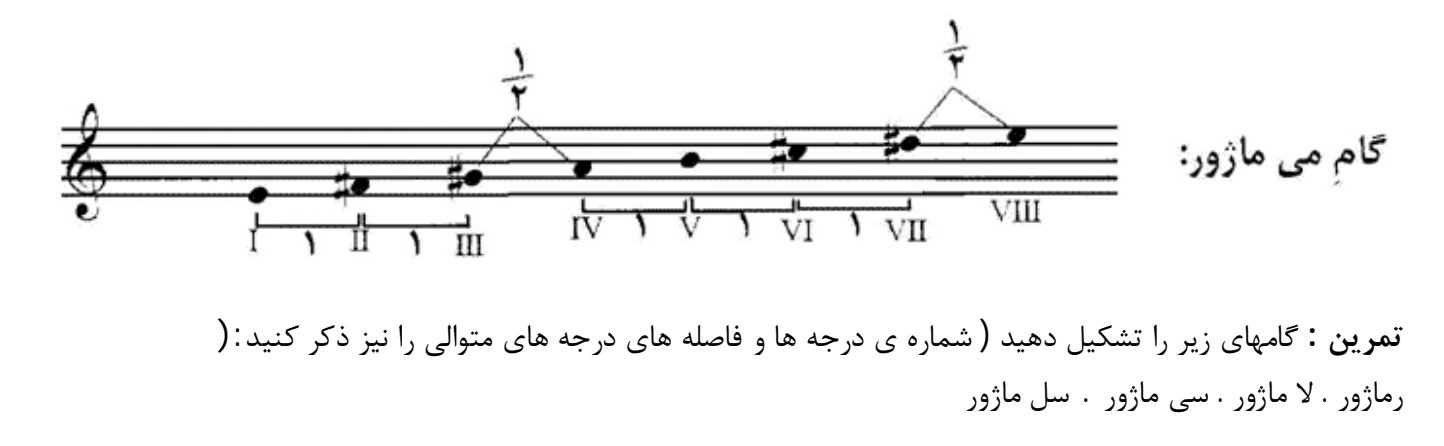

63-106

**نکته :** نت آغاز گام هم می تواند یک نت دیز دار یا بمل دار باشد . براي مثال می خواهیم یک گام با الگوي ماژور از دو دیز (در واقع یک گام **دو دیز ماژور** بسازیم ) :

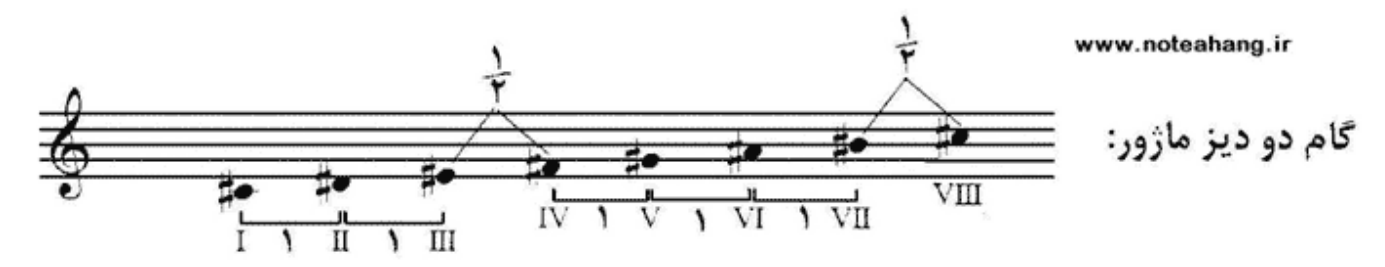

اگر توجه کرده باشید تا کنون همه ي نت هاي تغییر کرده ي ما از نشانه ي دیز استفاده کرده اند . حال باید بدانید که بعضی از گام ها هستند که براي تبدیل آنها به یک الگوي ماژور باید از علامت بمل استفاده کنیم . براي مثال تلاش می کنیم که یک گام ماژور از نت فا بسازیم در واقع می خواهیم یک گام فا ماژور بسازیم:

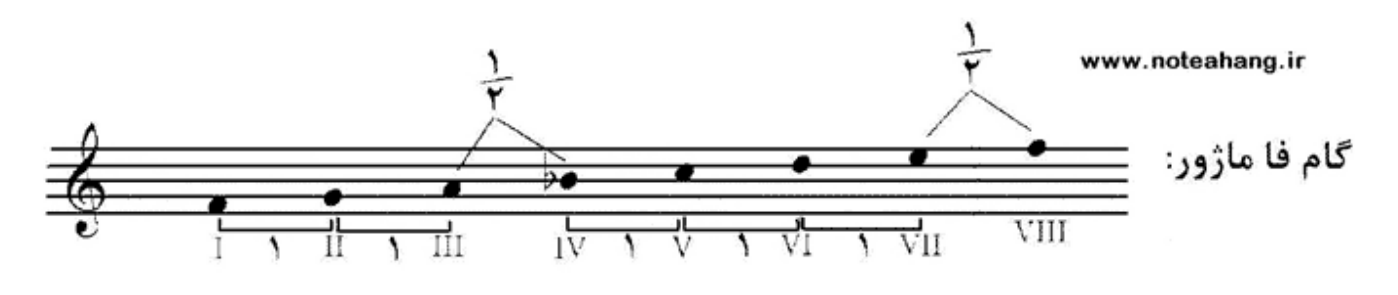

در مثالی دیگر می خواهیم گام لا بمل ماژور را تشکیل دهیم:

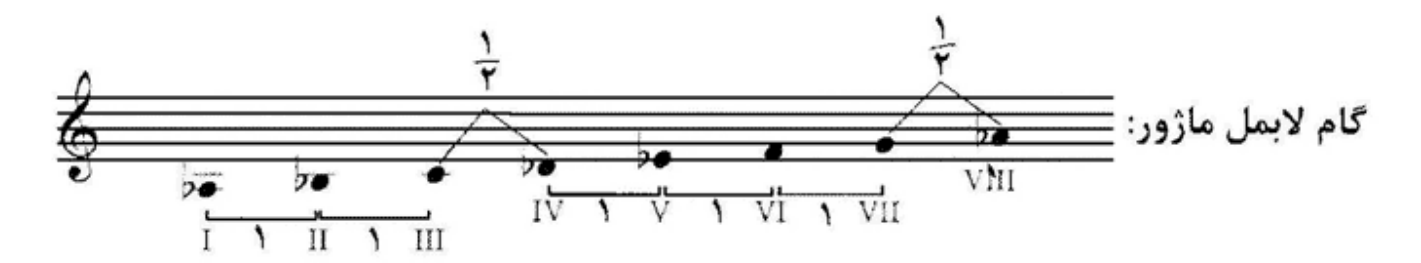

تمرین : گام هاي زیر را تشکیل دهید: سی بمل ماژور . می بمل ماژور . ر بمل ماژور . سل بمل ماژور . دو بمل ماژور . فا بمل ماژور

### **دانگ هاي گام ماژور** هر گام ماژور از دو دانگ تشکیل شده است (به شکل زیر توجه کنید) :

64-106

# www.IrPDF.com **ww[w.takbook.c](www.IrPDF.com)om** [ggggggg](http://www.mihandownload.com/)

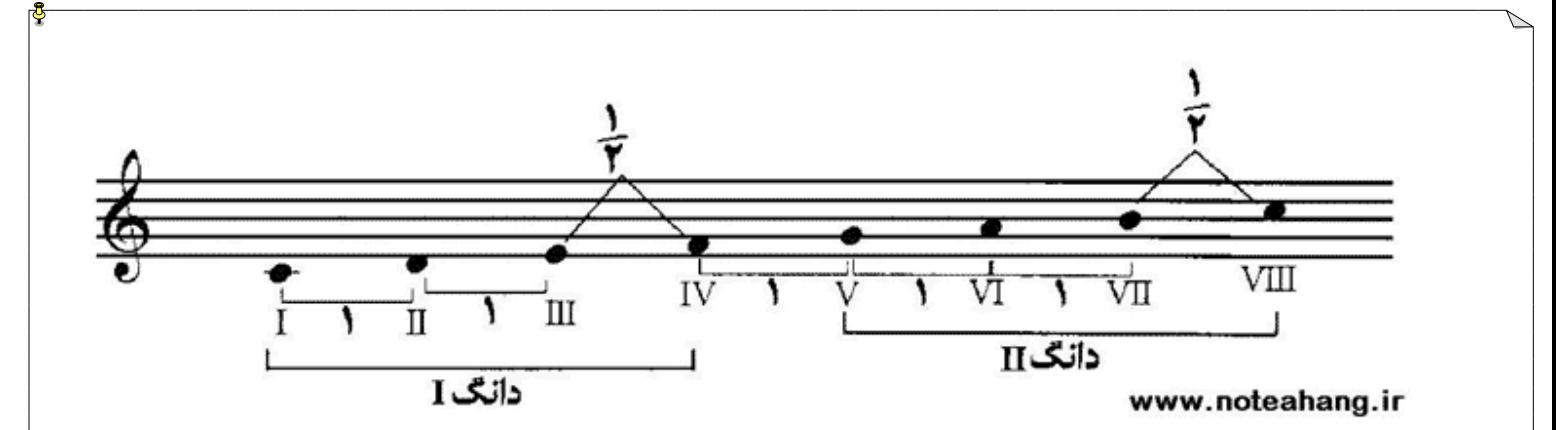

پس می توان نتیجه گرفت که گام ماژور از دو دانگ تشکیل شده است و در بین دانگ هاي گام ماژور یک پرده فاصله وجود دارد . در نتیجه به آن ها دانگ هاي منفصل می گویند.

نکته ي دیگري که باید در مورد دانگ هاي گام ماژور به آن توجه کنید این است از دو دانگ شبیه به هم به وجود آمده است که فواصل یکسانی دارند مانند شکل زیر :

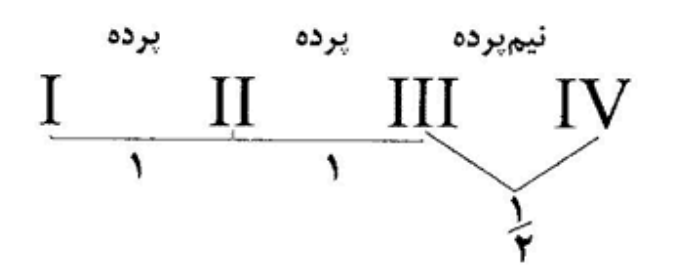

همان طور که در بالا می بینید این دانگ تشکیل شده است از فواصل: **دوم بزرگ . دوم بزرگ . دوم کوچک** یا همان فواصل **پرده . پرده . نیم پرده** از این پس به هر دانگی که از چنین فواصلی به وجود آمده باشد دانگ ماژور می گوییم. با این که دو دانگ گام ماژور از نظر ظاهري بسیار شبیه به هم هستند اما تفاوتی با هم دارند که در شکل آن ها نمی بینیم و آن این است که نت ایست در دانگ اول درجه ي اول دانگ می باشد و در دانگ دوم درجه ي چهارم دانگ می باشد. **تمرین :** اصطلاحات دانگ و نت ایست را تعریف کنید. **تمرین :** با شروع از هر یک از نت هاي زیر یک دانگ ماژور بسازید: **لا . سی . ر . می . سی بمل . فا دیز . می بمل . سل . لا بمل تمرین :** فرض کنید هر یک از نت هاي زیر درجه ي چهارم یک دانگ ماژور می باشند . در این صورت سایر نت هاي آن دانگ را پیدا کنید.

65-106

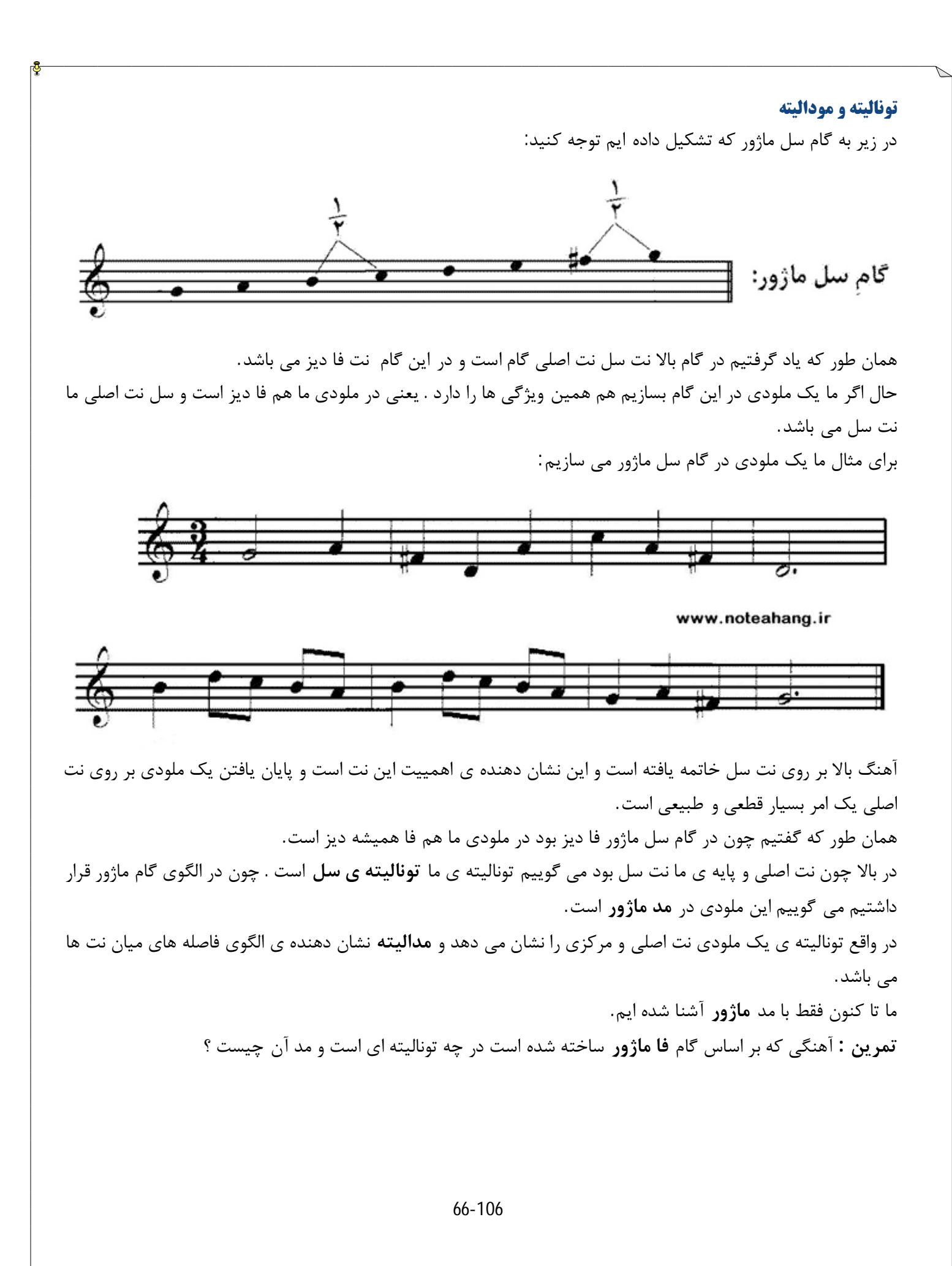

**موسیقی تونال**

به هر نوع موسیقی که در آن یک نت (یک درجه از گام یا دانگ) بر سایر نت ها و درجه ها برتري و تسلط داشته باشد موسیقی تونال می گویند. به این ترتیب بخش عظیمی از موسیقی جهان از جمله موسیقی ایرانی موسیقی تونال محسوب می شوند

**نشانه هاي سر کلید(نشانه ي ترکیبی )**

به ملودي زیر که در گام **لا ماژور** ساخته شده است توجه کنید (حال می توانید توضیح دهید که چرا این گام **لا ماژور** است؟)

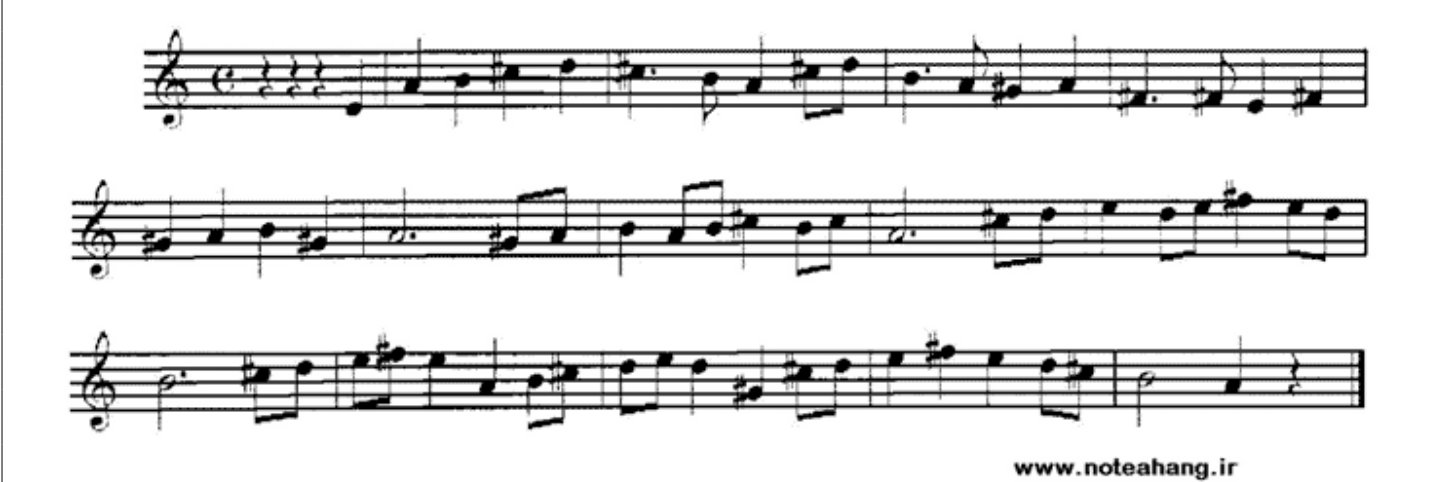

در بالا می بینید که در کنار نت هاي **فا . دو . سل** دیز قرار گرفته است . زیرا همان طور که می دانید در گام **لا ماژور** درجه هاي سوم و ششم و هفتم گام باید نیم پرده بالا روند اما وجود این همه علامت در خطوط مخصوصا" وقت هایی که دو و سه برابر از این هستند خواندن نت را بسیار سخت و اجراي آن را دشوار می کند براي حل ایم مشکل از **نشانه هاي ترکیبی یا همان نشانه هاي سر کلید** کند استفاده می کنیم.

نشانه هاي ترکیبی بمل ها و دیز هایی هستند که در ابتداي حامل بعد از کلید سل نوشته می شوند و ترتیبی خاصی دارند. نشانه هاي ترکیبی نت هایی را که در طول قطعه قرار است تغییر کنند را نشان می دهند و از تکرار آنها و سر در گمی جلو گیري می کند.

67-106

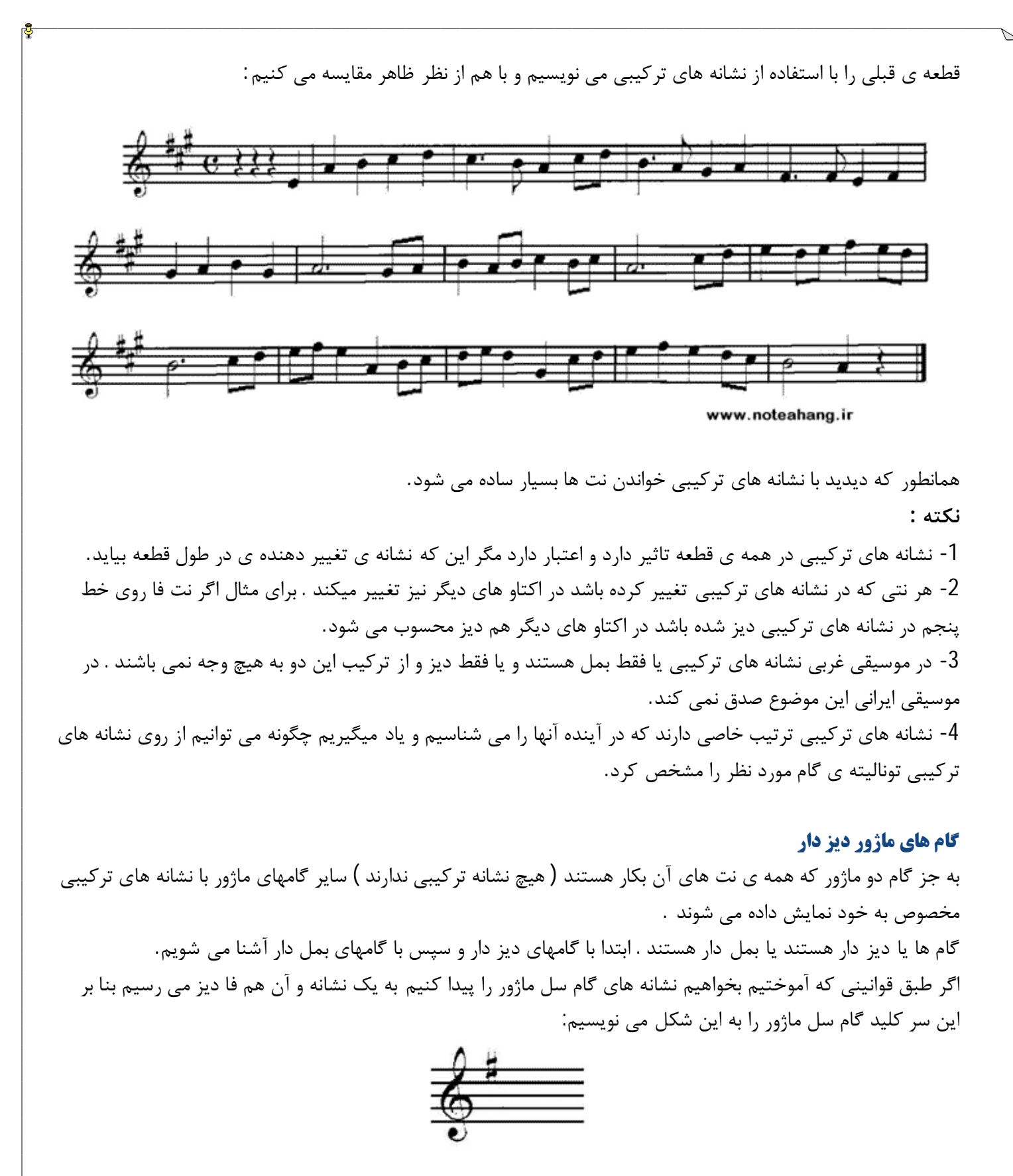

حال بیایید نشانه هاي گام **ر ماژور** را پیدا کنیم که در نتیجه به دو علامت فا دیز و دو دیز می رسیم و آن را در سر کلید به

68-106

این شکل نشان می دهیم:

این ترتیب می رسیم :

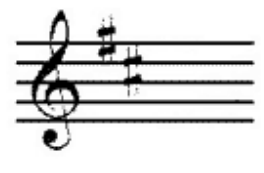

در گام بعدي اگر لا ماژور را بررسی کنیم به سه نشانه ي تغییر دهنده می رسیم . اگر این روال را ادامه دهیم در نهایت به گام دو دیز ماژور می رسیم که بیشترین دیز ها را در میان گامها دارد و در سر کلید به شکل زیر نشان داده می شود :(قاعده ي ترتیب دیز ها را به زودي فرا می گیریم)

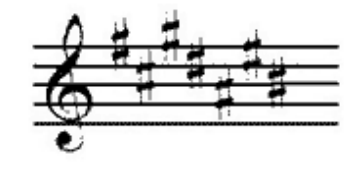

**توالی دیزها :** گفتیم که دیز ها در نشانه ي ترکیبی ( سر کلید ) به ترتیب خاصی در کنار هم قرار می گیرند اگر در گامی فقط یک نت با نشانه ي دیز تغییر یافته باشد آن نت **فا دیز** است و اگر در گامی دو نت با نشانه ي دیز تغییر یافته باشد آن دو نت **فا دیز و دو دیز** هستند و اگر سه دیز باشد آن سه **فا دیز و دو دیز و سل دیز** هستند و... شما باید توالی دیز ها را حفظ کنید و به خاطر بسپارید . براي این کار کافی است نخستین دیز یعنی فا دیز را به خاطر بسپارید دیز بعدي فاصله ي پنجم درست از فا دیز یعنی دو دیز است و دیز سوم هم فاصله ي پنجم درست از دو دیز یعنی سل دیز است و... در انتها ما هفت دیز داریم که همه ي آن ها را مثل شیوه ي بالا می توان به کمک نت فا دیز به دست آورد که در نهایت به

> **فا دیز . دو دیز . سل دیز . ر دیز . لا دیز . می دیز . سی دیز** که روي سرکلید به این شکل نشان داده می شوند:

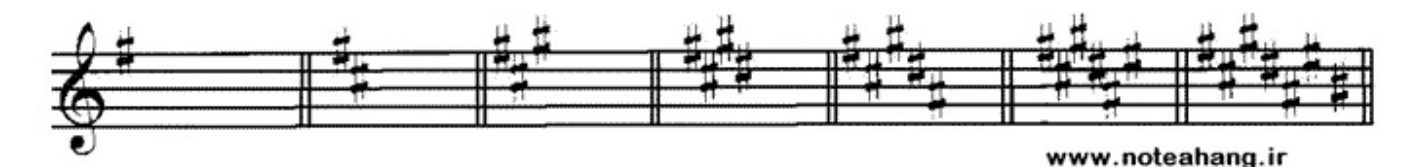

**روش یافتن تونیک گامهاي ماژور از روي توالی دیز ها :** بعضی مواقع ممکن است به ما تعدادي دیز بدهند در سر کلید و بگویند این چه گام ماژوري است. براي این کار ابتدا دیز ها را به ترتیبی که در بحث قبل یاد گرفتیم کنار هم قرار می دهیم . اگر هم به ترتیب بود که لازم نیست! در مرحله ي بعد آخرین دیز را نیم پرده ي کروماتیک بالا می بریم . نت به دست آمده تونیک گام ماژور ما می باشد . براي

69-106

مثال فرض کنید نشانه هاي ترکیبی ما سه نشانه ي ترکیبی باشد طبق ترتیبی که یاد گرفتیم این سه دیز باید **فا دیز . دو دیز . سل دیز** باشند . حال براي یافتن تونیک این گام از آخرین دیز نیم پرده ي دیاتونیک بالا می رویم و به گام لا ماژور می رسیم. نید نشانه های ترکیبی ما سه نشانه ی ترکیبی باشد طبق ترتیبی که یاد<br>بز باشند . حال برای یافتن تونیک این گام از آخرین دیز نیم پرده ی دیاتا<br>نانه های ترکیبی زیر هر کدام مربوط به کدام گام ماژور می باشند:<br>------------------------

**تمرین :** نشانه هاي ترکیبی زیر هر کدام مربوط به کدام گام ماژور می باشند:

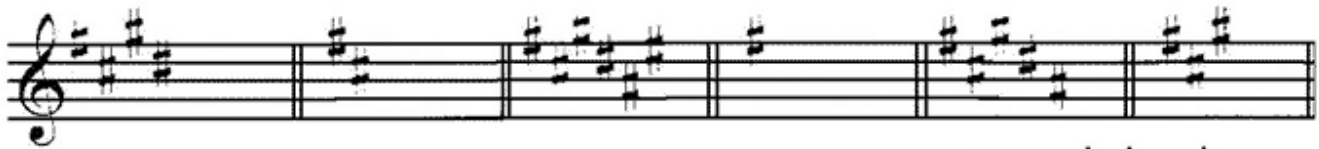

**روش یافتن نشانه هاي ترکیبی در گامهاي ماژور دیز دار** ممکن است در جایی سوال به این شکل مطرح شود که به ما نام گامی ماژور بدهند و بگویند نشانه هاي ترکیبی آن را پیدا کنید. در اینجا دقیقا" بر عکس شیوه ي قبل عمل می کنیم در واقع از نت تونیک گام نیم پرده ي دیاتونیک ( دوم کوچک ) پایین می آییم . نت بدست آمده آخرین دیز ما در نشانه هاي ترکیبی این گام خواهد بود . حال به ترتیبی که دیز ها را یاد گرفته ایم نام می بریم تا به این دیز برسیم . سپس دیز هاي بدست آمده نشانه هاي ترکیبی گام ما خواهند بود. براي مثال از ما می خواهند نشانه هاي ترکیبی گام **می ماژور** را پیدا کنیم . براي این کار نیم پرده ي دیاتونیک پایین می آییم و به نت **ر دیز** می رسیم . در نتیجه ردیز **آخرین** دیز ما می باشد . حال به ترتیب دیز هایی که یاد گرفتیم را نام می بریم تا به ر دیز می رسیم: **فا دیز . دو دیز . سل دیز . ر دیز**

در نتیجه گام می ماژور چهار دیز دارد. **تمرین :** نشانه هاي ترکیبی گام هاي زیر چیست ؟ ر ماژور . می ماژور . سل ماژور . دو دیز ماژور . دو ماژور . لا ماژور . فا دیز ماژور

#### **گامهاي ماژور بمل دار**

اکنون می دانیم که گام هاي ماژور دیز دار چگونه به دست می آیند حال با گام هاي ماژور بمل دار آشنا می شویم. اگر به ما بگویند گام فا ماژور را تشکیل بدهید در نتیجه به یک نشانه ي ترکیبی بمل می رسیم و آن سی بمل است که به این شکل نشان داده می شود:

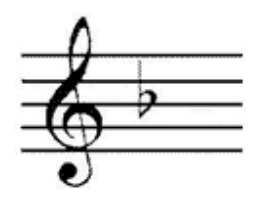

70-106 و یا اگر از روي نت سی بمل بخواهیم یک گام ماژور یعنی سی بمل ماژور را بسازیم به دو نشانه ي بمل می رسیم . آن ها

**سی بمل و می بمل** می باشند که به این شکل نشان داده می شود:

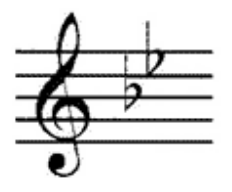

با تکرار این عمل روي گام هاي دیگر به گام دو بمل ماژور می رسیم که در بین گام هاي ماژور بیشترین بمل را دارد . که به این شکل نشان داده می شود:

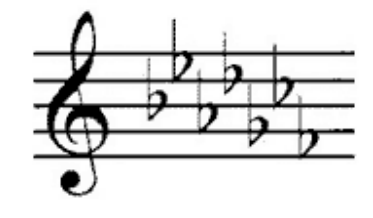

(ترتیب بمل ها را به زودیی فرا می گیریم)

**توالی بمل ها** بمل ها هم مانند دیز ها ترتیب خاصی دارند . نخستین بمل سی بمل هستد براي بدست آوردن بمل هاي بعدي به فاصله ي چهارم درست رو به بالا حرکت می کنیم که به این بمل ها می رسیم: **سی بمل . می بمل . لا بمل . ر بمل . سل بمل . دو بمل . فا بمل** که روي سر کلید به این شکل نوشته می شود :

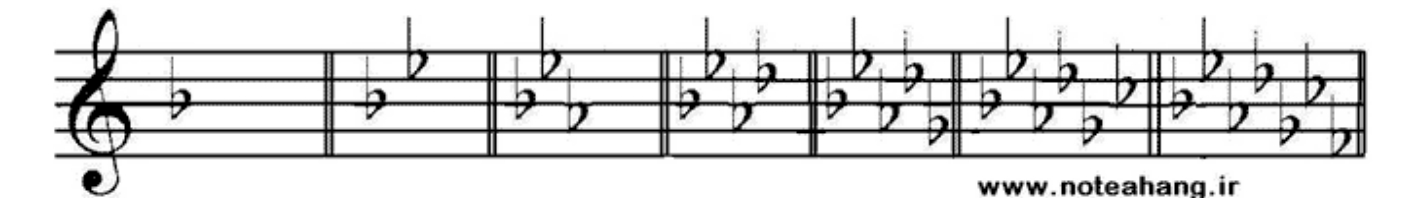

اگر دقت کرده باشید توالی بمل ها دقیقا" بر عکس توالی دیز ها می باشد.

**نکته :** همه ي گام هایی که نشانه ي بمل دارند در اسم خود ( تونیک هم بمل دارند مانند : سی بمل ماژر . دو بمل ماژور و ... تنها گامی که در اسم بمل ندارد ولی نشانه ي ترکیبی بمل دارد نت فا ماژور است که 1 نشانه ي ترکیبی بمل دارد و آن سی بمل است.

71-106 **تمرین :** اگر گامی چهار بمل داشته باشد نت هاي بمل شده کدامند ؟ اگر گامی سه بمل داشته باشد نت هاي بمل شده کدامند ؟ اکر گامی هفت بمل داشته باشد نت هاي بمل شده کدام است ؟ که د. اسم بمل ندارد ولی نشانه ی ترکببی بمل دارد نت فا ماژور است که 1 نشانه ای ترکببی بمل دارد نت فا ماژور است که<br>گر گامی چهار بمل داشته باشد نت های بمل شده کدامند ؟<br>سه بمل داشته باشد نت های بمل شده کدام است ؟<br>هفت بمل داشت

#### www.IrPDF.com **ww[w.takbook.c](www.IrPDF.com)om**

**روش یافتن تونیک گام هاي ماژور از روي توالی بمل ها** روش یافتن تونیک گام هاي ماژور بمل دار بسیار ساده است: در بعضی مواقع به ما نشانه هاي ترکیبی گامی را می دهند و می گویند مربوط به کدام تونیک و گام است. در توالی بم ها بمل قبل از آخر تونیک گام مورد نظر است . براي مثال از ما می خواهند تونیک گامی را پیدا کنیم که سه بمل داشته باشد که می شود : **سی بمل . می بمل . لا بمل** در این صورت بمل ما قبل آخر می بمل است در نتیجه گام ما **می بمل ماژور** است.

**نکته :** تنها گام بمل داري که از این روش به دست نمی آید گامی است که یک علامت بمل داشته باشد و آن **سی بمل** باشد . در این صورت آن گام فا ماژور است و این استثنا را باید به خاطر بسپارید.

**تمرین :** نشانه هاي ترکیبی با : چهار بمل . پنج بمل . هفت بمل و یک بمل . مربوط به کدام گام ها می شوند ؟

**روش یافتن نشانه هاي ترکیبی در گام هاي ماژور بمل دار** همانطور که گفتیم به جز فا ماژور همه ي گام هاي ماژوري که نشانه ي بمل دارند خود نت تونیک شان هم یک نت بمل است.

در مواقعی نام نت و تونیکی را می دهند و می گویند در الگوي ماژور چه نشانه هاي ترکیبیی به خود میگیرد . براي این کار باید ببینیم که نت داده شده حتما" یا بمل باشد یا این که نت فا باشد ( استثنا ) . بعد از این شروع می کنیم توالی بمل ها را به ترتیب مرور می کنیم هر وقت به تونیک گفته شده رسیدیم یک بمل دیگر را نیز می شماریم و به این ترتیب نشانه ي گام مورد نظر را پیدا می کنیم.

براي مثال از ما می خواهند نشانه هاي گام لا بمل ماژور را بدست بیاوریم . ابتدا توالی بمل ها را مرور می کنیم و می بینیم که لا بمل سومین بمل است و یک بمل از آن بالا تر می رویم یعنی بمل چهارم که می شود ر بمل در واقع گام لا بمل ماژور چهار بمل دارد:

**سی بمل . می بمل . لا بمل . ر بمل تمرین :** نشانه هاي ترکیبی گام هاي زیر را مشخص کنید: می بمل ما ژور . فا ماژور . ر بمل ماژور . سی بمل ماژور . دو بمل ماژور . سل بمل ماژور

#### **گام هاي آنارمونیک(مترادف)**

گامهایی که تونیک آنها با یکدیگر آنارمونیک هستند . گامهاي آنها نیز آنارمونیک نامیده می شود براي مثال گام فا دیز ماژور ( با شش نشانه ي ترکیبی دیز ) و گام سل بمل ماژور ( با شش نشانه ي ترکیبی بمل) گام هاي آنارمونیک هستند. گامهاي آنارمونیک کاملا" مثل هم صدا می دهند و در واقع اجراي عملی گامهاي مترادف اجراي یک گام واحد است که فقط نت هاي آنها اسامی مختلفی دارند. بعضی از گام هاي آنارمونیک:

72-106

### www.rak.bock.com
-1 دو دیز ماژور و ر بمل ماژور -2 فا دیز ماژور و سل بمل ماژور -3 سی ماژور و دو بمل ماژور **تمرین :** هر یک از نشانه هاي ترکیبی موجود در هر خانه موبوط به کدام گام ماژور است www.noteahang.ir

**نشانه هاي موقتی(عرضی)**

نشانه هاي عرضی نشانه هاي تغییر دهنده اي هستند که بر خلاف نشانه هاي ترکیبی در سراسر قطعه تاثیر ندارند و فقط در یک میزان تاثیر و اعتبار دارند . براي مثال به ملودي زیر نگاه کنید :

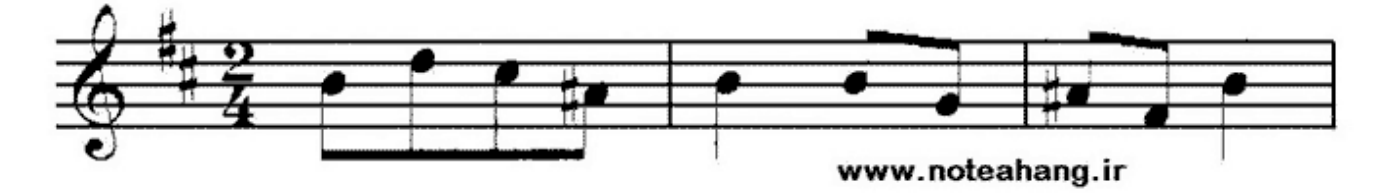

در ملودي بالا نت هاي فا و دو در سر کلید دیز شده اند و به این معناست که در همه ملودي این نت ها دیز هستند . اما جایی آهنگ ساز می خواهد براي چند ضرب کوتاه فقط نت لا را دیز کند براي این کار اگر لا دیز را به سر کلید اضافه کنید لا براي همیشه دیز می شود.

براي حل این مشکل از نشانه ي عرضی استفاده می کند . این نشانه ها در وسط نت هر جایی که ما بخواهیم می آیند و تا پایان میزانی که در آن قرار دارند اعتبار دارند ولی در میزان بعد به حالت اولیه بر می گردند براي مثال در شکل بالا لا در میزان آخر دیز شده است و اگر یک بار دیگر هم در این میزان از لا استفاده می شد ( بدون علامت دیز ) باید به صورت دیز دار اجرا می شد .ولی در میزان بعدي باید به حال اول بر می گشت و یا این که دو باره از علامت دیز استفاده می شد. در بعضی مواقع می توانیم نتی را که در سر کلید تغییر کرده است را نیز با نشانه هاي عرضی تغییر دهیم ( مانند شکل زیر که می در سر کلید بمل شده است اما ما آن را بکار کرده ایم . در اینجا بکار هم نشانه ي تغییر دهنده محسوب می شود) در مواقعی ما نتی را در یک میزان تغییر می دهیم و همانطور که گفتیم تا آخر میزان این تغییر پا بر جاست اما ما می خواهیم در همین میزان یک بار دیگه از آن نت در حالت اولیه ي خود استفاده کنیم براي این کار باید دو باره از یک نشانه ي عرضی که نت را به حالت اول ببرد استفاده کنیم( امیدوارم قواعد نشانه هاي عرضی را به یا بیاورید)

73-106

### www.IrPDF.com **ww[w.takbook.c](www.IrPDF.com)om** [ggggggg](http://www.mihandownload.com/) ggggggg

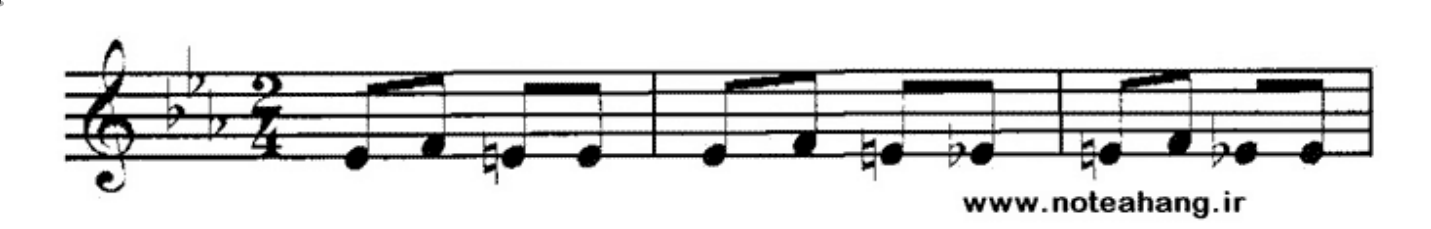

براي مثال در شکل بالا می که در حالت عادي بمل است را در میزان دوم بکار کرده ایم و در همان میزان براي این که به حالت اول برگردد از نشانه ي بمل استفاده کرده ایم و آن را به حالت اول برگردانده ایم. نکته ي دیگري که در مورد نشانه هاي عرضی قابل ذکر است این موضوع است که بر خلاف نشانه هاي ترکیبی که علامت یک نت بر تمام اکتاو ها تاثیر دارد . در نشانه هاي موقتی تاثیر علامت فقط در همان نت و همان اکتاو می باشد و بر دیگر اکتاو ها تاثیري ندارد.

#### **گام مینور**

همانطور که قبلا" گفتیم موسیقی غربی از گام هاي ماژور و مینور تشکیل شده اند و ما با گام هاي ماژور آشنا شدیم و حالا به گام هاي مینور می پردازیم: در موسیقی غربی سه نوع گام مینور ( کوچک ) وجود دارد:

> **-1 مینور تئوریک یا طبیعی. -2 مینور هارمونیک . -3 مینور ملودیک.**

#### **گام مینور تئوریک(طبیعی)**

اگر درجه ششم هر گام ماژور را مبناي تشکیل یک گام جدید قرار دهیم و هشت نت متوالی پیش برویم الگوي جدیدي به وجود می آید که به آن مینور تئوریک می گویند . براي مثال ما درجه ششم گام دو ماژور را مبنا قرار داده ایم و یک گام مینور تئوریک تشکیل داده ایم:

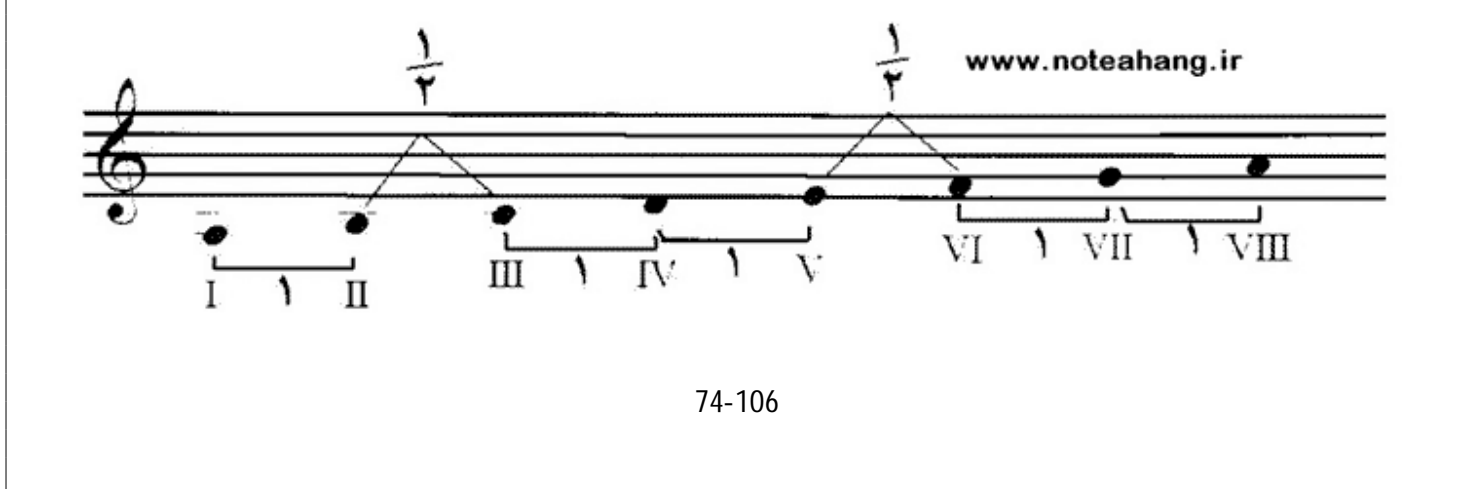

الگوي بالا الگوي گام ماژور است همانطور که می بینید بین درجه هاي**" دو و سه "**و**" پنج و شش "**فاصله ي نیم پرده اي وجود دارد و در بین بقیه ي درجه ها فاصله ي تمام پرده وجود دارد . در این صورت اگر گام مینور تئوریک را به دو دانگ تقسیم کنیم الگوي زیر براي گام مینور تئوریک به دست می آید :

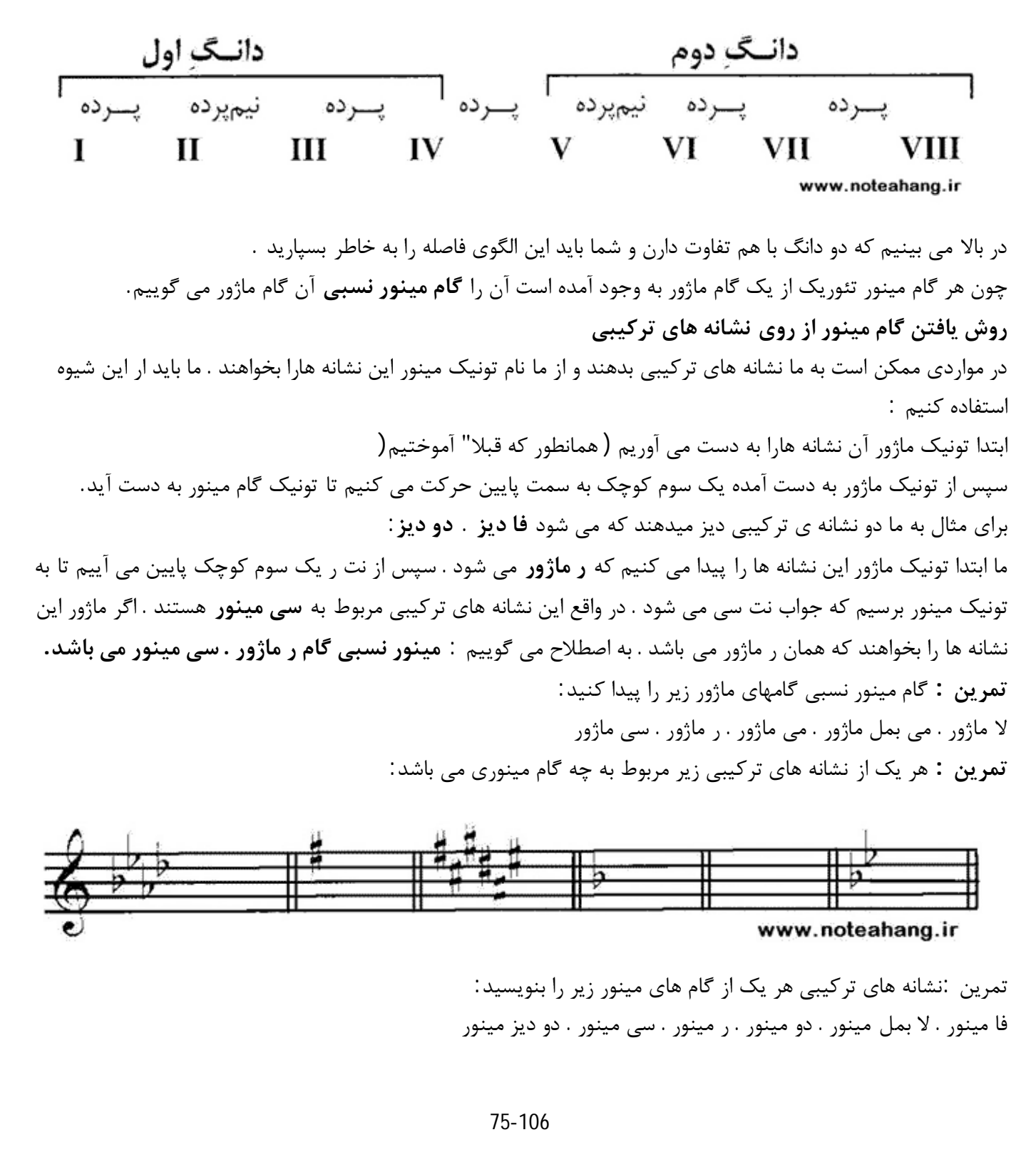

**گام مینور هارمونیک**

هر یک از درجه هاي گام نسبت به یکدیگر داراي قدرت جذب متفاوتی می باشند . برخی از آن ها داراي جاذبه ي کمتري بوده و میل زیادي به حرکت به سوي نت مجاور در جهت بالا یا پایین دارند . بعضی دیگر هم داراي جاذبه ي بیشتر بوده و تمایل کمتري به رفتن به سوي نت هاي دیگر از خود نشان می دهند.

در هر گامی تونیک در هر گامی داراي بیشترین جاذبه است.

در گامهاي ماژور درجه هفتم که نیم پرده از تونیک پایین تر است داراي کمترین جاذبه می باشد .قبلا "درجه ي هفتم گام ماژور را **محسوس** نامیدیم . هنگام شنیده شدن این نت به خاطر جاذبه ي کمی که دارد و از طرفی جاذبه ي زیادي که نت اکتاو دارد و فاصله ي نیم پرده اي که میان این دو وجود دارد با شنیدن درجه هفتم میل و احساس شدیدي در شنونده براي شنیدن اکتاو به وجود می آید.

اما در گام مینور تئوریک درجه ي هفتم را نمی توان محسوس نامید و آن حس میل به حرکت به سمت اکتاو وجود ندارد زیرا فاصله ي محسوس و اکتاو در **مینور تئوریک** یک پرده می باشد

از طرفی در موسیقی چند صد سال اخیر فاصله ي نیم پرده اي میان محسوس و اکتاو براي فرود و حس خاتمه در موسیقی بسیار اهمیت یافته است.

در نتیجه فاصله ي یک پرده اي میان درجه ي هفتم و هشتم گام مینور تئوریک یک عیب بزرگ محسوب می شود و عملا" در موسیقی از چنین گامی استفاده نمی شود . به همین خاطر است که آن را **مینور تئوریک** می نامند.

براي رفع این نقص موسیقی دانان به اصلاح این گام پرداخته و درجه ي هفتم گام مینور تئوریک را نیم پرده ي کروماتیک بالا برده اند تا گام داراي نت **محسوس** شود . به این ترتیب الگوي فاصله میان درجه هاي گام به شکل زیر در آمد و آن را **مینور هارمونیک** نامیدند.

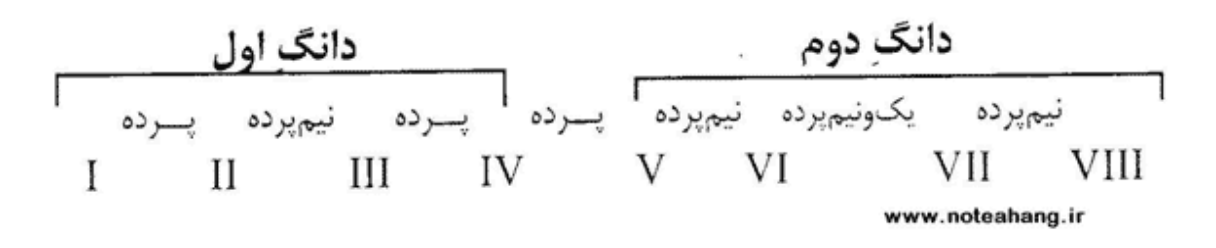

از دیگر ویژگی هاي این گام وجود فاصله ي **یک و نیم** پرده اي میان درجه هاي ششم و هفتم است . براي مثال لا مینور (تئوریک)که از دو ماژور گرفته شده است و هیچ نشانه ي ترکیبی ندارد . اگر بخواهیم به صورت **مینور هارمونیک** در بیاوریم باید درجه ي هفتم آن یعنی سل را نیم پرده بالا ببریم :

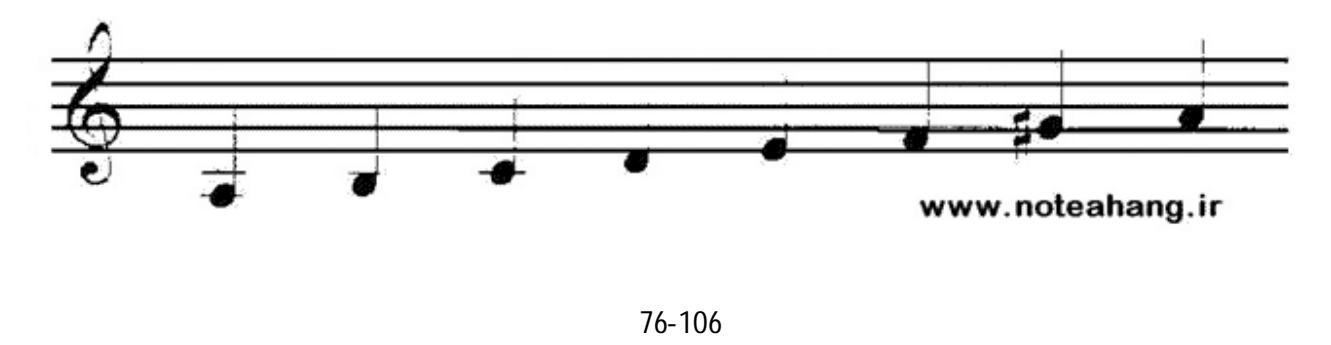

#### **گام مینور ملودیک**

در موسیقی غربی استفاده از فاصله ي دوم افزوده ( یک و نیم پرده) که در میان درجه هاي ششم و هفتم مینور هارمونیک قرار دارد جایز نیست به همین دلیل موسیقی دانان تصمیم گرفتند که علاوه بر درجه ي هفتم . درجه ي ششم را نیز نیم پرده کروماتیک بالا ببرند که فاصله ي دوم افزوده از میان برود . در زیر گام مینور ملودیک را مشاهده می کنید:

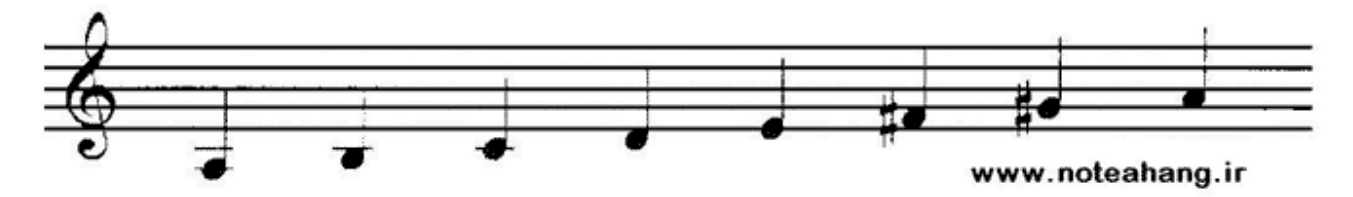

این تغییرات و نشانه ها فقط در حالت بالا رونده در مینور ملودیک وجود دارد و در حالت پایین رونده نیازي به این تغییرات نیست زیرا هنگام پایین آمدن احتیاجی به محسوس نیست و مانند شکل زیر گام پایین رونده ي ملودیک عینا" نظیر گام مینور تئوریک است .

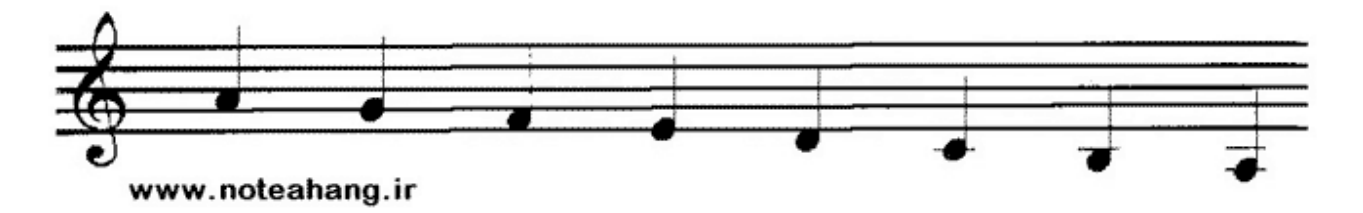

چون این گام عینا" در ساخت ملودي استفاده می شود آن را مینور ملودیک نامیده اند. در شکل زیر یک گام لا مینور بالا رونده و پایین رونده را مشاهده می کنید :

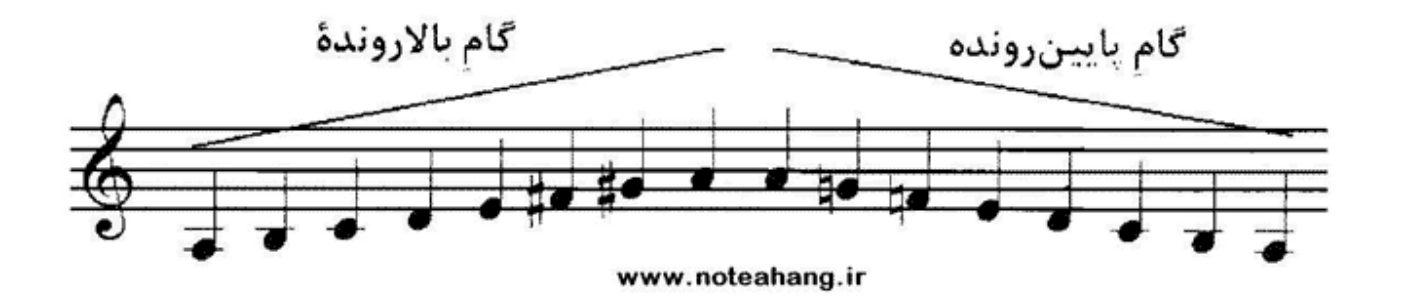

**تمرین :** گام هاي مینور ملودیک زیر را در دو حالت بالا رونده و پایین رونده روي حامل و با استفاده از نشانه هاي ترکیبی و عرضی مناسب بنویسید : ر مینور ملودیک . دو مینور ملودیک . سل مینور ملودیک . می مینور ملودیک . سی مینور ملودیک.

**مدولاسیون(مدگردي)**

77-106

معمولا" در طول قطعات موسیقی براي جلو گیري از یکنواختی ناشی از شنیده شدن چند نت ثابت نت توننیک قطعه را عوض می کنند . براي مثال از دو ماژور به سل ماژور تغییر می دهند . در بعضی موارد نیز مد قطعه را تغییر می دهند . یعنی این که براي مثال از مد ماژور وارد مد مینور می شوند و از این طریق تنوع ایجاد می کنند . به این عمل مدولاسیون یا مد گردي می گویند. اگر چه نحوه ي مدولاسیون کاملا" سلیقه اي است و به ذوق آهنگساز بستگی دارد . اما چون در هر مدولاسیونی نت هاي جدیدي جاي نت قبلی می گیرند براي گوش بسیار نا آشنا هستند در این صورت هر چه تغییرات کمتر باشد این انتقال و جابجایی نرم تر و قابل تحمل تر صورت می گیرد . معمولا" براي مدولاسیون هاي نرم از یک گام به گام همسایه می روند . گام هاي همسایه گام هایی هستند که کمترین تفاوت را با گام مبدا دارند . به زودي با گام هاي همسایه آشنا می شویم.

#### **گام هاي همسایه**

به دو گام که کمترین اختلاف را از لحاظ تعداد نشانه هاي ترکیبی دارند گامهاي همسایه می گویند . به عبارتی دیگر دو گام همسایه کمترین تفاوت را از لحاظ نشانه هاي ترکیبی با هم دارند . حال با گام هاي همسایه ي اصلی مد هاي ماژور و مینور آشنا می شویم

**الف : گام هاي همسایه ي گام ماژور** هر گام ماژور سه همسایه ي اصلی دارد و دو همسایه ي فرعی دارد.

–همسایه هاي اصلی گام ماژور: -1 گامی که به فاصله ي پنجم درست بالا تر از گام ما قرار دارد همسایه ي اصلی گام ما محسوب می شود -2 گامی که به فاصله ي پنجم درست پایین تر از گام ما قرار دارد یک همسایه ي اصلی محسوب می شود. -3 همانطور که گفتیم هر گام ماژور یک مینور تئوریک نسبی براي خود دارد . حال بدانید که مینور نسبی هر گام ماژور یک همسایه ي اصلی محسوب می شود.

در بالا گفتیم که مینور نسبی گام ماژور یک همسایه <sup>ي</sup> اصلی محسوب می شود-همسایه هاي فرعی گام ماژور : -1 حال اگر در فاصله ي پنجم درست بالا تر از مینور نسبی گام ماژور یک گام مینور دیگر تشکیل دهیم آن گام یک همسایه ي فرعی براي گام ماژور ما خواهد بود -2و اگر یک گام مینور در فاصله ي پنجم درست پایین تر از مینور نسیبی گام ماژور تشکیل دهیم نیز یک همسایه ي فرعی دیگر براي گام ماژور ساخته ایم

78-106

# www.IrPDF.com **ww[w.takbook.c](www.IrPDF.com)om** [ggggggg](http://www.mihandownload.com/)

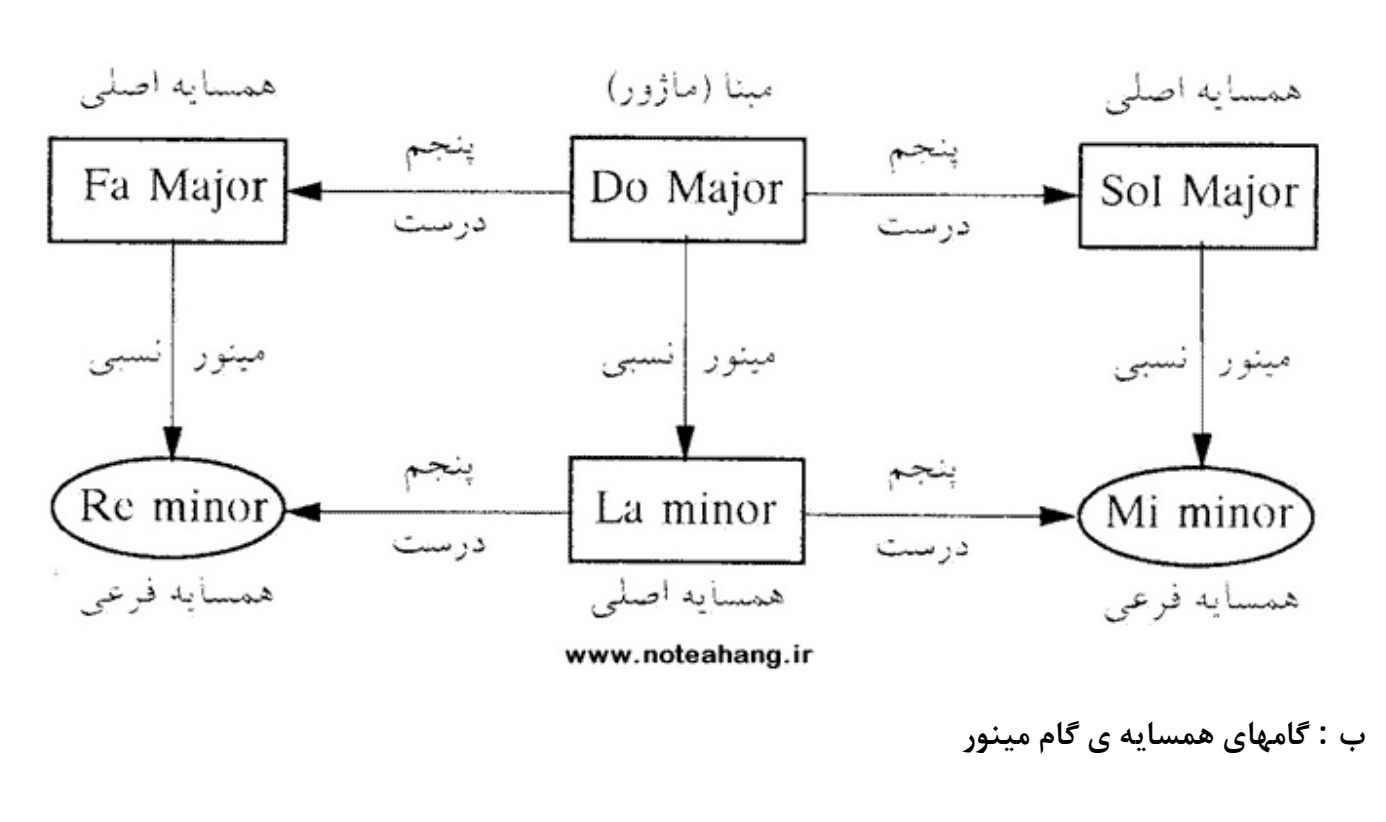

براي درك بیشتر همسایه هاي اصلی و فرعی گام ماژور و مینور به شکل زیر توجه کنید:

هر گام مینور یک همسایه ي اصلی و 4 همسایه ي فرعی دارد. -همسایه ي اصلی گام مینور: گام ماژوري که گام مینور ما از آن به وجود آمده است تنها همسایه ي اصلی گام مینور ما خواهد بود.

-1 اگر در فاصله <sup>ي</sup> پنجم درست بالا تر از گام مینور مورد نظرمان یک گام مینور تشکیل دهیم آن گام از همسایه هاي فرعی-همسایه هاي فرعی گام مینور: گام مینور ما محسوب می شود. -2 اگر در فاصله ي پنجم درست پایین تر از گام مینور مورد نظرمان یک گام مینور تشکیل دهیم آن گام یک همسایه ي فرعی براي گام مینور ما محسوب می شود. -3گفتیم که ماژوري که گام مینور ما از آن به وجود آمده است تنها همسایه ي اصلی است . حال اگر از آن گام ماژور یک پنجم درست بالا برویم و یک گام ماژور بسازیم گام ساخته شده یک همسایه ي فرعی خواهد بود -4 گفتیم که ماژوري که گام مینور ما از آن به وجود آمده است تنها همسایه ي اصلی است . حال اگر از آن گام ماژور یک پنجم درست پایین برویم و یک گام ماژور بسازیم گام ساخته شده یک همسایه ي فرعی خواهد بود.

79-106

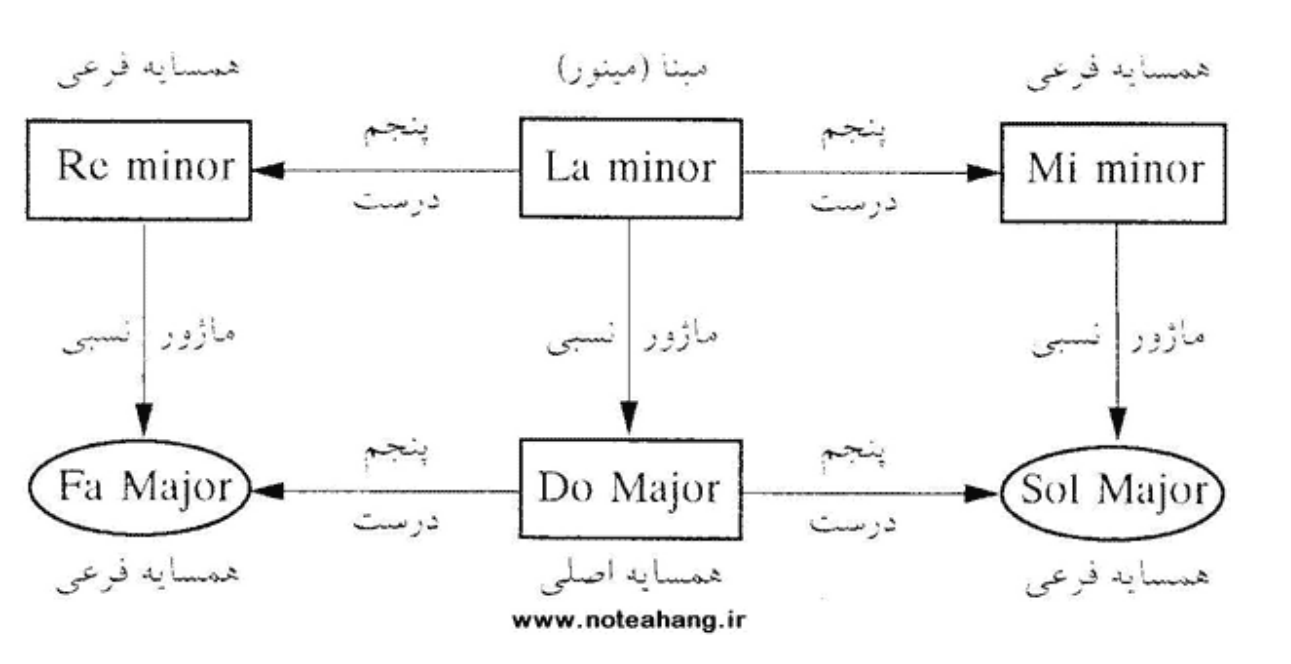

براي درك بیشتر گام هاي همسایه ي اصلی و فرعی گام مینور به شکل زیر دقت کنید:

#### **کلیدهاي دیگر**

در گذشته با کلید سل آشنا شدیم . حال این را باید بدانیم که نت ها به کلید سل و چند خط تکمیلی بالا تر و پایین تر محدود نمی شوند و وسعتی بیشتر از این دارند و براي رسیدن به این نت ها در کلید سل باید از خطوط تکمیلی بسیار زیادي استفاده کرد تا به نت هاي مورد نظر رسید که این خطوط تکمیلی بسیاز زیاد باعث ناخوانا شدن نت و در نتیجه اجراي ضعیف نوازنده می شود براي حل این مشکل موسیقی دانان شروع به ساختن کلید هاي مختلفی به غیر از کلید سل کردند که وقتی روي حامل قرار بگیرد نام نت ها را نیز تغییر می دهد و کار را براي آهنگ سازان و نوازندگان راحت تر سازد . در زیر شکل کلید هاي مختلف را بر روي حامل مشاهده می کنید که با آنها آشنا خواهیم شد:

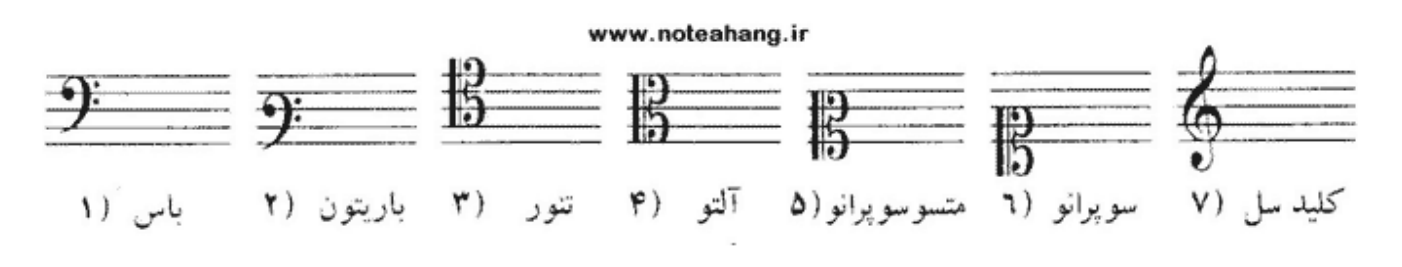

**-<sup>١</sup> کلید فا ( کلید باس)**

این کلید را چون بم ترین نت ها را در خود جاي داده است کلید فا می نامند . این کلید نشان دهنده ي این است که نت روي خط چهارم نت فا می باشد.

80-106

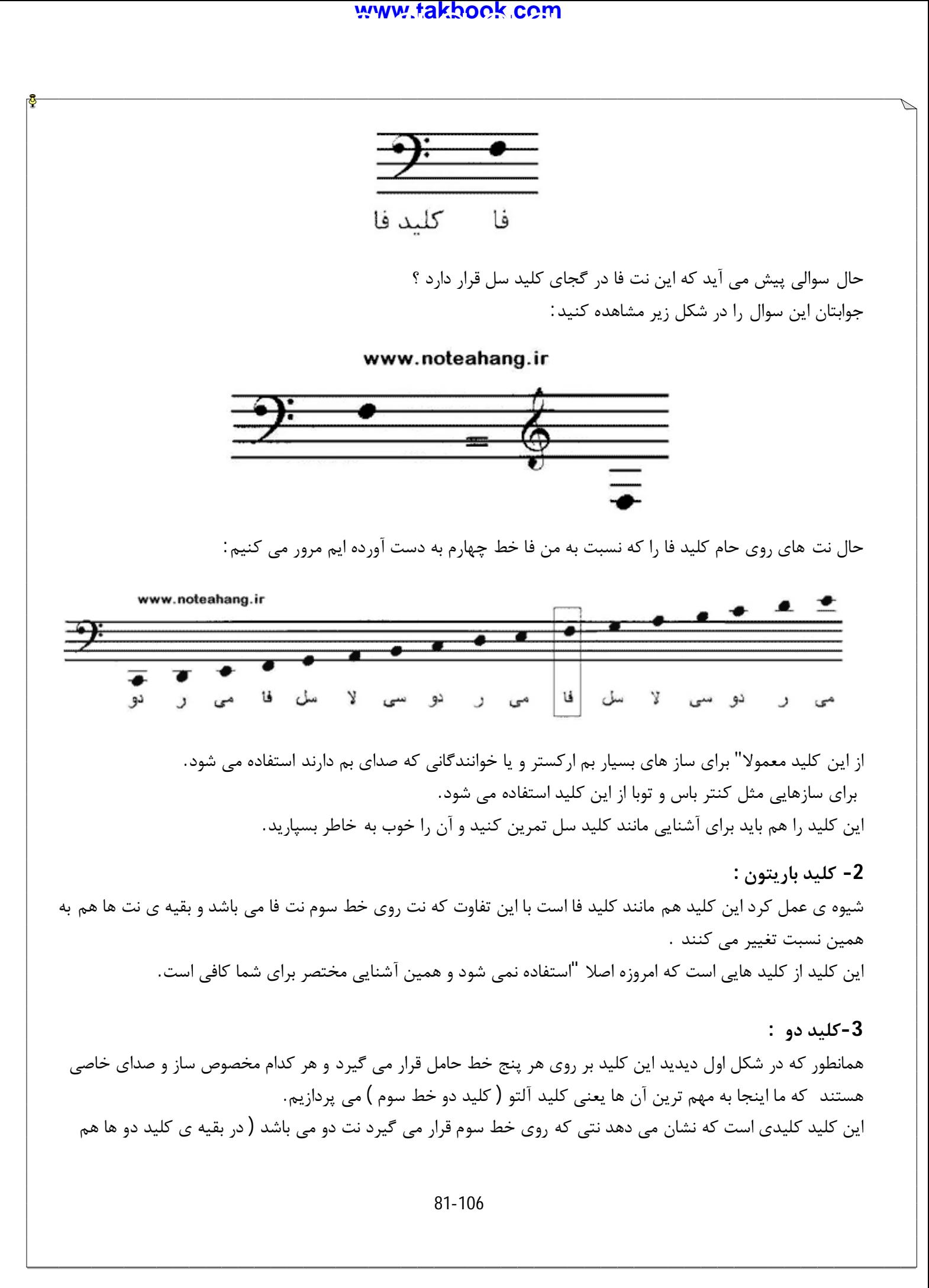

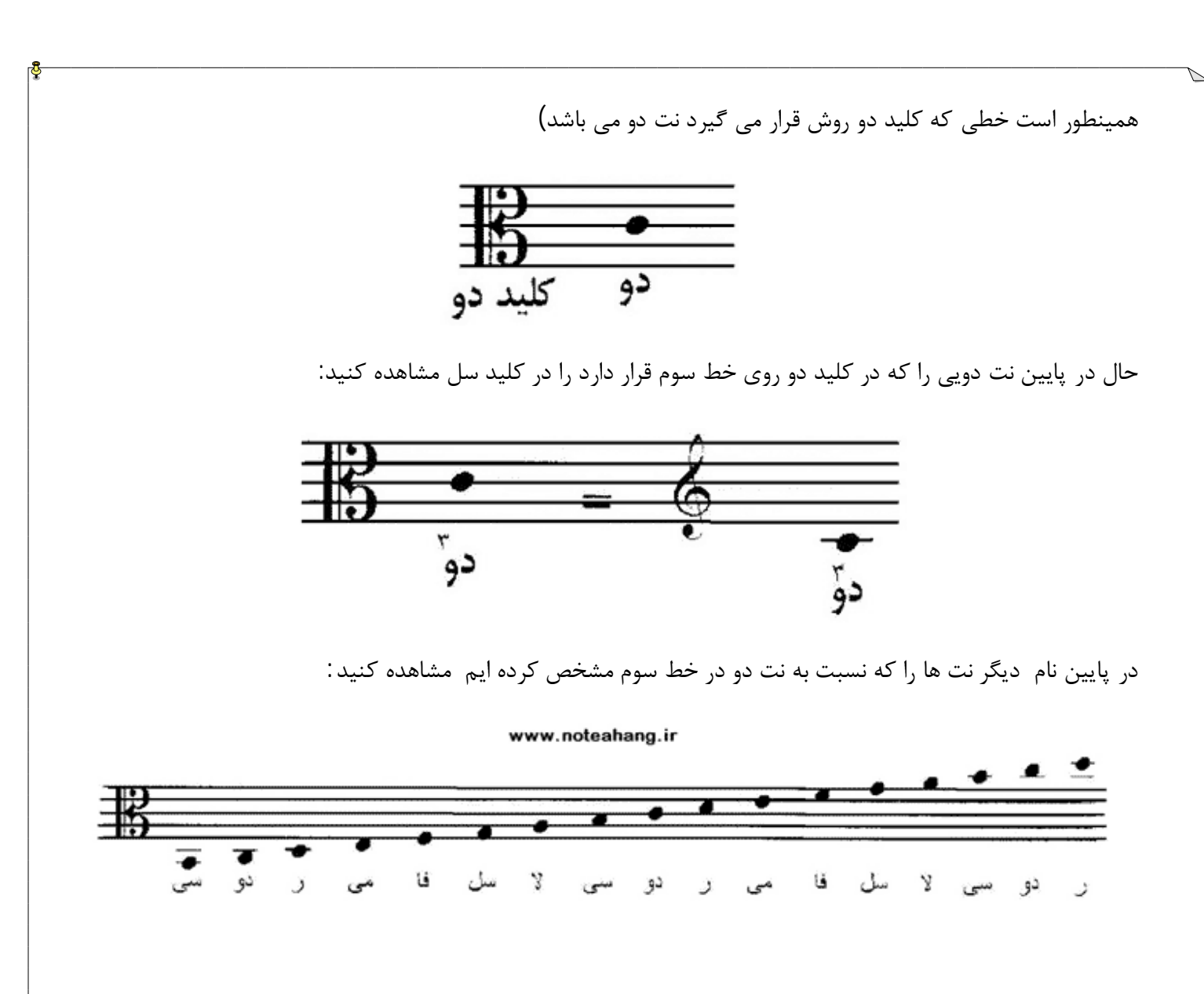

#### **حامل مضاعف**

براي ساز هایی مانند ساز پیانو که داراي پهنه ي صوتی زیادي هستند نمی توان روي یک کلید به تنهایی نت نوشت زیرا یک کلید به تنهایی خیلی محدود تر از پهنه ي این سازها می باشد . براي حل این مشکل از دو خط حامل بر روي هم استفاده می شود که براي حامل بالایی کلید سل و براي حامل پایین کلید فا را در نظر گرفته شده است:

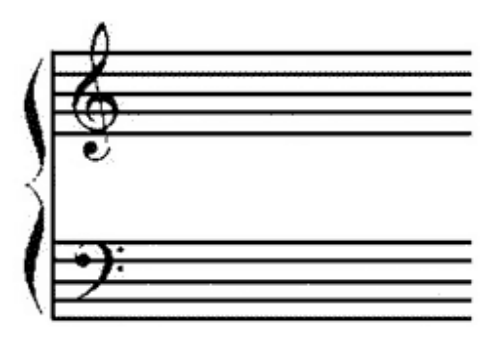

82-106 علاوه بر حامل مضاعف به این حامل حامل بزرگ و حامل عمومی هم می گویند به علاوه از این حامل در آموزش و تحقیقات

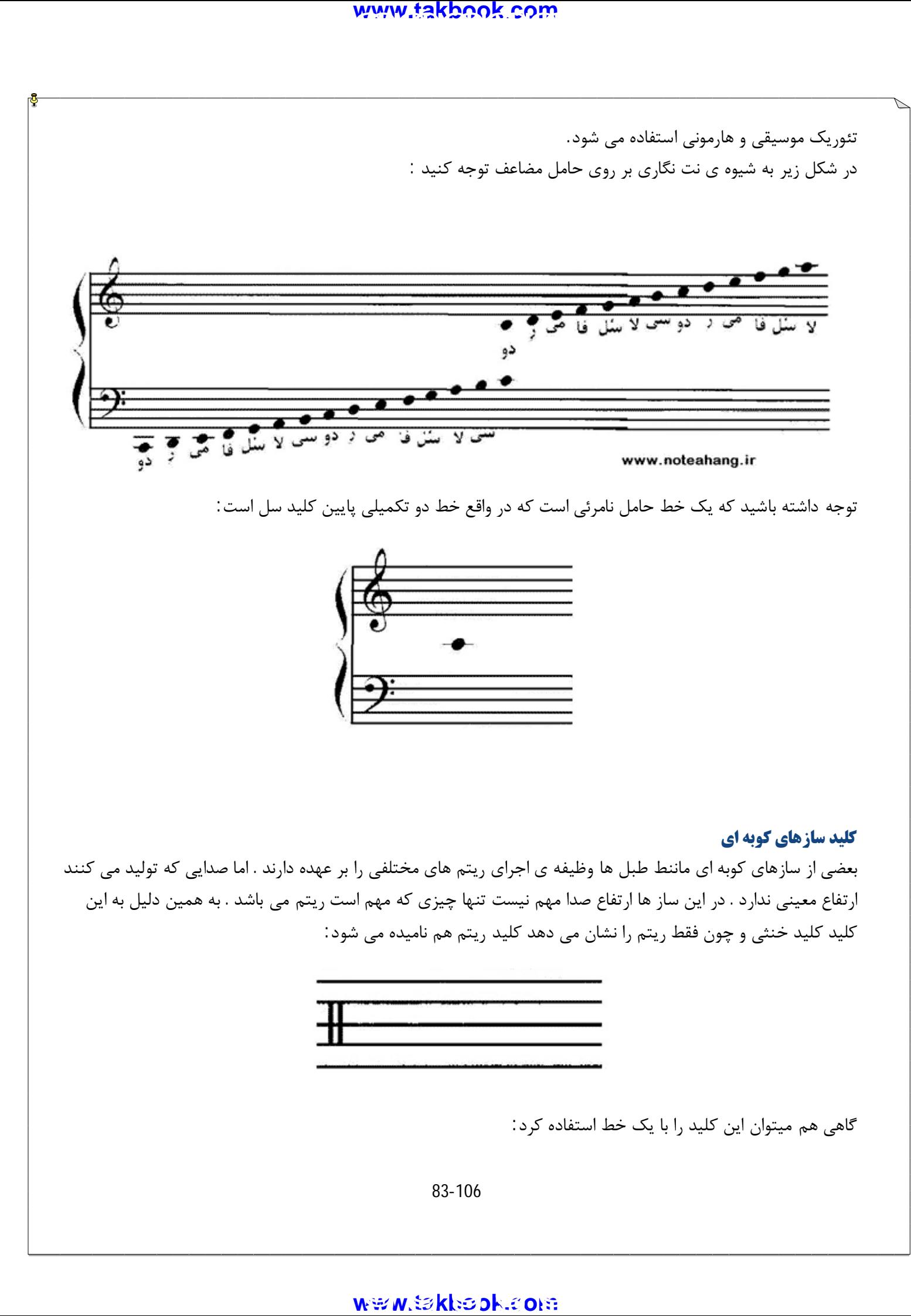

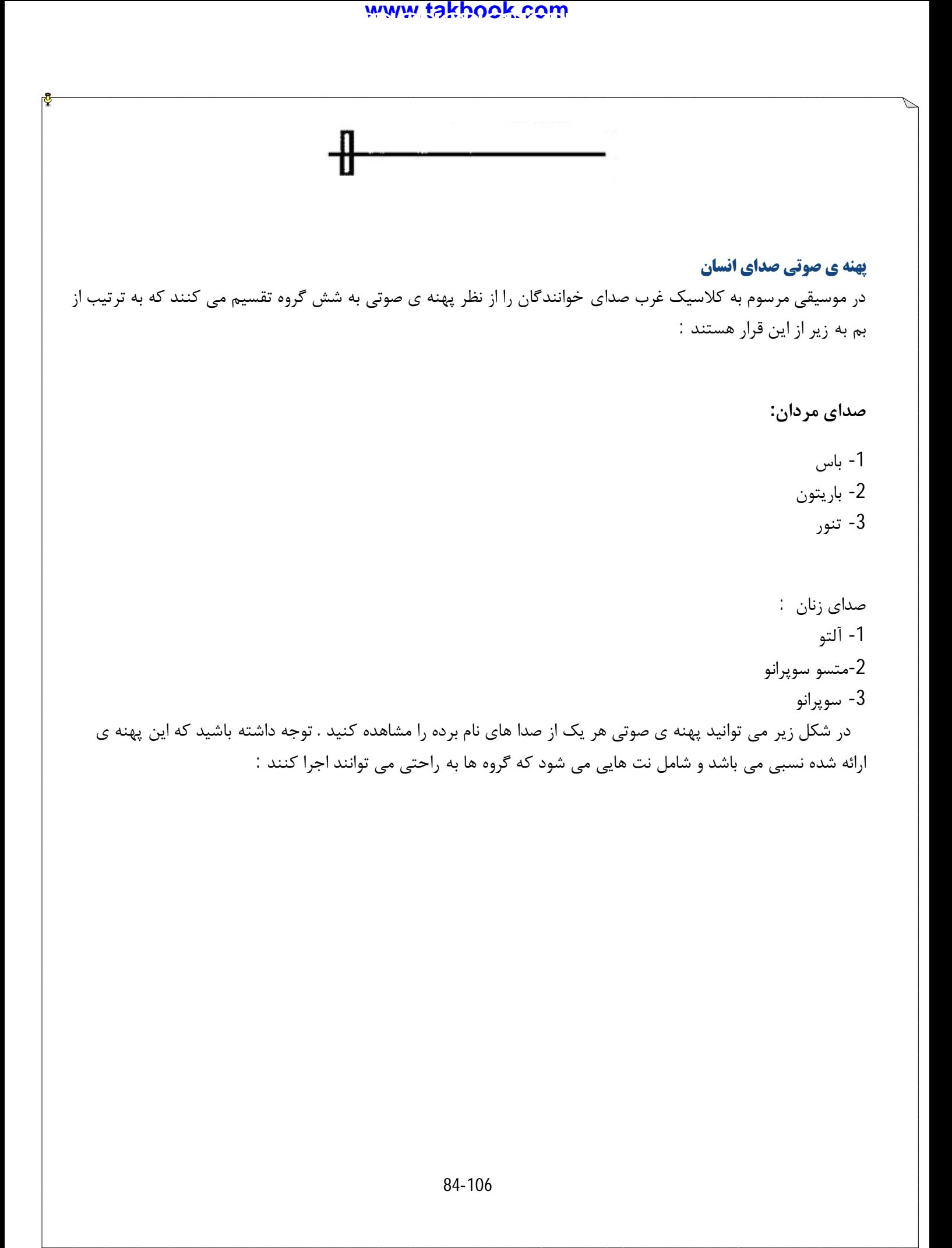

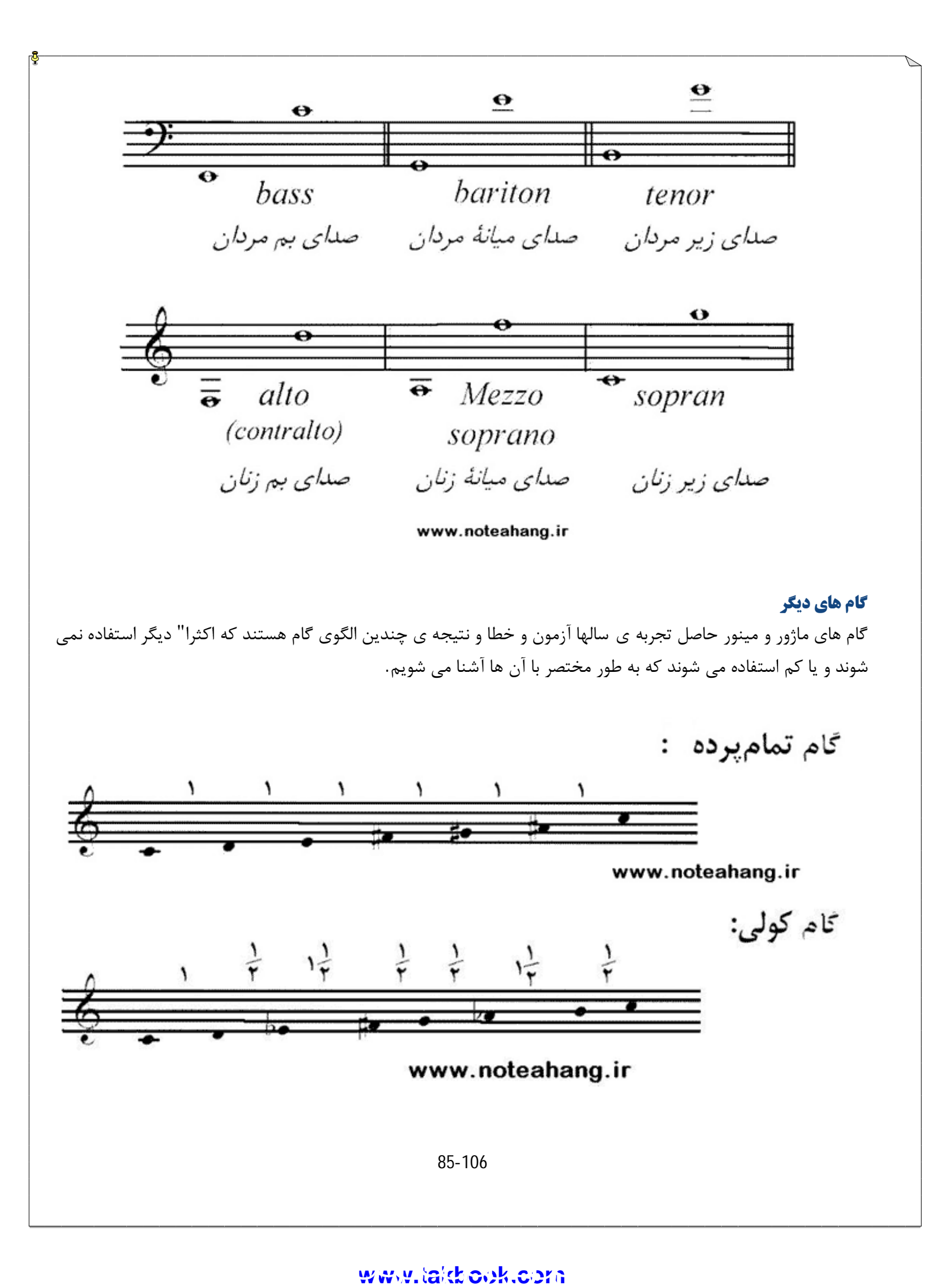

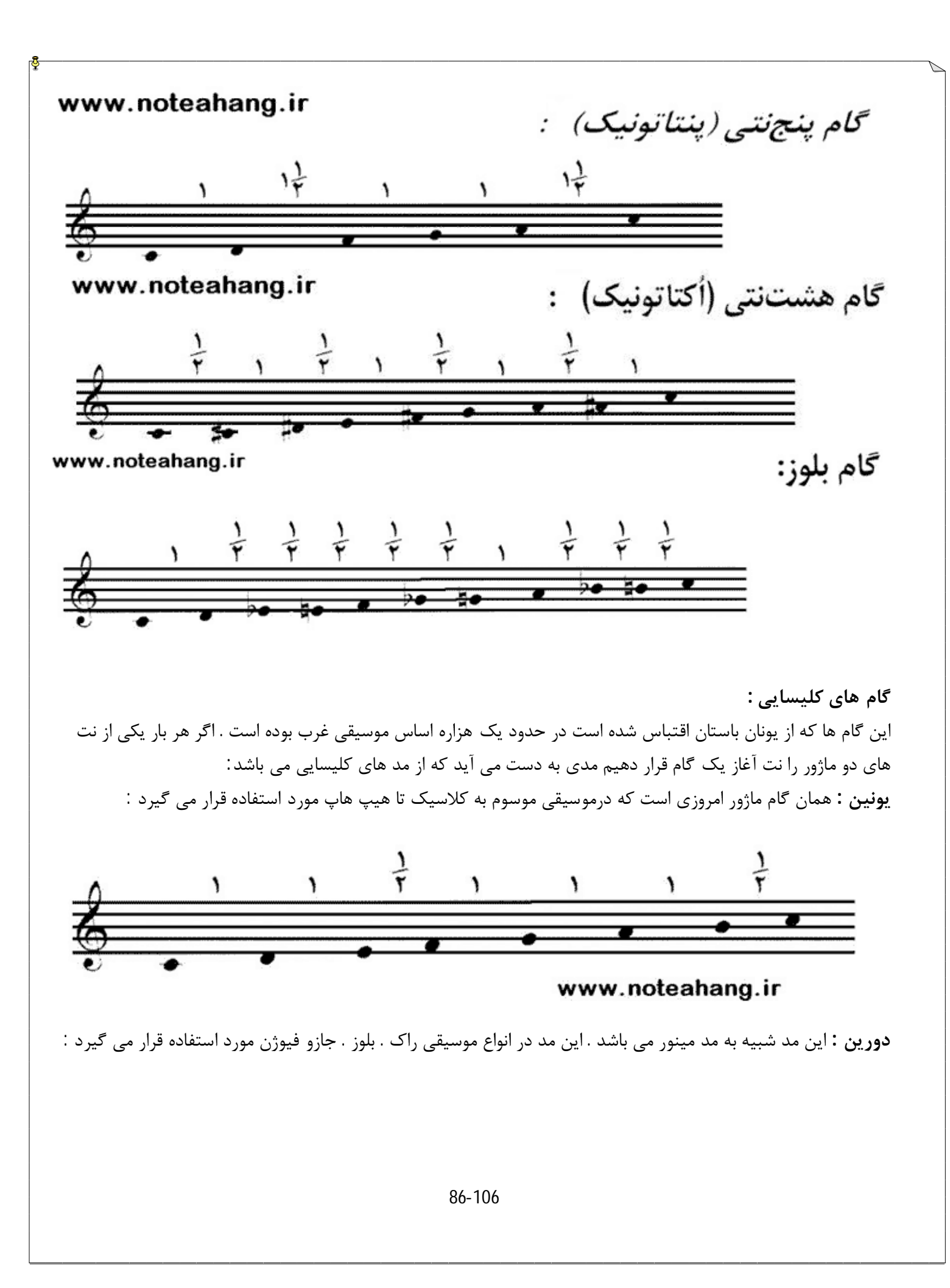

ww[w.takbook.c](www.IrPDF.com)om<br>

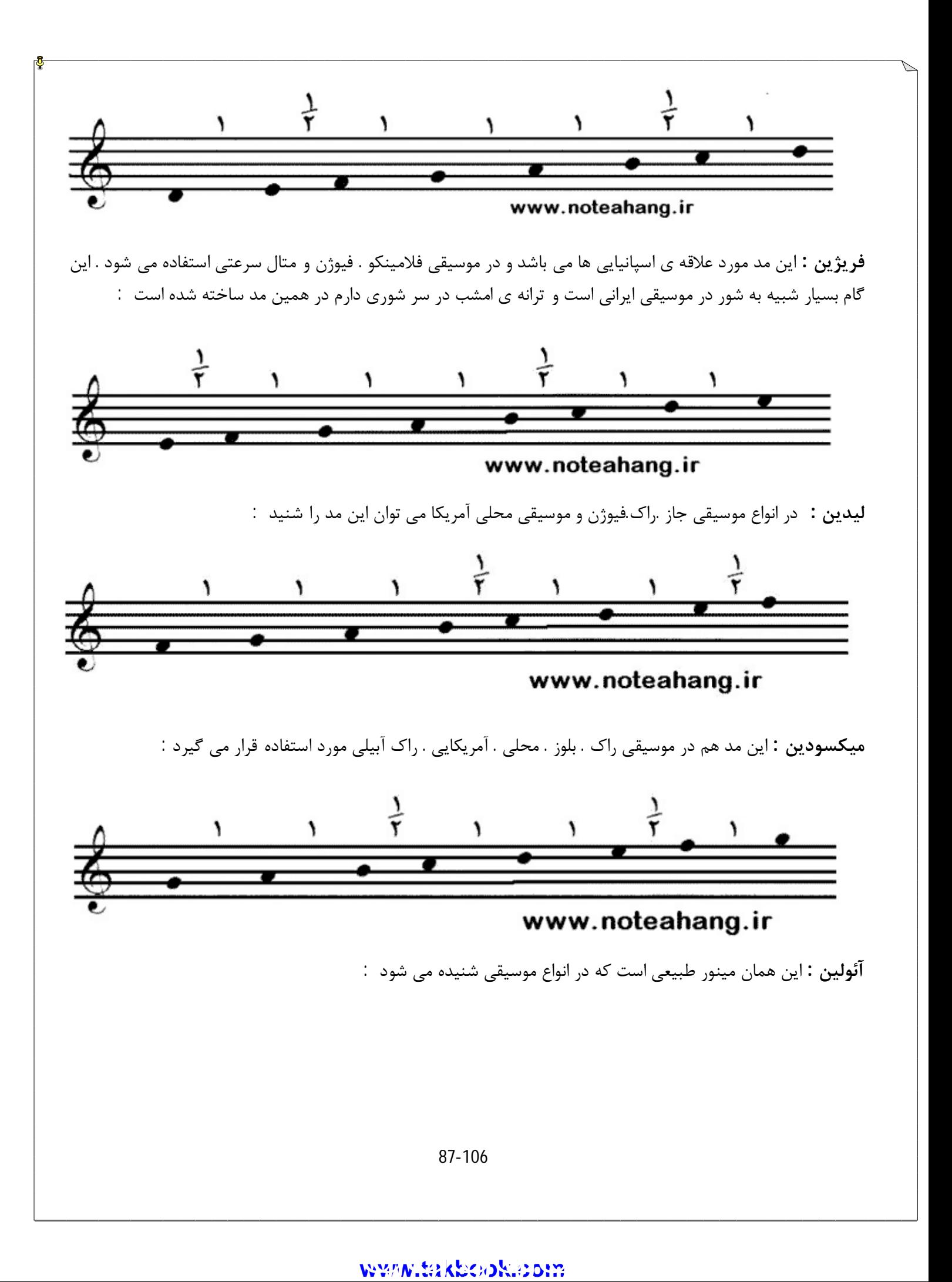

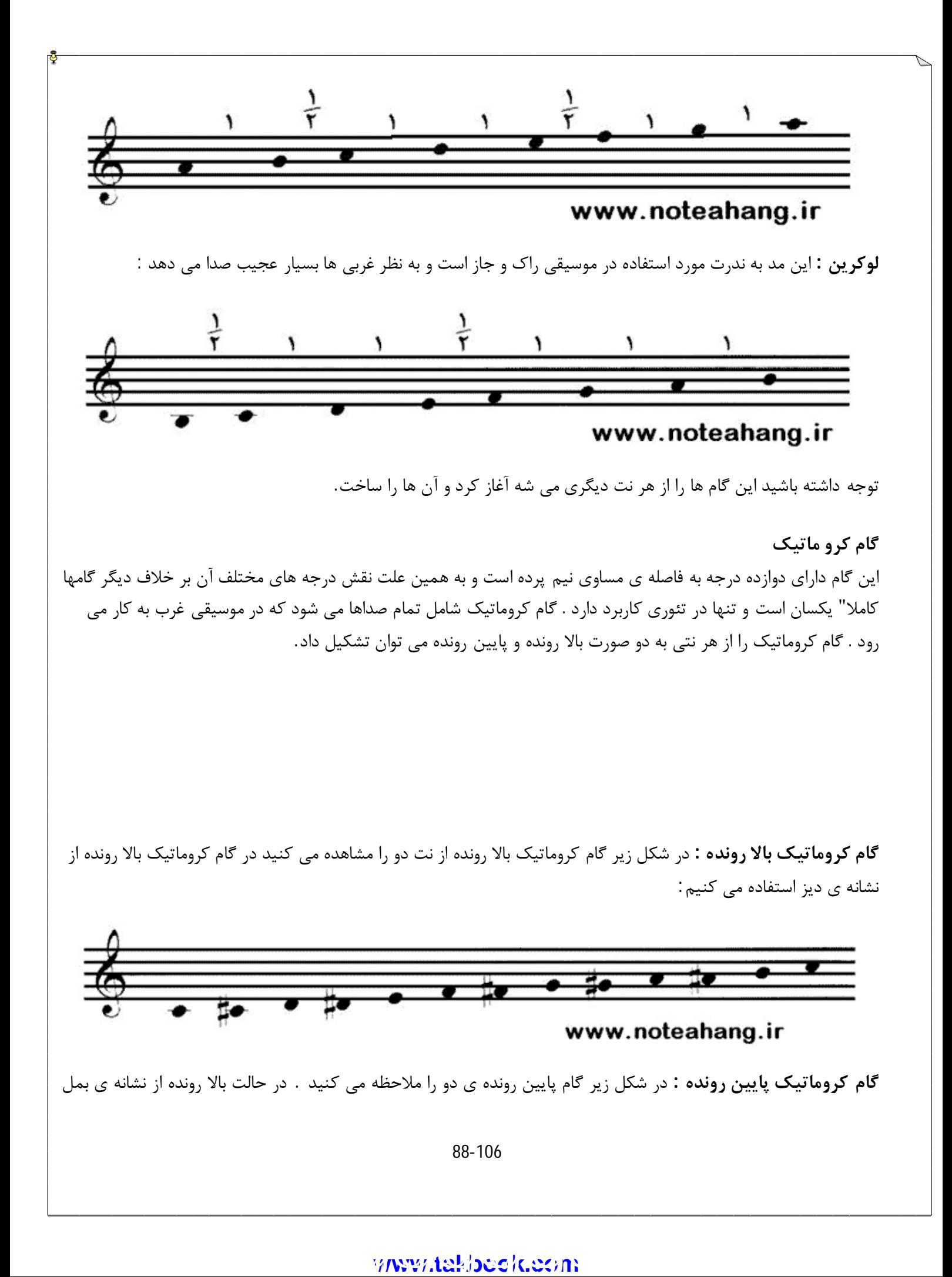

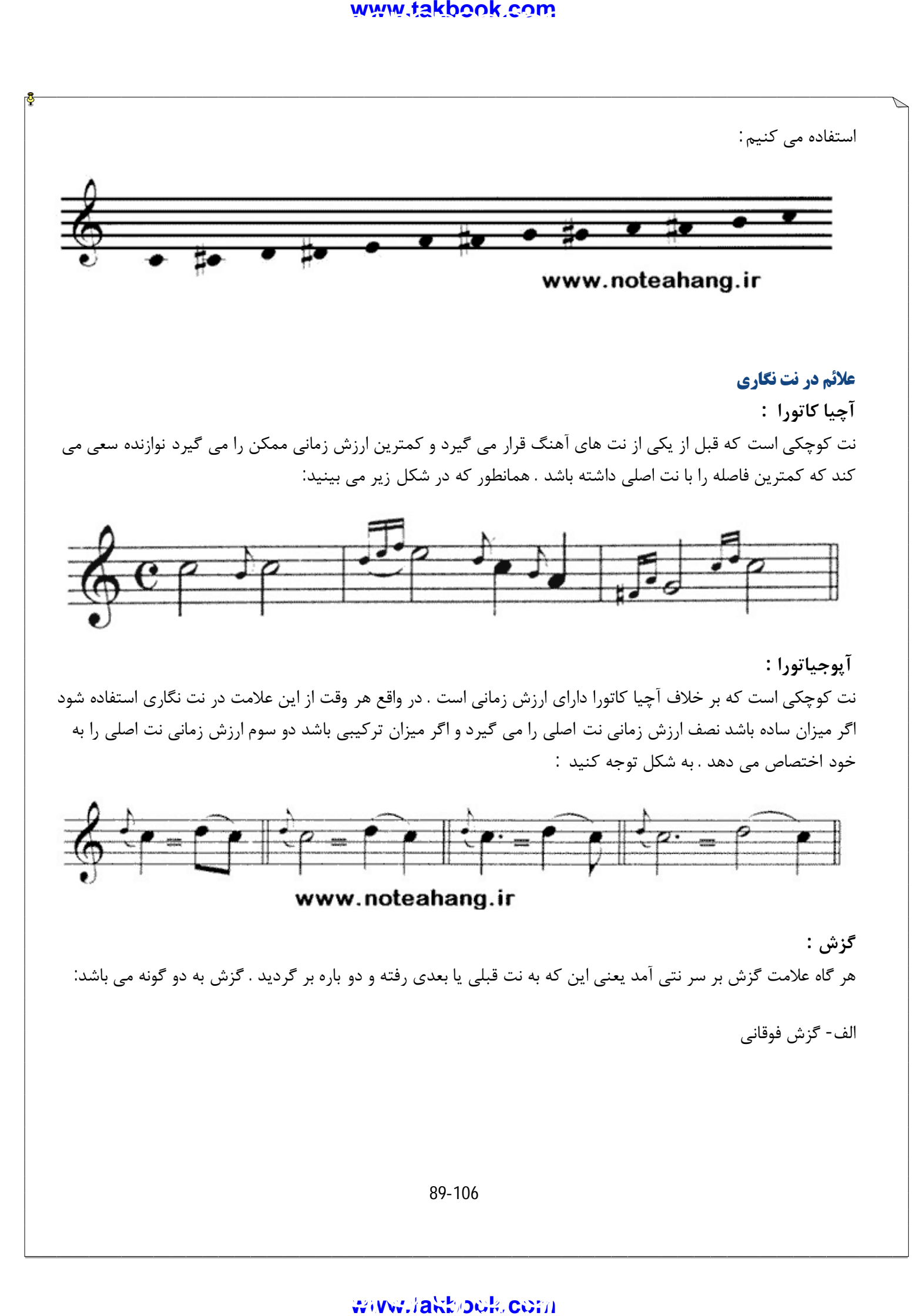

#### www.IrPDF.com **ww[w.takbook.c](www.IrPDF.com)om**

### www.IrPDF.com **ww[w.takbook.c](www.IrPDF.com)om** ggggggg

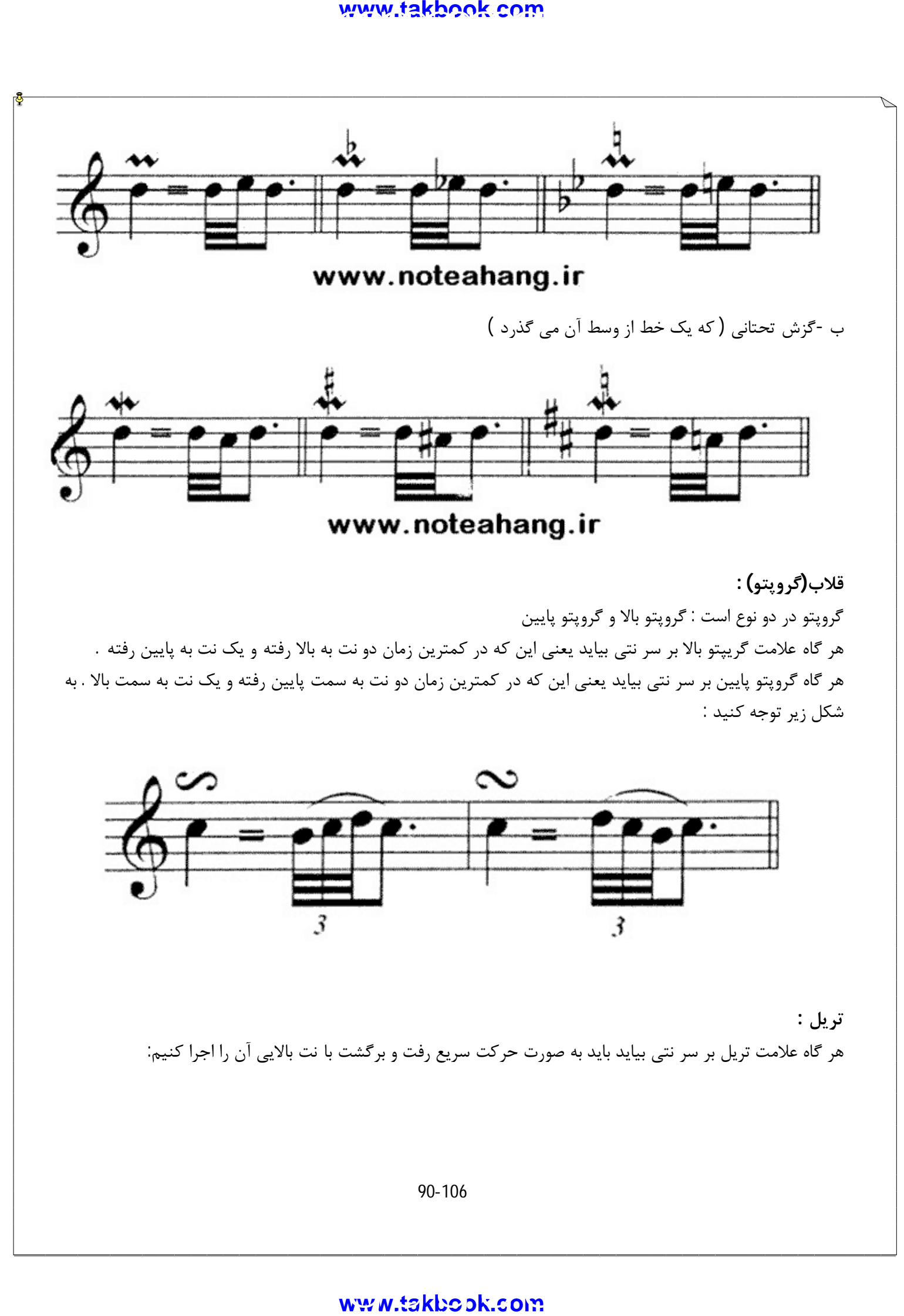

**قلاب(گروپتو) :**

گروپتو در دو نوع است : گروپتو بالا و گروپتو پایین هر گاه علامت گریپتو بالا بر سر نتی بیاید یعنی این که در کمترین زمان دو نت به بالا رفته و یک نت به پایین رفته . هر گاه گروپتو پایین بر سر نتی بیاید یعنی این که در کمترین زمان دو نت به سمت پایین رفته و یک نت به سمت بالا . به شکل زیر توجه کنید :

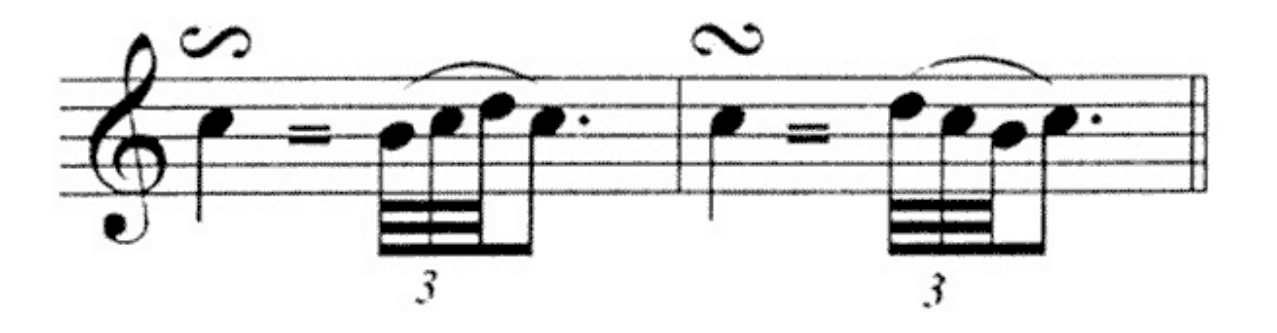

**تریل :** هر گاه علامت تریل بر سر نتی بیاید باید به صورت حرکت سریع رفت و برگشت با نت بالایی آن را اجرا کنیم:

90-106

#### www.IrPDF.com **ww[w.takbook.c](www.IrPDF.com)om**

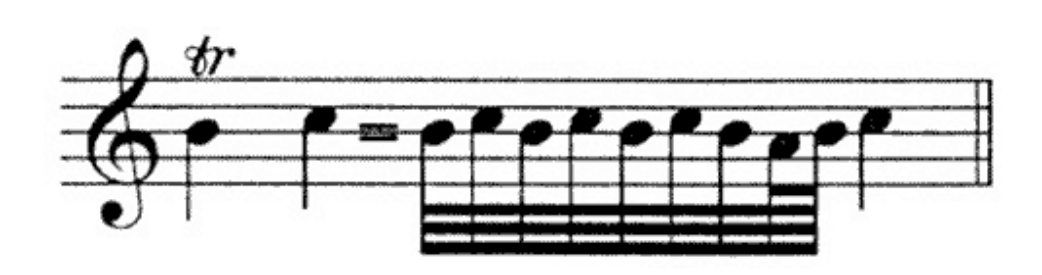

**دو لا خط تکرار :**

هر وقت دو لا خط تکرار با دو نقطه ي سمت چپ بر روي حامل بیاید باید قطعه را از جایی که دو لا خط نقطه سمت راست قرار دارد تکرار کنیم و اگر دو لا خط نقطه راست وجود نداشت باید قطعه را از اول تکرار کنیم.

در مواقع ممکن است میزان آخر قبل از دو لا خط با میزان آخر بعد از تکرار فرق داشته باشد براي این کار از عدد 1 به عنوان با ر اول و از عدد 2 به عنوان بار دوم استفاده می شود یعنی در بار دون دیگر قسمت 1 را اجرا نکنید و از قسمت دوم شروع کنید :

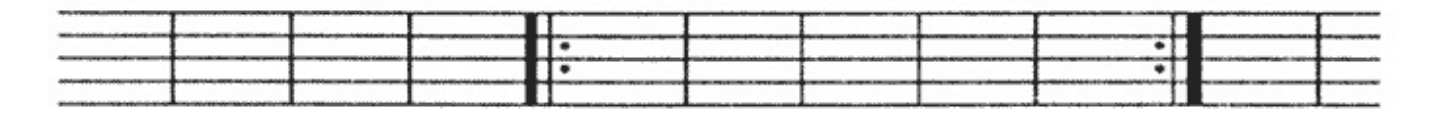

**تکرار یک عبارت :** براي تکرار یک عبار کوچک از علامت زیر استفاده می کنند و هر چند بار از علامت استفاده کنید به همان تعداد آن عبارت تکرار می شود مانند شکل زیر:

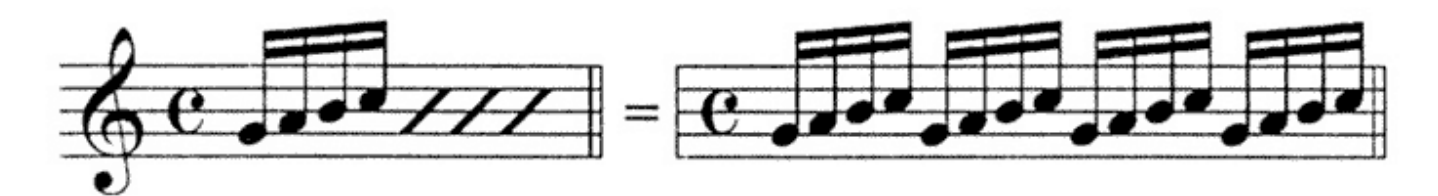

**تکرار یک میزان :**

این علامت هر وقت بیاید یعنی این که میزان گذشته را یک بار تکرار کنید:

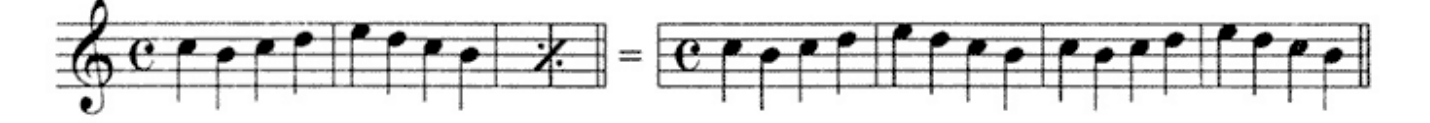

**تکرار دو میزان:** هر گاه این علامت بر سر نتی بیاید یعنی این که دو میزان قبل را تکرار کنید:

91-106

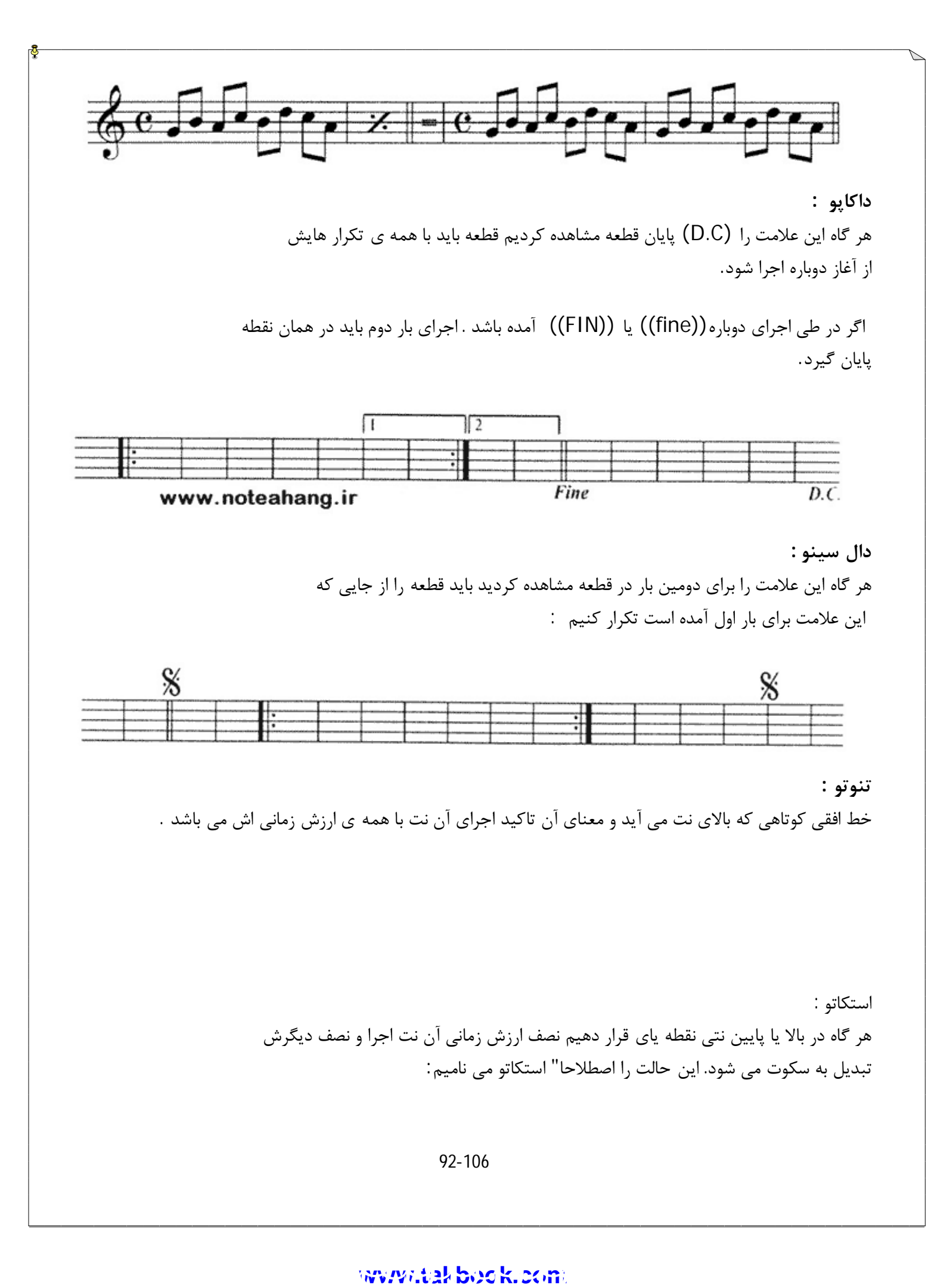

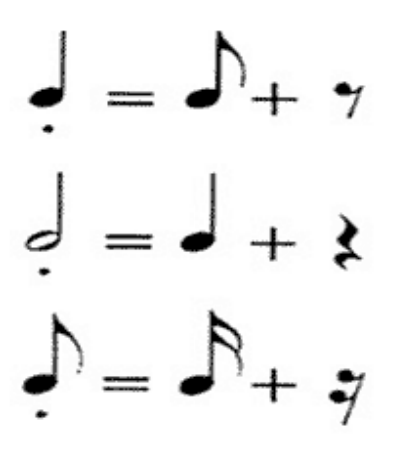

**<sup>ا</sup>ستکاتو سیمو:**

هر گاه این علامت بالا یا زیر نتی قرار گیرد یک چهارم ارزش زمانی آن نت اجرا شده و بقیه ي آن تبدیل به سکوت می شود:

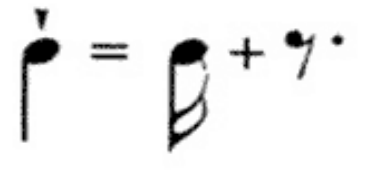

**متسو استکاتو :** اگر خط افقی کوتاهی با یک نقطه زیر یا بالاي نتی قرار گیرد سه چهارم ارزش زمانی آن نت اجرا شده و بقیه ي آن تبدیل به سکوت می شود :

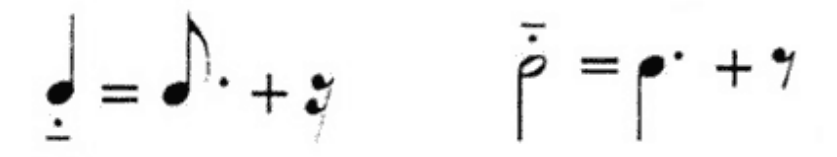

#### **گلیساندو :**

این علامت بین دو نت قرار می گیرد و به صورت سر دادن انگشت از روي نت اول بر روي نت دوم به طوري که تمام نت هاي موجود میان این دو شنیده شود اجرا می شود :

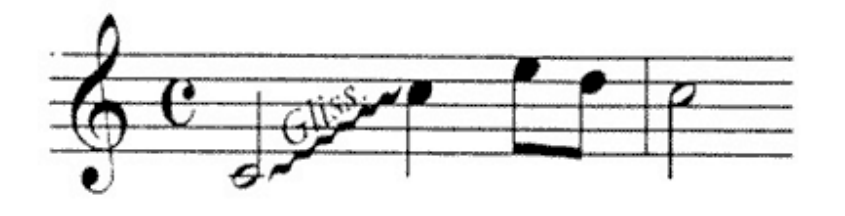

گلیساندو گاهی به این شکل نیز نوشته می شود :

93-106

### www.IrPDF.com **ww[w.takbook.c](www.IrPDF.com)om** [ggggggg](http://www.mihandownload.com/)

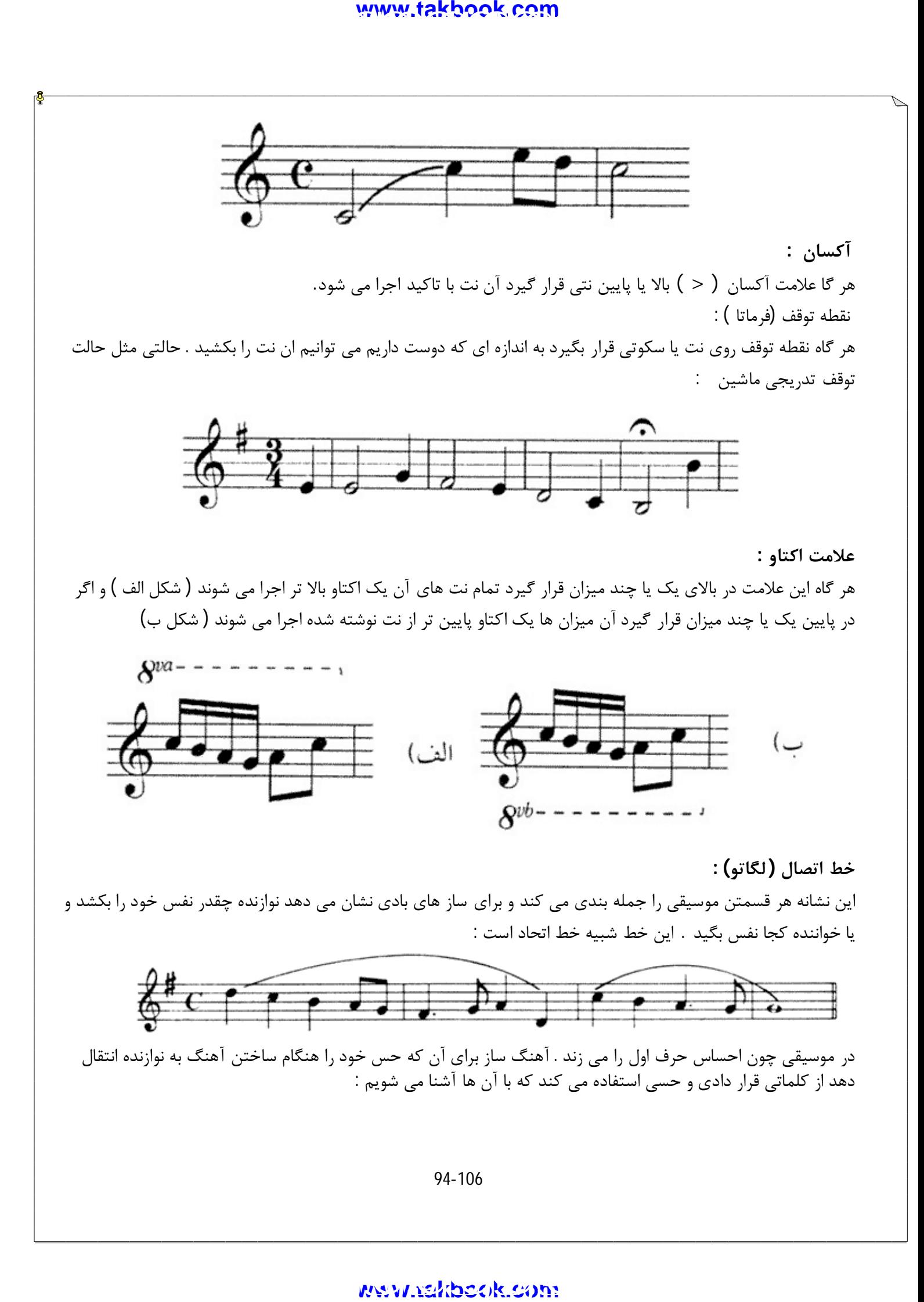

#### www.IrPDF.com **ww[w.takbook.c](www.IrPDF.com)om**

 $\frac{1}{2}$ 

 $\bar{\mathbf{r}}$ 

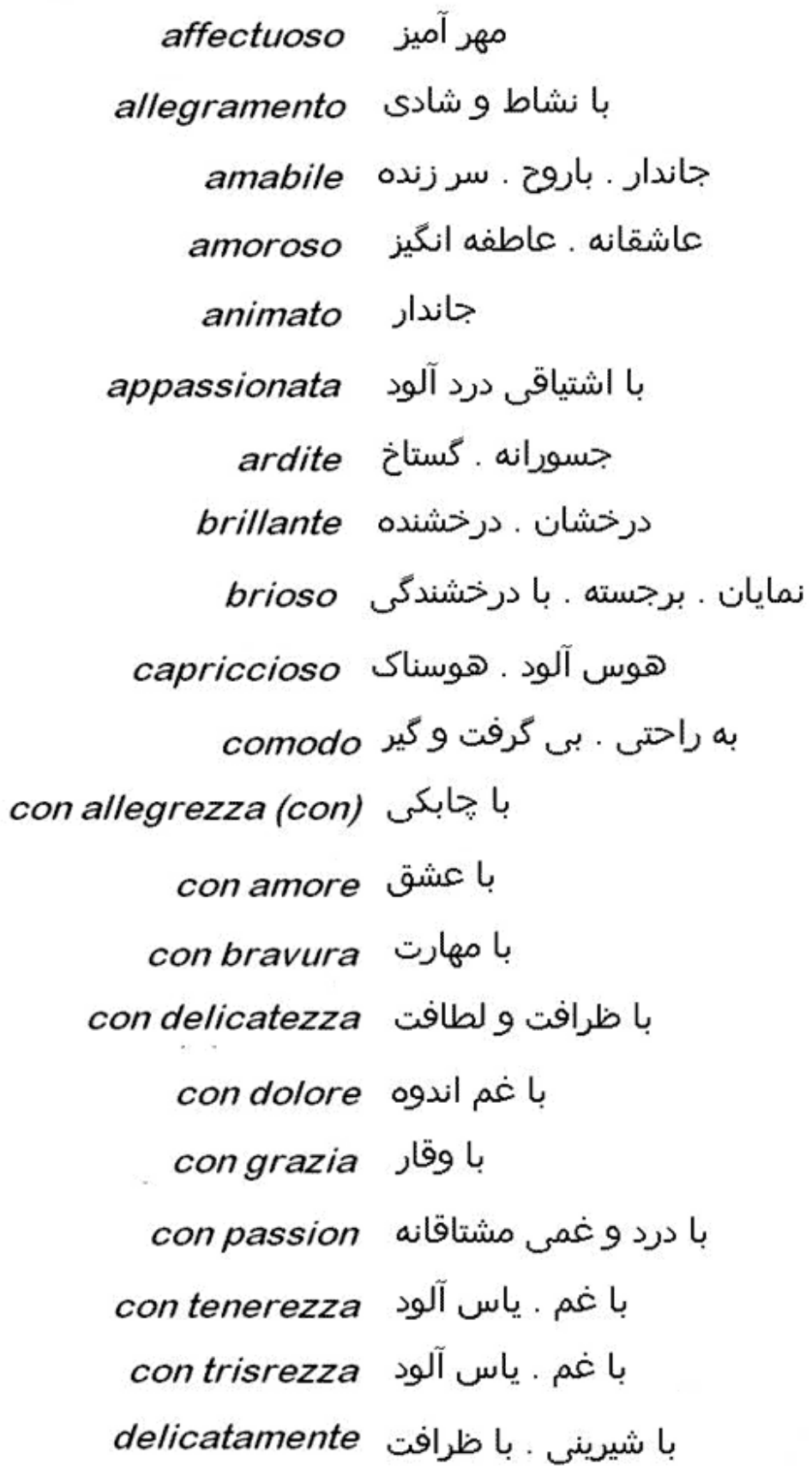

#### www.noteahang.ir

#### **ادامه دیرند**

لیست مطالب : **میزان هاي لنگ تقسیمات فرعی دیرند علائم سرعت**

#### **میزان هاي لنگ**

قبلا" گفتیم که میزان ها بر سه نوع هستند:

**-1 ساده . -2 ترکیبی . -3لنگ**.

ما با میزان هاي ساده و ترکیبی در گذشته آشنا شدیم و اکنون می خواهیم با میزان هاي لنگ آشنا شویم. میزان هاي لنگ از ترکیب میزان هاي دو ضربی و سه ضربی به وجود آمده اند به همین خاطر تعداد ضرب هاي یک میزان لنگ از 5 کمتر نخواهد بود .

در میزان هاي غیر از میزان لنگ تاکید ها در فاصله هاي زمانی مساوي از یکدیگر قرار دارند ولی در میزان هاي لنگ تاکید ها اگر چه قانون خاصی براي خود دارند ولی فاصله ي مساوي با یکدیگر ندارند . حال در شکل زیر تاکید ها دا علامد > نشان داده شده اند و می بینید که به غیر از میزان 5 ضربی بقیه در فاصله هاي مساوي از هم قرار دارند: هر گاه این علامت را براي دومین بار در قطعه مشاهده کردید باید قطعه را از جایی که این علامت براي بار اول آمده است تکرار کنیم:

96-106

$$
\begin{array}{c|c|c|c}\n\hline\n\text{0} & \text{0} & \text{0} & \text{0} & \text{0} & \text{0} \\
\hline\n\text{1} & \text{2} & \text{3} & \text{0} & \text{0} & \text{0} \\
\hline\n\text{2} & \text{3} & \text{4} & \text{0} & \text{0} & \text{0} \\
\hline\n\text{3} & \text{4} & \text{0} & \text{0} & \text{0} & \text{0} \\
\hline\n\text{4} & \text{5} & \text{6} & \text{0} & \text{0} & \text{0} \\
\hline\n\text{5} & \text{6} & \text{6} & \text{0} & \text{0} & \text{0} \\
\hline\n\text{6} & \text{7} & \text{8} & \text{9} & \text{1} & \text{1} & \text{1} & \text{1} & \text{1} & \text{1} \\
\hline\n\text{7} & \text{8} & \text{9} & \text{1} & \text{1} & \text{1} & \text{1} & \text{1} & \text{1} & \text{1} & \text{1} \\
\hline\n\text{8} & \text{9} & \text{1} & \text{1} & \text{1} & \text{1} & \text{1} & \text{1} & \text{1} & \text{1} & \text{1} & \text{1} \\
\hline\n\text{9} & \text{10} & \text{10} & \text{11} & \text{11} & \text{11} & \text{11} & \text{11} & \text{1} & \text{1} \\
\hline\n\text{10} & \text{11} & \text{12} & \text{13} & \text{14} & \text{15} & \text{1} & \text{1} & \text{1} & \text{1} & \text{1} & \text{1} \\
\hline\n\text{11} & \text{12} & \text{13} & \text{14} & \text{15} & \text{15} & \text{1} & \text{1} & \text{1} & \text{1} & \text{1} & \text{1} \\
\hline\n\text{2} & \text{2} & \text{2} & \text{2} & \text{2} & \text{2} & \text{2} & \text{2} & \text{2} \\
\hline
$$

میزان هاي لنگ هم مانند میزان هاي دیگر بسته به آن که واحد هر ضرب یک نت ساده یا نقطه دار باشد می توانند **ساده یا ترکیبی** باشند که در زیر با آنها آشنا می شویم.

**میزان هاي لنگ ساده :**

به میزان هایی گفته می شود که از ترکیب میزان هاي دو ضربی و سه ضربی به وجود می آیند . به عنوان مثال میزان هاي پنج ضربی که هر ضرب آن یک چنگ باشند و از ترکیب دو میزان 2/8 و 3/8 به وجود می آید و نشانه ي میزان آن را به صورت 5/8 نشان می دهیم . این میزان از نظر جاي تاکید ممکن است به دو صورت وجود داشته باشد . اول این که تاکید روي ضرب اول و سوم میزان قرار گیرد و دوم آن که تاکید روي ضرب اول و چهار میزان قرار گیرد . در زیر نمونه هاي مختلف

97-106

www.IrPDF.com **ww[w.takbook.c](www.IrPDF.com)om** ggggggg [ggggggg](http://www.mihandownload.com/)

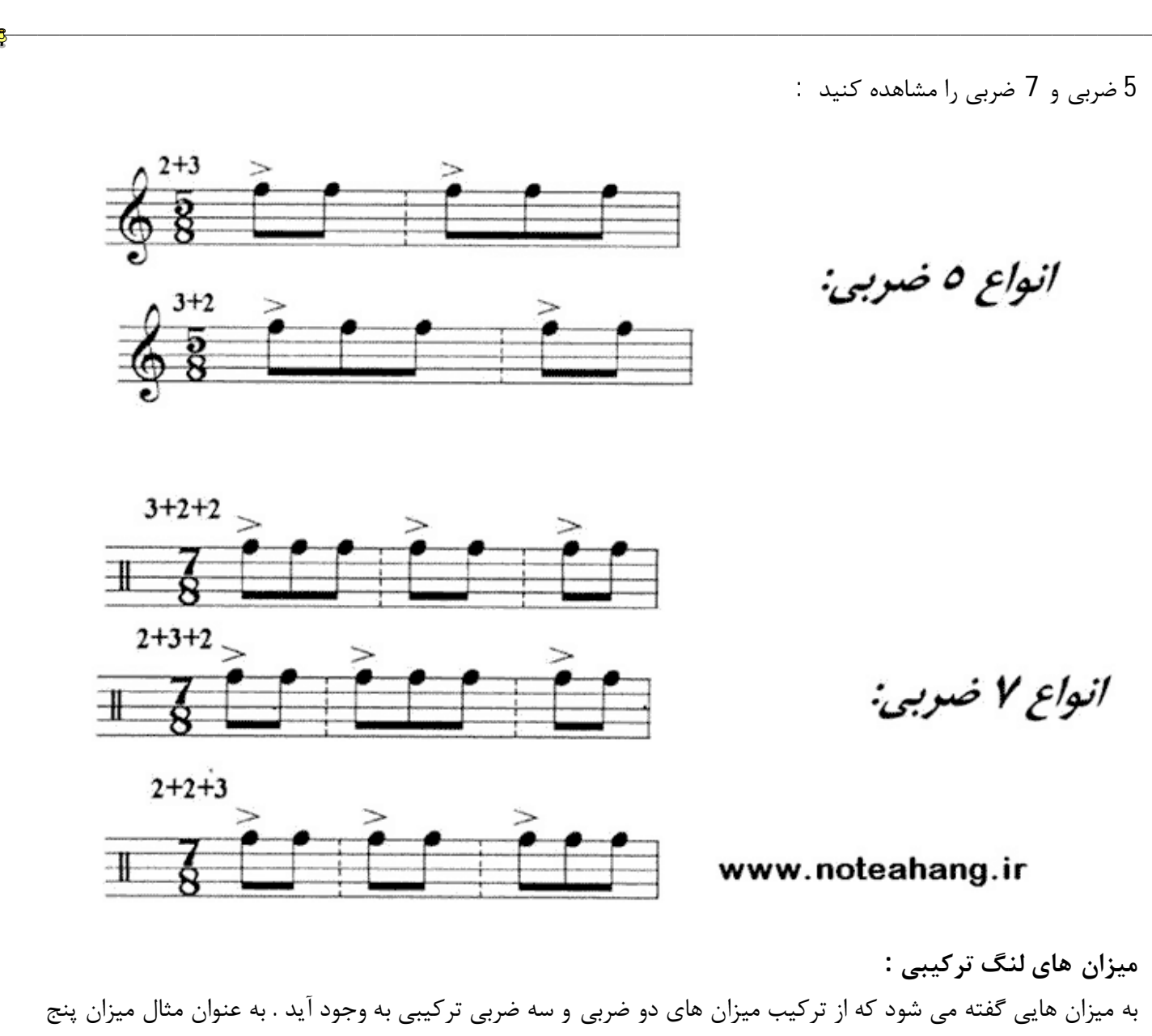

ضربی که هر ضرب آن یک چنگ نقطه دار باشد . از ترکیب دو میزان 6/16 و 9/16 به وجود می آید و نشهنه ي میزان آن را به صورت 15/16 نمایش می دهیم . این میزان ها هم مانند میزان هاي لنگ ساده از نظر جاي تاکید ممکن است به دو صورت وجود داشته باشد.

در زیر انواع تاکید هاي میزان 5 ضربی و 7 ضربی لنگ ترکیبی را مشاهده کنید :

98-106

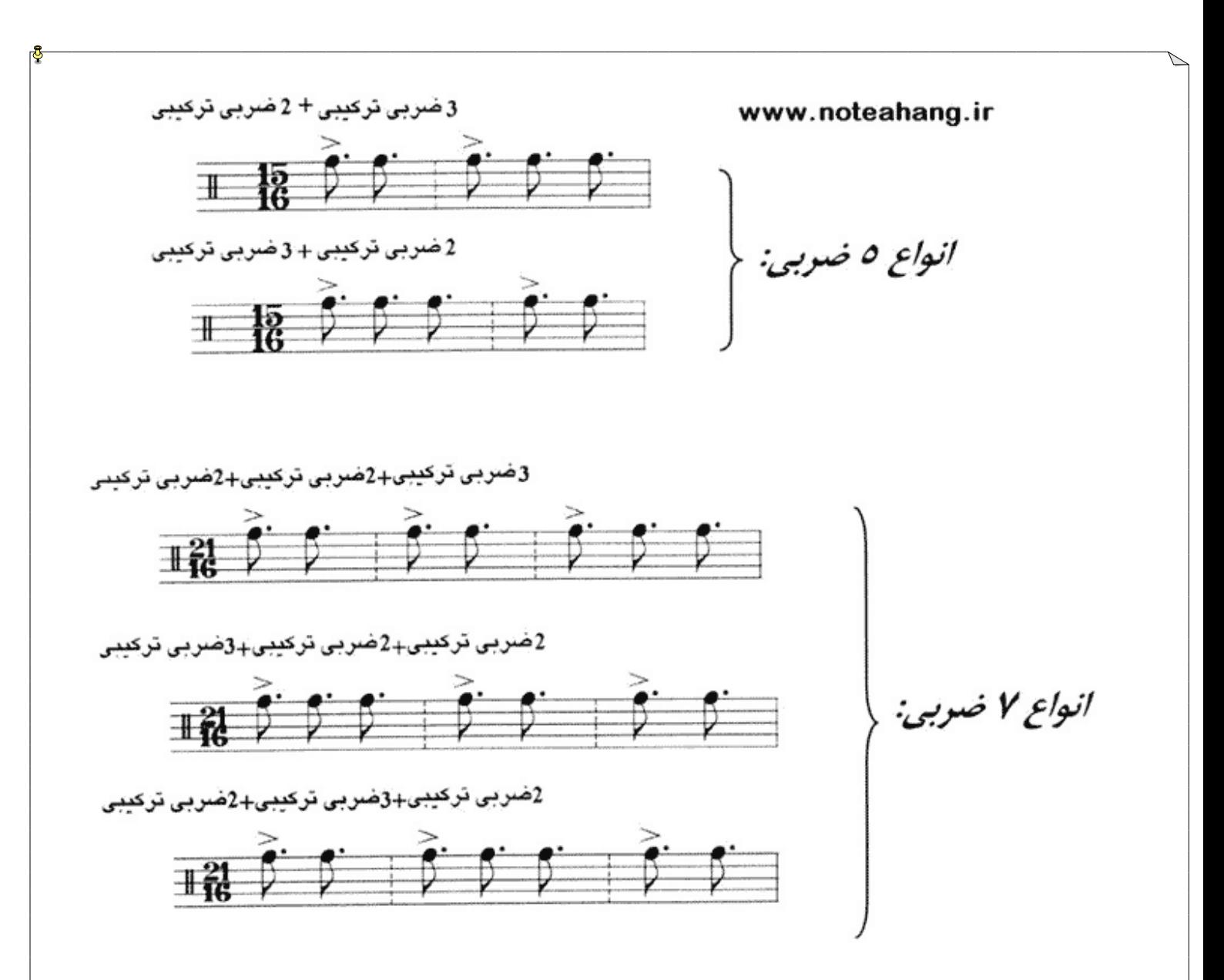

در بعضی موارد آهنگ ساز ممکن در میزان هاي ساده با عوض کردن جاي تاکید ضرب ها حالت ضرب مانند میزان هاي لنگ می کند و این باعث می شود آهنگ ساز هر میزانی را که علاقه دارد بسازند . براي مثال به میزان ساده ي زیر که جاي تاکیدات آن عهوض شده توجه کنید :

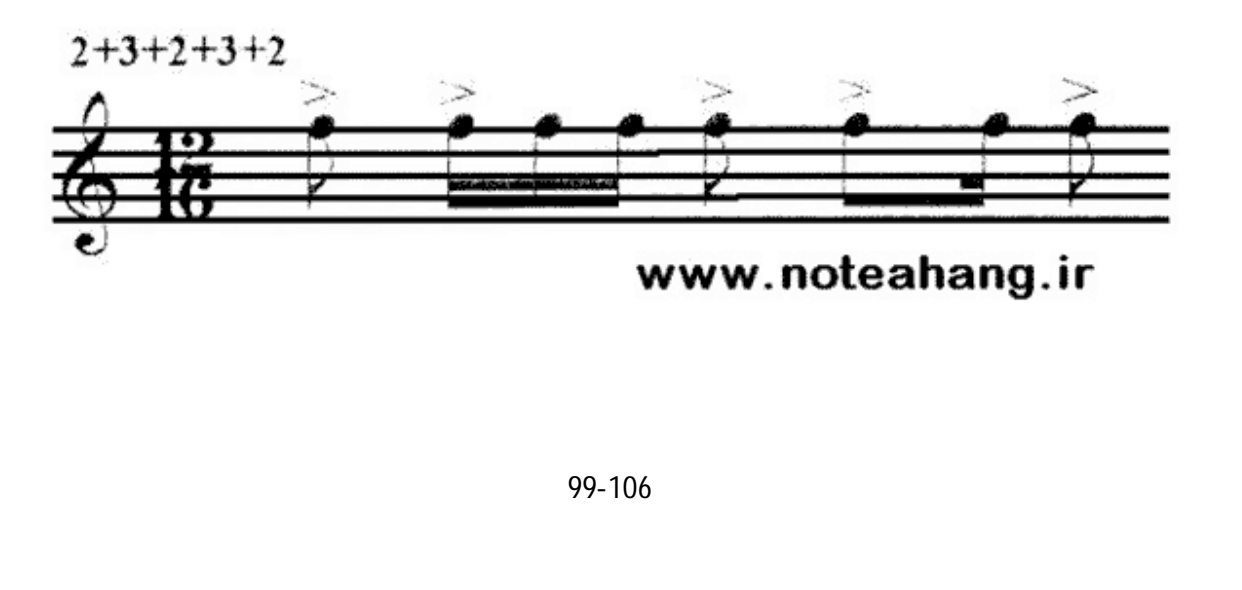

# www.IrPDF.com **ww[w.takbook.c](www.IrPDF.com)om** [ggggggg](http://www.mihandownload.com/) ggggggg

**تقسیمات فرعی دیرند** قبلا" با تقسیمان اصلی دیرند هاي اصلی( گرد . سفید و... ) و با نشانه هاي افزایش دیرند ( نقطه و دو نقطه ) و با طرز کار آن ها آشنا شدیم. گاهی دیرند هایی در موسیقی اجرا می شوند که با هیچ کدام از روش هایی که نا کنون با آن ها آشنا شده ایم نمی توان آن ها را نمایش داد . براي مثال فرض کنید بخواهیم در زمان یک نت سیاه 3 یا 5 و یا 7 نت مساوي اجرا کنیم چگونه می توان آن را نشان داد ؟

در این صورت براي ثبت این دیرند هاي فرعی به نشانه هاي دیگري نیاز داریم که با آن ها آشنا می شویم:

**سه بر دو :** هر گاه بخواهیم به جاي دیرند دو نت هم شکل سه نت اجرا کنیم که فاصله هاي مساوي از هم داشته باشند از سه بر دو استفاده می کنیم که تریوله هم نامیده می شود :

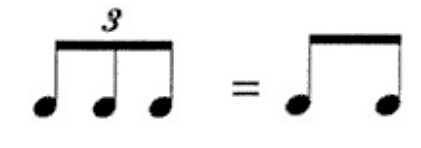

سه بر دو را می توان این طور تعریف کرد : اجراي سه نت مساوي در زمان سه نت هم شکل در زیر به نمونه اي دیگر از تریوله توجه کنید :

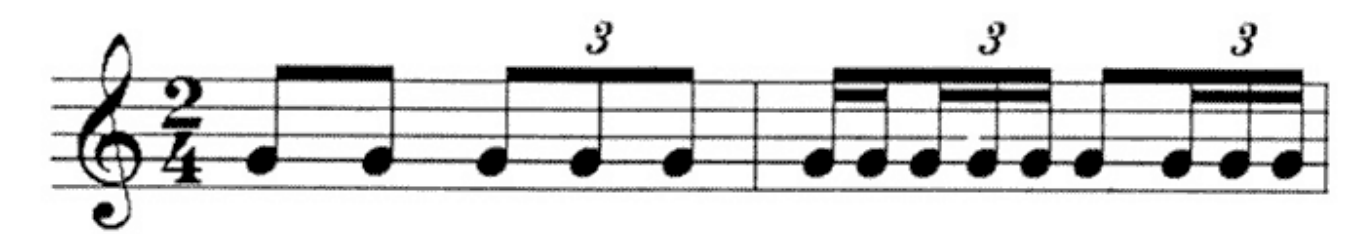

**چهار بر سه :**

هر گاه به جاي سه نت هم شکل چهار نت مساوي اجرا کنیم که مجموع دیرند دو گروه با هم یکسان شود به آن چهار بر سه می گویند . مانند شکل زیر :

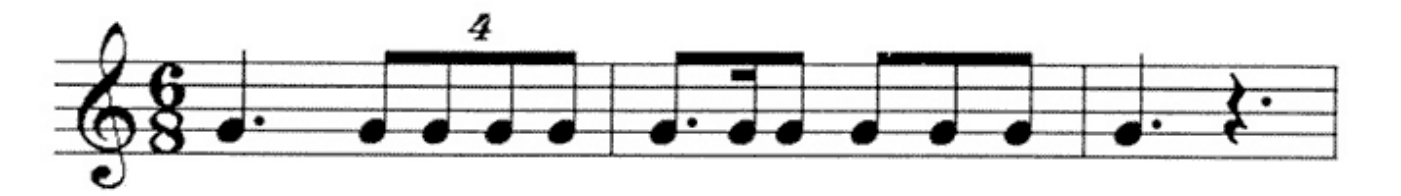

**پنج بر چهار :** هر گاه به جاي چهار نت هم دیرند 5 نت هم دیرند اجرا کنیم به طوري که دیرند

100-106

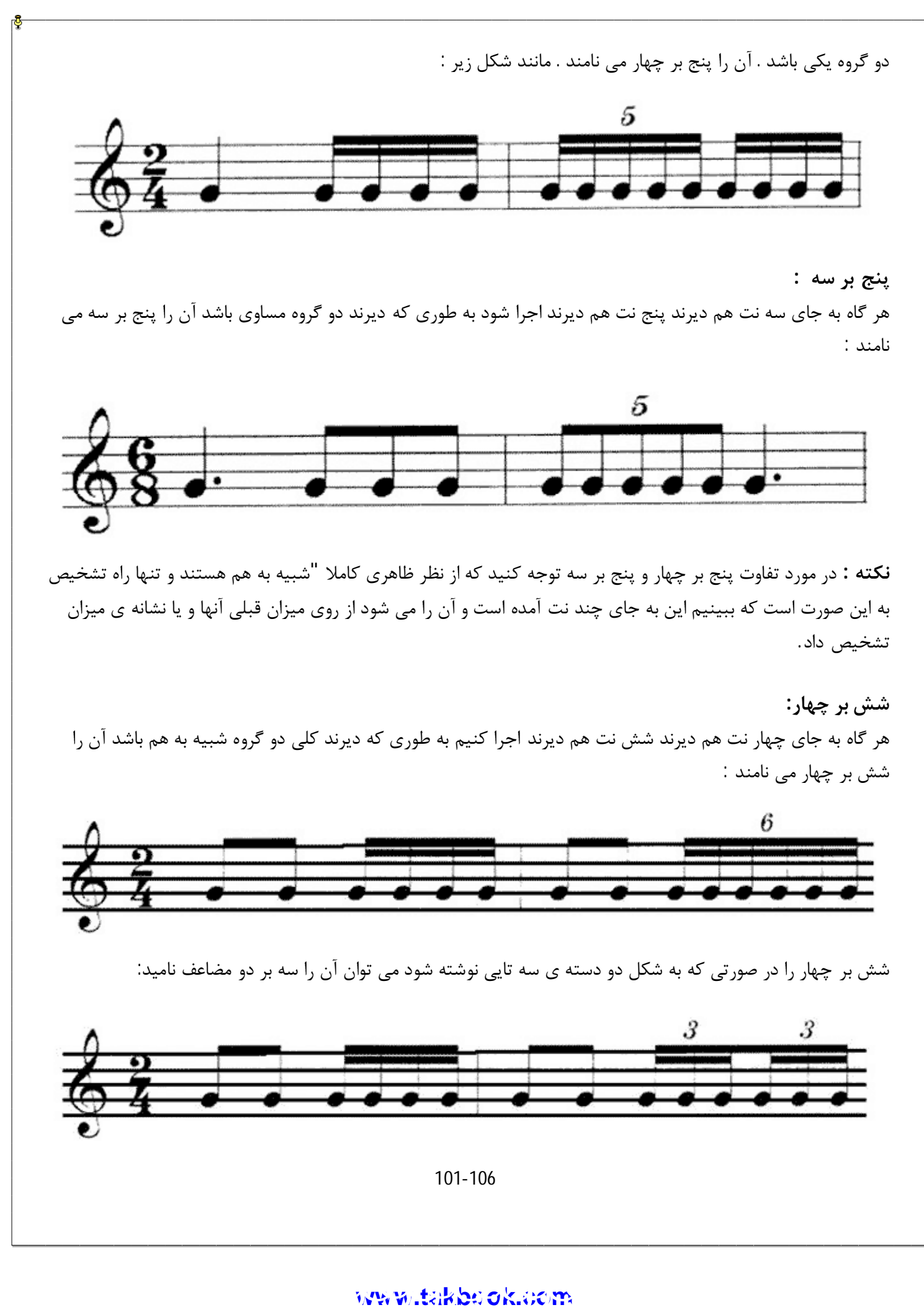

**هفت بر چهار :** هر گاه به جاي چهار نت هم دیرند هفت نت هم دیرند اجرا شود به طوري که مجموع دیرند هاي دو گروه با هم برابر باشد . گروه دوم را هفت بر چهار می نامند :

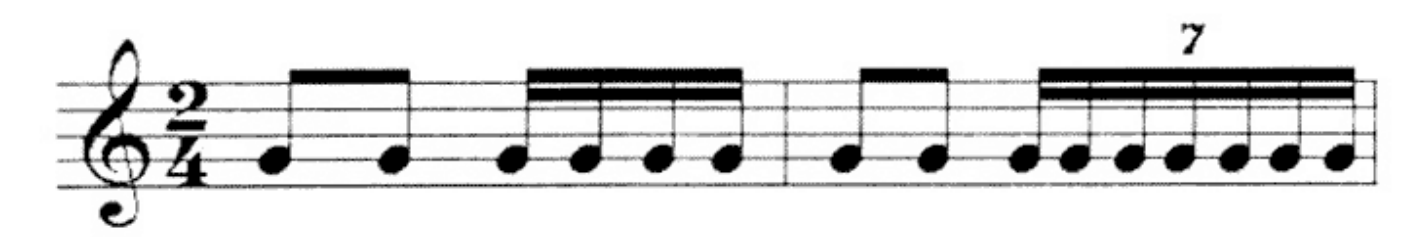

**هفت بر شش :**

گاهی ممکن است هفت نت به جاي شش نت هم دیرند بیاید که به آن هفت بر شش می گویند . مانند شکل زیر:

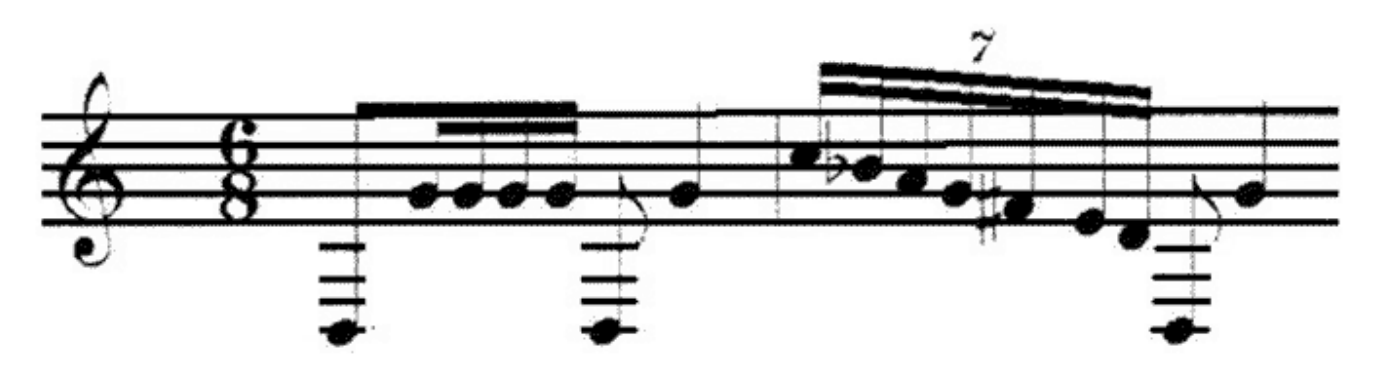

**نه بر هشت :**

هر گاه به جاي هشت نت هم دیرند نه نت هم دیرند اجرا شود به طوري که دیرند هاي دو گروه با هم برابر باشد به آن نه بر هشت می گویند . مانند شکل زیر :

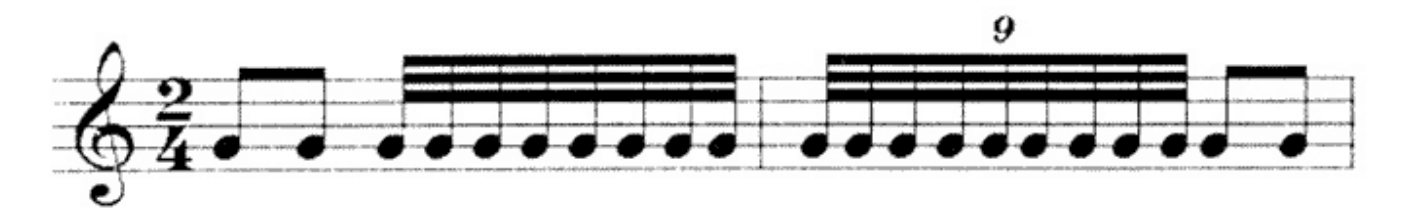

همانطور که در بالا دیدید همه ي این ها از یک قانون و شیوه ي خاص پیروي می کننم کهشما هم می توانید شیوه ي جددي از این شکل را اجرا کنید . براي مثال سعی کنید **دوبر سه** را بسازید!!!

102-106

#### **علائم سرعت**

براي سرعت هر ضرب معمولا" از عدد استفاده می کنند و آن را اول قطعه به صورت عدد می نویسند این عدد را تمپو نیز می نامند . براي مثال میگویند این قطعه را با تمپوي 60 اجرا کنید . براي آنکه بدانید هر تمپو چه زمانی است بدانید که اگر تمپو 60 باشد یعنی در هر ثانیه یک ضر بزنید و اگر 120 باشد یعنی در هر ثانیه 2 ضرب بزنید . براي یافتن دقیق زمان تمپو باید از دستگاهی به نام مترونوم استفاده کنید که در انواع مختلف در بازار می باشد . در مترونوم و نت هاي نوشته شده بعضی اوقات به جاي شماره ي تمپو از کلمه ها استفاره می شود که در پایین جلوي هر کدام شماره ي تمپویی که منظور آنهاست نوشته شده است :

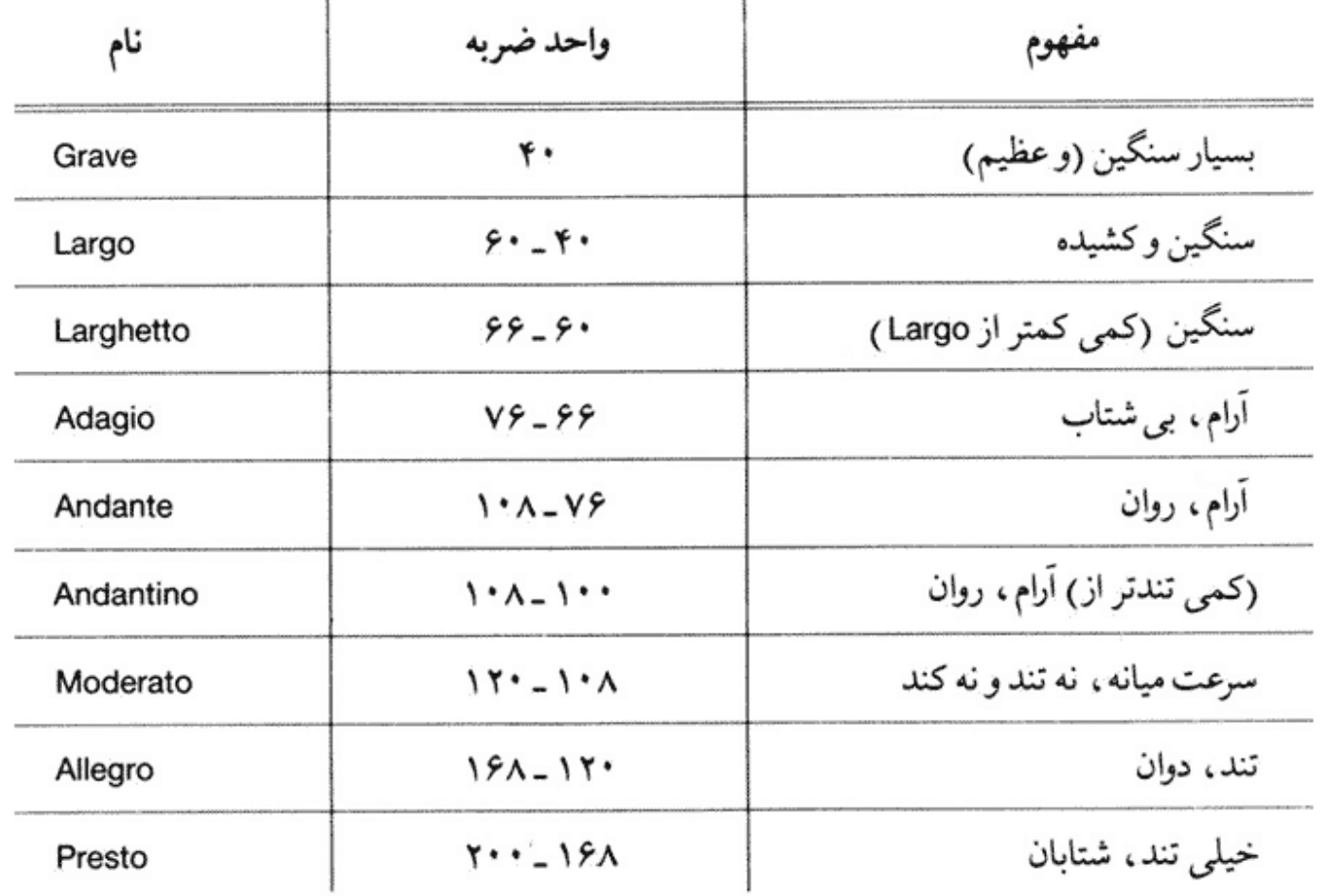

www.noteahang.ir

www.noteahang.ir

علائم دیگر مربوط به سرعت :

#### **شدت**

#### **شدت**

شدت موسیقی یعنی قوي و ضعیب بودن موسیقی را در ابتدا توضیح دادیم. شدت در نت نگاري با علایم مختلف نشان داده می شود و بر روي حامل از آن استفاده می شود که با آن ها آشنا می شویم:

# **www.nakbook.com**

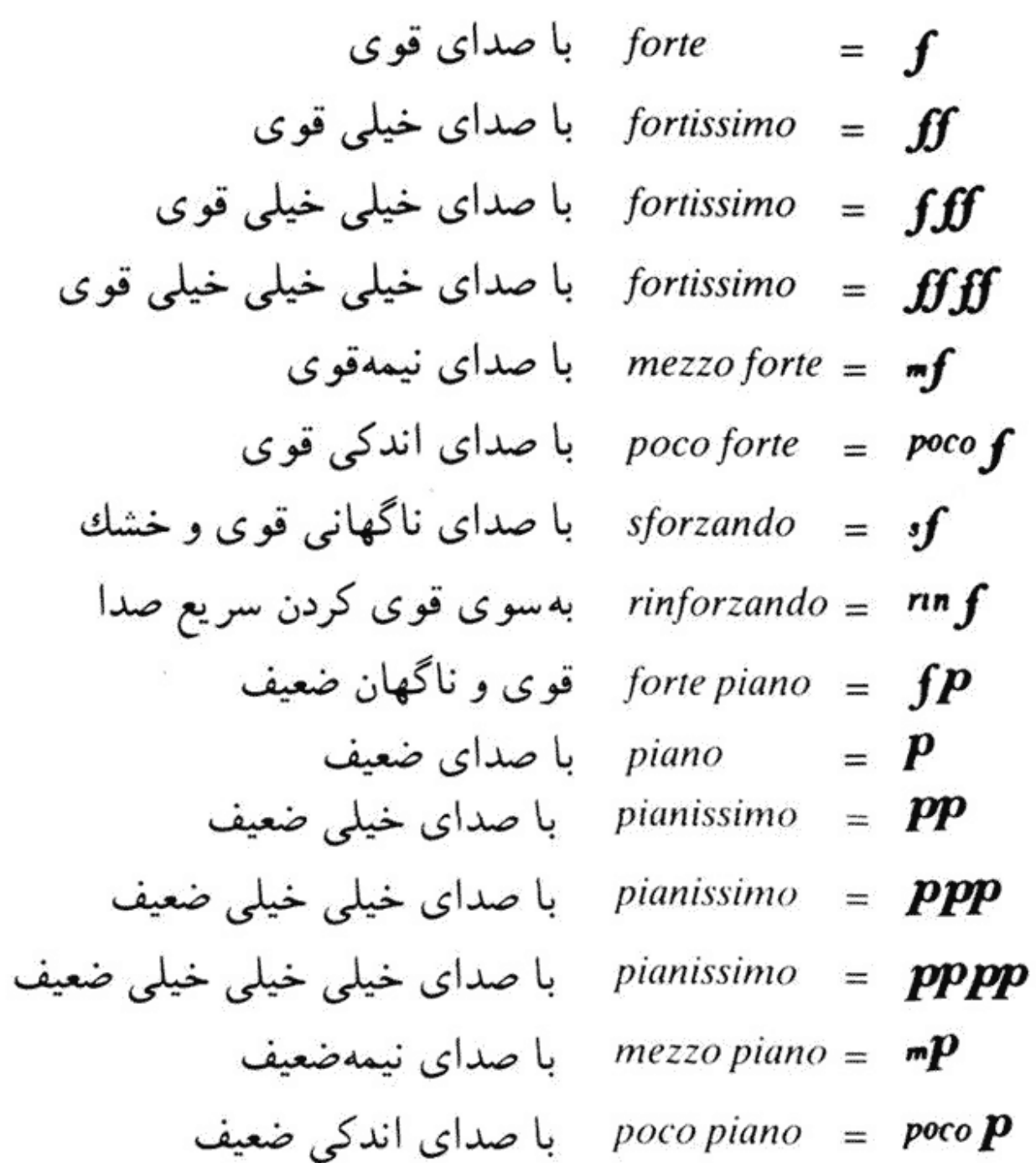

#### www.noteahang.ir

این علائم در جاهاي مختلف حامل قرار می گیرد و شدت مورد نظر آهنگ ساز را به نوازنده می گوید . در پایین به تعدتدي دیگر از این علائم توجه کنید :

105-106

رفتهرفته ضعيف كردن صدا [مانند حـــ] calando رفتهرفته قوى كردن صدا [مانند | | | | crescendo (cresc. decrescendo (decresc.) [ مانند حـ ] decrescendo (decresc.) [ > رفته رفته ضعيف تركردن صدا [مانند ح ] (diminuendo (dim رفت مرضه میر اندن صدا \* 1 morendo (mor) ناگهان خشك و قوى كردن صدا (sforzando (sfz خاموش کردن و میراندن تدریجی صدا (smorzando (smorz زیر صدا، زیر نفس \* ٢ setto voce رفتهرفته میراندن و خاموش کردن صدا (tardando (tardamente, tardantemente www.noteahang.ir

پایان این دوره دوستان و هنرجویان عزیز و گرامی دوره اي که پیش روي شما بود به همت گروه آموزش نت آهنگ تهیه و تدوین شده است. امید است که نهایت استفاده را برده باشید ما را از نظرات انرژي بخش خود محروم ندارید . خدمت به شما و موسیقی ایران و ایرانیان وظیفه ماست و به آن افتخار می کنید. براي ارائه نظرات و پیشنهادات و همچنین رفع اشکال به آدرس زیر مراجعه کنید

**پیشتیبانی و رفع اشکال دوره تئوري موسیقی**

موفق و موید و پیروز باشید گروه آموزش جامعه مجازي موسیقی ایرانیان , نت آهنگ.